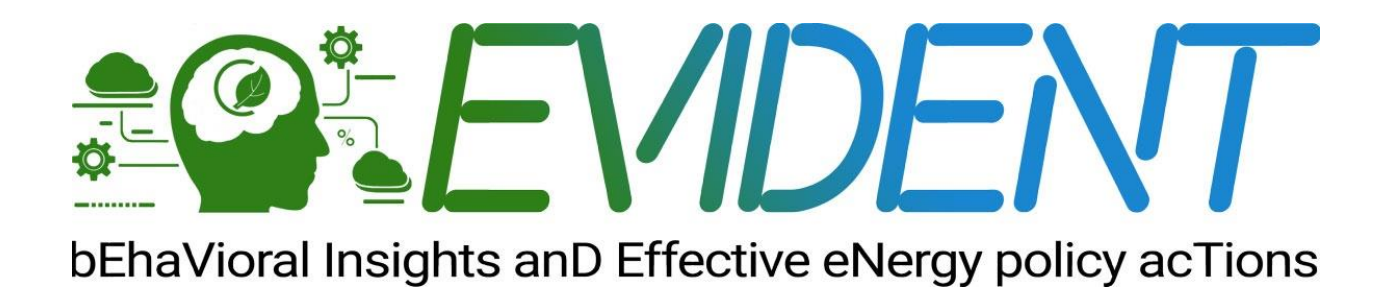

## **Project No. 957117**

## **Project acronym: EVIDENT**

**Project title:**

bEhaVioral Insgihts anD Effective eNergy policy acTions

# **Deliverable 6.1**

**Architecture, design, and integration documentation**

**Programme: H2020-LC-SC3-EE-2020-1 Start date of project:** December 01, 2020 **Duration: 36 months** 

**Project No. 957406**

This project has received funding from the European Union's Horizon 2020 research and innovation programme under grant agreement No 957117

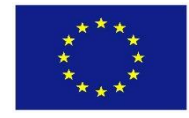

### **Document Control Page**

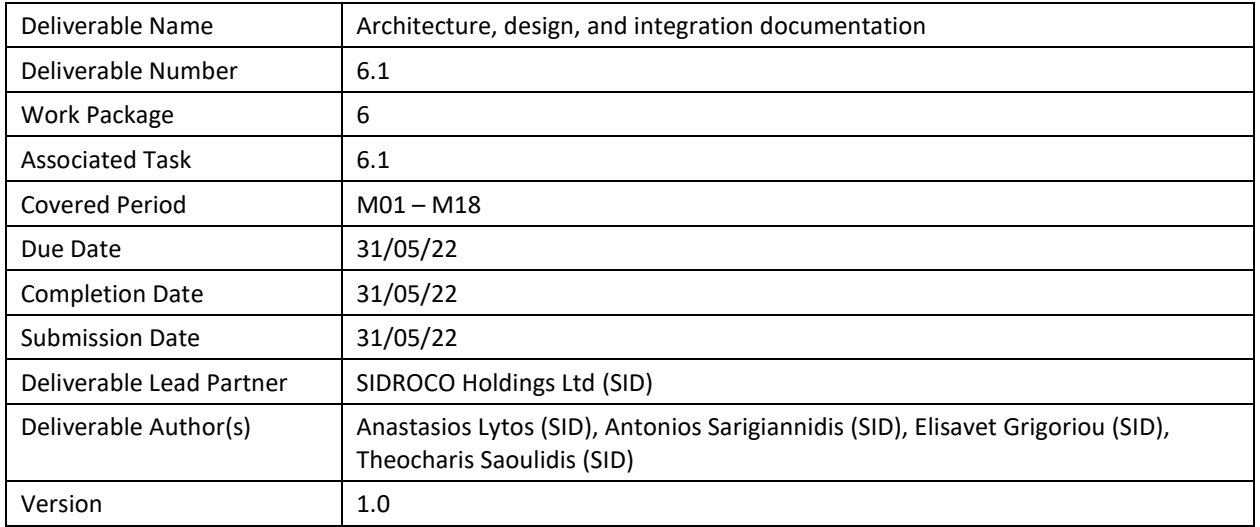

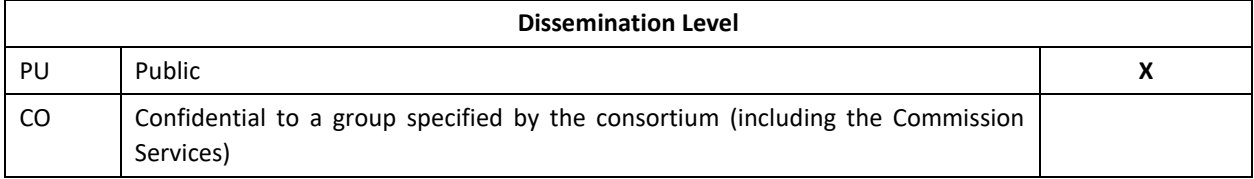

#### **Document History**

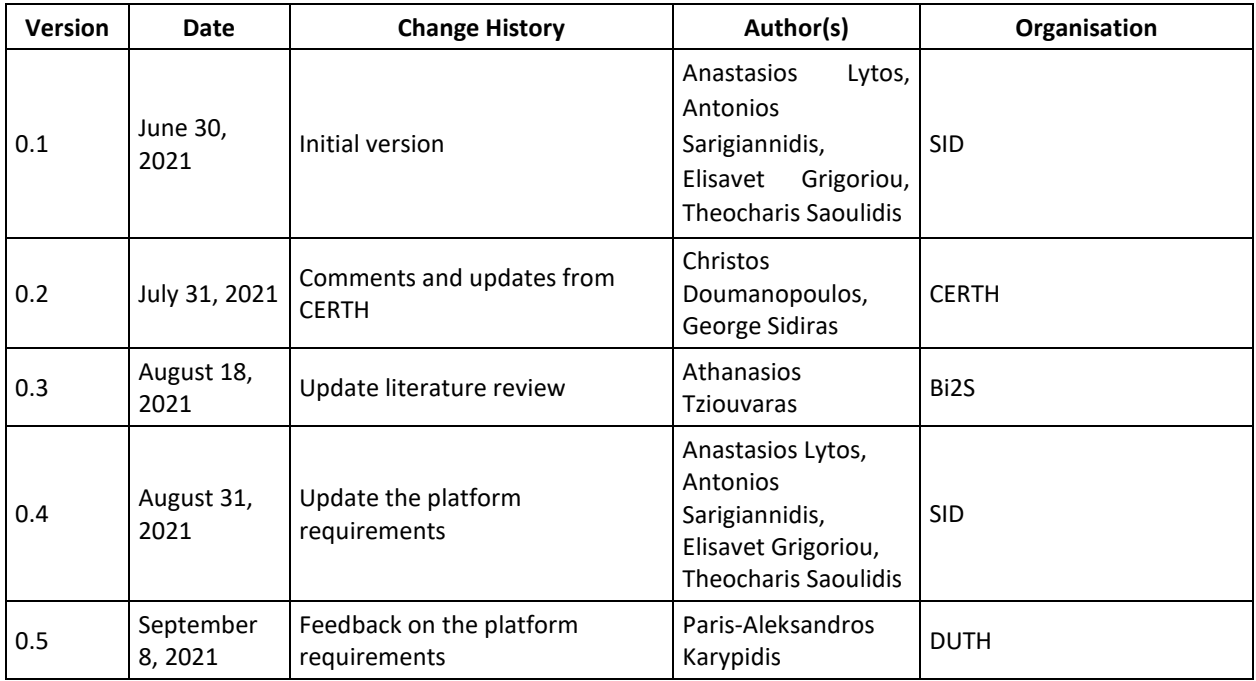

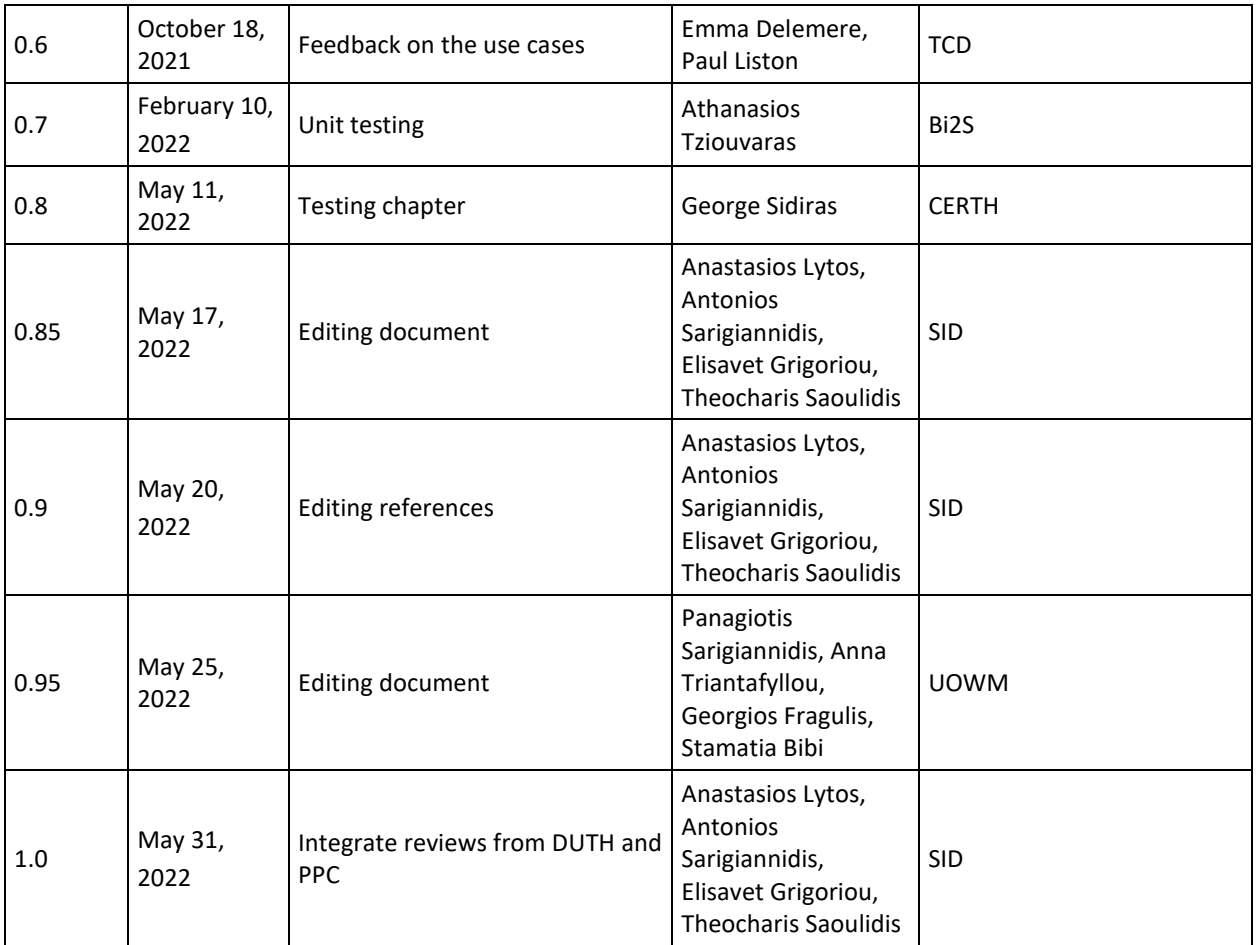

### **Internal Review History**

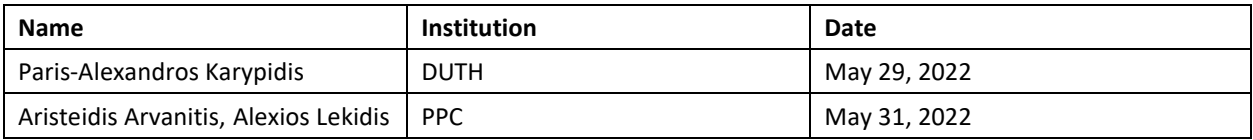

### **Quality Manager Revision**

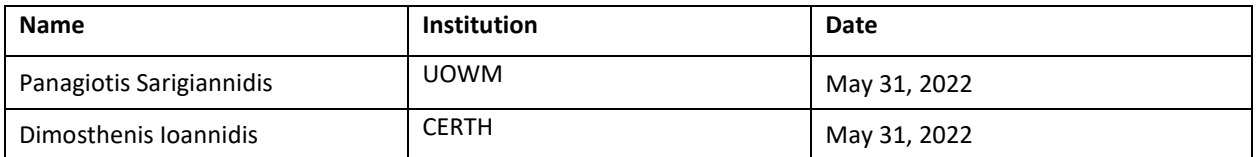

#### **Legal Notice**

The information in this document is subject to change without notice.

The Members of the EVIDENT Consortium make no warranty of any kind about this document, including, but not limited to, the implied warranties of merchantability and fitness for a particular purpose.

The Members of the EVIDENT Consortium shall not be held liable for errors contained herein or direct, indirect, special, incidental, or consequential damages in connection with the furnishing, performance, or use of this material.

The European Commission is not responsible for any use that may be made of the information it contains.

## <span id="page-4-0"></span>**Table of Contents**

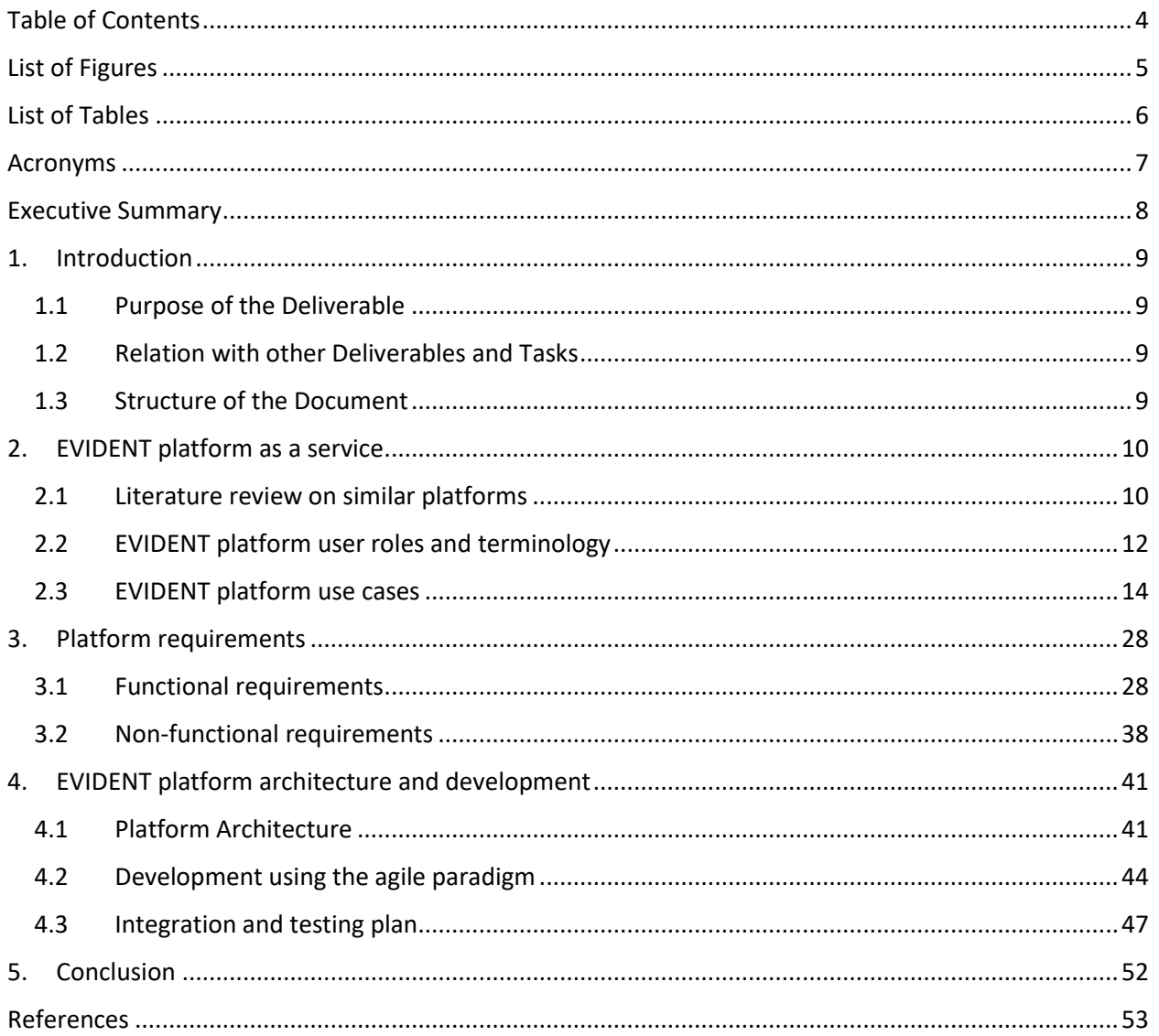

## <span id="page-5-0"></span>**List of Figures**

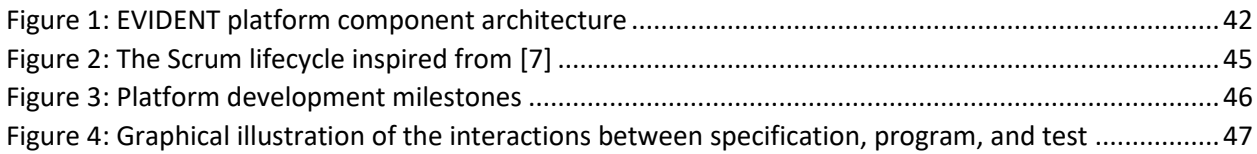

## <span id="page-6-0"></span>**List of Tables**

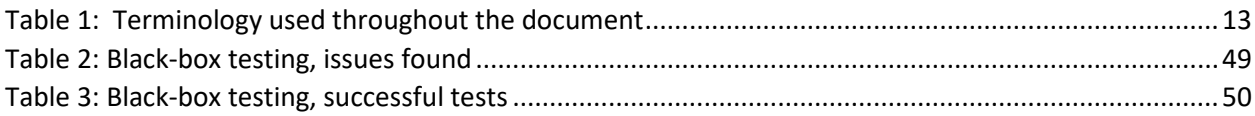

### <span id="page-7-0"></span>**Acronyms**

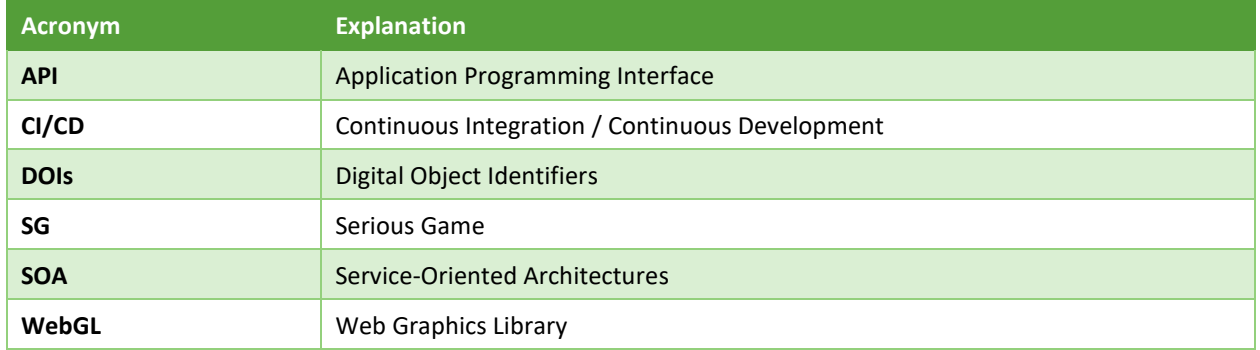

### <span id="page-8-0"></span>**Executive Summary**

Reducing household energy consumption is one major step towards a climate-neutral economy since the household sector consumes about 25% of the total energy consumption [1]. EU citizens have a crucial role towards this objective thus it is important to understand the reasoning of their preferences and assess the role of behavioural insights regarding their relevant decisionsin the energy efficiency spectrum. Under this main concept, EVIDENT uses a wide range of case studies, experiments, surveys, and RCTs in conjunction with state-of-the-art econometric methods and big-data analytics by considering participants' characteristics to create behavioural models that can interpret consumers' behaviour.

The EVIDENT platform that is developed under the "*WP6 Prototyping and integration"* hosts a series of services, such as serious games and surveys, which collect the related information. The careful design of the platform and the definition of requirements and specifications are crucial to create a system architecture that can achieve all the project's objectives. The project's use cases and requirements are evolved in parallel with the actual development of the platform adopting the continuous integration / continuous development (CI/CD) paradigm to cover any need that might occur from the consortium.

In this deliverable, a detailed roadmap for the continuous integration process of the different software components into the EVIDENT platform is presented, describing the dependencies between the components, and scheduling the integration milestones towards the completion of the platform. The EVIDENT platform will host the sessions from the experts of the consortium during the project's lifetime, but it also aspires to offer an ecosystem for future researchers to host their behavioural studies providing an intuitively and friendly interface.

### <span id="page-9-0"></span>**1. Introduction**

### <span id="page-9-1"></span>**1.1 Purpose of the Deliverable**

This technical document is the deliverable "*D6.1 Architecture, design, and integration documentation"* of the "*Task 6.1 System Architecture and Design Specifications"*. The goal of this deliverable is to describe and present the use cases, design choices, requirements, and architecture of the EVIDENT platform. The choices for the design of the system play a crucial role in the successful integration of the system incorporating the user and system requirements defined in WP2 while also dictating the deployment and integration of the different sub-components. The deliverable is updated in parallel with the actual development of the EVIDENT platform following the CI/CD paradigm providing a detailed roadmap for the continuous integration of the developed components and the entire platform, describing the integration process and responsibilities of the partners, and setting the objectives of the integrated prototype. An alignment of the development plans of the individual components will be performed resulting in a registry of the dependencies between the components and a schedule of integration milestones with expected maturity for each component.

### <span id="page-9-2"></span>**1.2 Relation with other Deliverables and Tasks**

Task 6.1 receives as input the platform requirements resulting from the previous work packages, "*WP1 – Requirements and nature of behavioural biases", "WP2 – Policy interventions and pilots design", "WP3 – Intervention, preparation, and execution", and "WP4 – Econometric analysis and policy evaluation"*. Deliverable 6.1 is used as input in "*Task 6.2 System Development"* where the actual development of the EVIDENT platform takes place. The deliverable also provides the integration and testing plan that will be realised under "*Task 6.3 System Integration, Verification and Validation"* producing the "*Deliverable 6.5 Verification and Validation Report"* for the final version of EVIDENT platform.

### <span id="page-9-3"></span>**1.3 Structure of the Document**

This deliverable is structured as follows:

- Section 2 Elicitation of use cases: offers a survey of similar platforms stressing the shortcomings of existing solutions, and it presents the related use cases.
- Section 3 Platform requirements and features: describes the requirements that are extracted from the needs of the consortium's partners and presents the different services of the platform.
- Section 4 EVIDENT platform architecture: presents the architecture of the system describing its components and the interconnection between them.
- Section 5 Testing: presents a series of tests to ensure the platform's readiness and quality.
- Section 6 Conclusion: concludes the deliverable and stresses the innovative aspects of the platform.

### <span id="page-10-0"></span>**2. EVIDENT platform as a service**

The EVIDENT platform aims to provide a unified endpoint (system-as-a-whole) for the resources, services, and tools that will be developed through the project's lifetime. The development of such services requires the development team to examine current solutions, identify the existing needs, and define the different user roles and their behaviour on different use cases.

Subsection 2.1 presents a short literature review on similar platforms, both on research and commercial levels. Additionally, subsection 2.2 presents the different user roles and use cases that are anticipated to be met with the release of the platform.

### <span id="page-10-1"></span>**2.1 Literature review on similar platforms**

The EVIDENT platform offers three main components/functionalities included in the platform, namely the crowdsourcing services, the serious game application, and the data hub. Similar services can be found online, however, not under the same integrated system, and they are not focused on the decision-making process of the citizens on energy consumption decisions. Short descriptions of ten related platforms are provided, offering an overview of the EVIDENT platform compared to the existing competition.

#### *Profit project*

The platform of the PROFIT project (Grant agreement ID: [687895\)](https://cordis.europa.eu/project/id/687895) aims to promote financial awareness and improve the financial capabilities of its users and market participants. Under this premise, the platform supports various functionalities that build towards the financial literacy and policy agenda awareness goals. In more detail, the PROFIT platform hosts a number of educational courses, tolls and learning material that are available to the wider public and provide information about financial institutions, investment strategies, behavioural biases, and ethics in the financial markets. The platform also supports crowdsourcing tools that process financial data and extract and present knowledge to the end user. Furthermore, PROFIT accommodates a personalized recommendation system to support financial management according to the user's profile and supports financial models that can be utilized to identify market trends, and threats and perform risk assessments in large data sets. By the time this deliverable was completed, the platform of the project was not live.

#### *SurveyMonkey*

SurveyMonkey [\(https://www.surveymonkey.com/\)](https://www.surveymonkey.com/) is a freemium online platform that focuses on simplifying the survey creation, result analysis, and insight extraction tasks through an easy-to-use interface. To this end, users have access to the following functionalities: a) Creation of surveys, quizzes, and polls for any audience, b) feedback gathering through web links, emails, mobile chat, and social media, c) Data analysis and result visualization, and d) Result exportation capabilities in different file formats. SurveyMonkey also provides templates that can be utilized by users to enhance the visual experience of the audience. Also, the core service provided by the platform is free for each user, but special features such as survey sharing, skip page logic, advanced analysis tools, full data export, and unlimited survey questions are enabled through a paid subscription model.

#### *Google Survey*

Google Surveys [\(https://surveys.google.com\)](https://surveys.google.com/) is a free online platform where users can create a survey, target respondents and generate statistical results. More specifically the platform provides templates for survey creation where researchers may ask questions and select from a variety of formats like multiplechoice, open-ended, or star-rating. The researchers may also choose their audience by deciding whom they want to take their survey. In the sequel, the research data are updated and dispatched to the survey creators as the users answer the research questions. Responses are automatically collected in Google Forms, with real-time response info and charts.

#### *Start2act*

Start2act [\(https://start2act.eu/\)](https://start2act.eu/) is a European-funded project that focuses on EU start-ups and young SMEs to highlight the potential for energy savings through a set of innovative educational and capacitybuilding measures. To this end, Start2act platform provides interactive educational material, quizzes, and tools that offer great potential for energy and money savings. Further, the online platform facilitates a large knowledge base in which visitors may obtain information and tips on energy savings, while also a dedicated forum is deployed where experts address questions regarding energy efficiency.

#### *EnerGAware project*

The EnerGAware project (Grant agreement ID: [649673\)](https://cordis.europa.eu/project/id/649673) developed and validated a serious game that will be linked with the energy consumption of the player's home and it will be embedded in social media and networking tools. By using this serious game, users can play and learn about the potential energy savings from adopting energy-efficiency measures while modifying their behaviour. Through this gamified approach, users can learn how to balance energy consumption, comfort, and financial costs. Energy savings achieved both virtually, in the game, and at the users' homes will enable progression in the serious game. Finally, the social media features enable users to share their achievements, compete with each other, advice, and form virtual energy communities. By the time this deliverable was completed, the platform of the project was not live.

#### *NUDGE project*

The NUDGE project [\(https://www.nudgeproject.eu/\)](https://www.nudgeproject.eu/) aims to systematically assess and unleash the potential of behavioural interventions towards achieving higher energy efficiency and to pave the way to the generalized use of behavioural interventions as a worthy addition to the policy-making toolbox. Toward this end, the NUDGE platform facilitates a knowledge base that consists of policy recommendations, research findings, and communicational material that fit within the scope of the project. NUDGE consortium has also developed a series of smartphone apps and tools which are designed to teach users about energy efficiency solutions and provide them with energy savings tips. Such tools include a proprietary heating controller for IoT devices, a visualization of individual energy consumption and indoor data, an optimizer for the charging of EVs with self-produced PV power and a visualization and aggregation of energy consumption/ production data.

#### *ENCHANT project*

The ENCHANT project [\(https://enchant-project.eu/\)](https://enchant-project.eu/) aims to support the energy transition by testing the impact of interventions affecting energy consumption behaviour on a large-scale across Europe. ENCHANT's intervention platform will facilitate a knowledge base and it will be implemented into an algorithm-based web application targeting a wide range of stakeholders. The platform will combine the data gathered from implementing various interventions, with a re-analysis of already existing data, in an empirically informed decision tool for impactful campaign design targeting energy efficiency, relevant for a number of public and private actors.

#### *PENNY project*

The PENNY project [\(https://www.penny-project.eu/\)](https://www.penny-project.eu/) applies a behavioural science approach to better understand individual behaviour in the domain of energy efficiency. The project consortium has designed scientific experiments in the domain of consumer behaviour to improve the development of future energy efficiency policies. The project platform houses a research questionnaire in which users answer a series of questions related to household appliances, lights, temperature, and behaviour. Penny collects the user answers and utilizes such data to strengthen the theoretical framework of the project, while users may compare their answers with the answers provided by the rest of the visitors.

#### *Survey sparrow*

Survey sparrow [\(https://surveysparrow.com/\)](https://surveysparrow.com/) is a paid online platform that provides a survey creation system for registered users. Survey sparrow supports a large variety of formats, templates and features, thus, it enables the full customization of each survey. Further, it facilitates survey control functionalities (such as question skipping and control logic) and it provides an API for automatic result management and data visualization. The surveys and questionnaires created with the Survey sparrow platform can be shared via emails, QR codes, web links, SMS, or social media to the target audience.

#### *Sogosurvey*

Sogosurvey [\(https://www.sogosurvey.com/\)](https://www.sogosurvey.com/) is a freemium online tool that offers an end-to-end solution with advanced functionalities designed to engage participants, increase response rates, and analyse trends. Users utilize pre-existing templates to create and formulate their online research survey and may distribute such questionnaires through multiple channels (website, seminars, planned events and chats) in order to reach a wider audience. Further, survey creators gain access to user responses to understand what the answers really mean and they may share their findings with any of the participants. Finally, Sogosurvey supports a secure data management system and provides data visualization functionalities to the researchers.

Based on the aforementioned descriptions, there are differences among similar existing platforms. EVIDENT's strength lies in the highly vast and heterogeneous dataset derived from both field studies and questionnaires, as well as real-time data from smart metering devices. The combination of these two types of datasets is not taken into account in the available platforms when estimating citizens' energy efficiency decisions, which leads to inadequate policy proposals. EVIDENT also involves the addition of other consumer attributes, such as financial literacy, in the analysis. Combining consumer financial literacy with their energy consumption decisions can yield more insights, which can subsequently be used to propose various policy initiatives.

### <span id="page-12-0"></span>**2.2 EVIDENT platform user roles and terminology**

The EVIDENT platform offers a series of functionalities, aiming to create an ecosystem that satisfies different research needs. Three main concepts fall under the umbrella of the EVIDENT platform: surveys, serious game applications, and datahub services. These three services could be combined enabling

researchers to create different lab experiments aimed at different audiences. Lab experiment is a research method by which researchers create controllable environments to test hypotheses.

The first step in the design of the platform is the identification of the users that are anticipated with the release of the platform, and their interactions that are expected to be met. Four different user roles are defined: super-admin, organiser (also referred as "organisation"), participants, and non-registered users.

First, as in every service, there are users with full permission, limited to the specific consortium members that have system administrator knowledge, named *super-admins*. This type of users monitors the operation of the platform, secures access to the platform, and ensures the smooth operation of the services. The number of super-admin users is limited for security reasons.

The organisers are key personnel from an organisation that want to use the EVIDENT platform to design and implement a series of lab experiments. During the development phase of the platform, only the academic partners of the consortium will have this role of exploring the platform and providing their feedback to the development team. After the completion of the platform, the organisations interested in designing and implementing an experiment will communicate with the consortium and after reviewing the request, the access will be granted. The reviewing process is a necessity for the first releases of the platform because the platform needs to maintain its research orientation aiming at high social impact.

The participants are individuals (e.g., students, consumers) who participate in the experiments that have been created and are managed by the organizations. They participate in the platform to gain knowledge in financial literacy and improve their decision-making process on energy consumption issues. Usually, they belong to a specific pool of people (e.g., urban residents).

The development of the system requires the definition of technical requirements which offer differ from the academic (or business) requirements that are collected from discussions with the end-users presented in-depth in the following chapter. Therefore, it is important to provide the basic terms that are used in the process of requirements definition.

Table 1 provides the three basic terms that are used in the document to increase the readability and coherence of the document. These three terms are the foundations for the discussion with the end-uses and they are helpful in the definition of the platform requirements.

<span id="page-13-0"></span>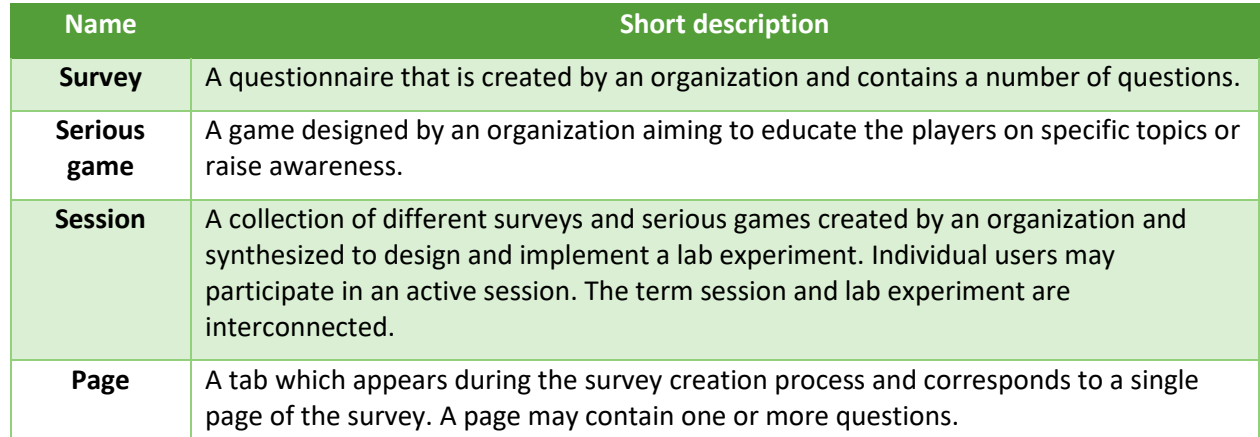

**Table 1: Terminology used throughout the document**

### <span id="page-14-0"></span>**2.3 EVIDENT platform use cases**

The different actors are expected to proceed in specific actions in the platform to achieve their objectives. These actions are called use cases and they are defined as a list of actions or event steps that define the interaction between an actor and a system to achieve a goal. The use cases of the EVIDENT platform are presented in the format of tables providing all the necessary information to be understood, modelled, and eventually implemented. Twenty-four (24) use cases follow, providing the consensus around the use of the platform and assisting in the design and development of the platform.

The use-cases tables that follow present the different characteristics of the use-case (actor, brief description, pre-conditions, basic flow, exceptional flows, and extends. Each field covers a specific need in the development process, and every use case provides a good overview of the functionality of the platform.

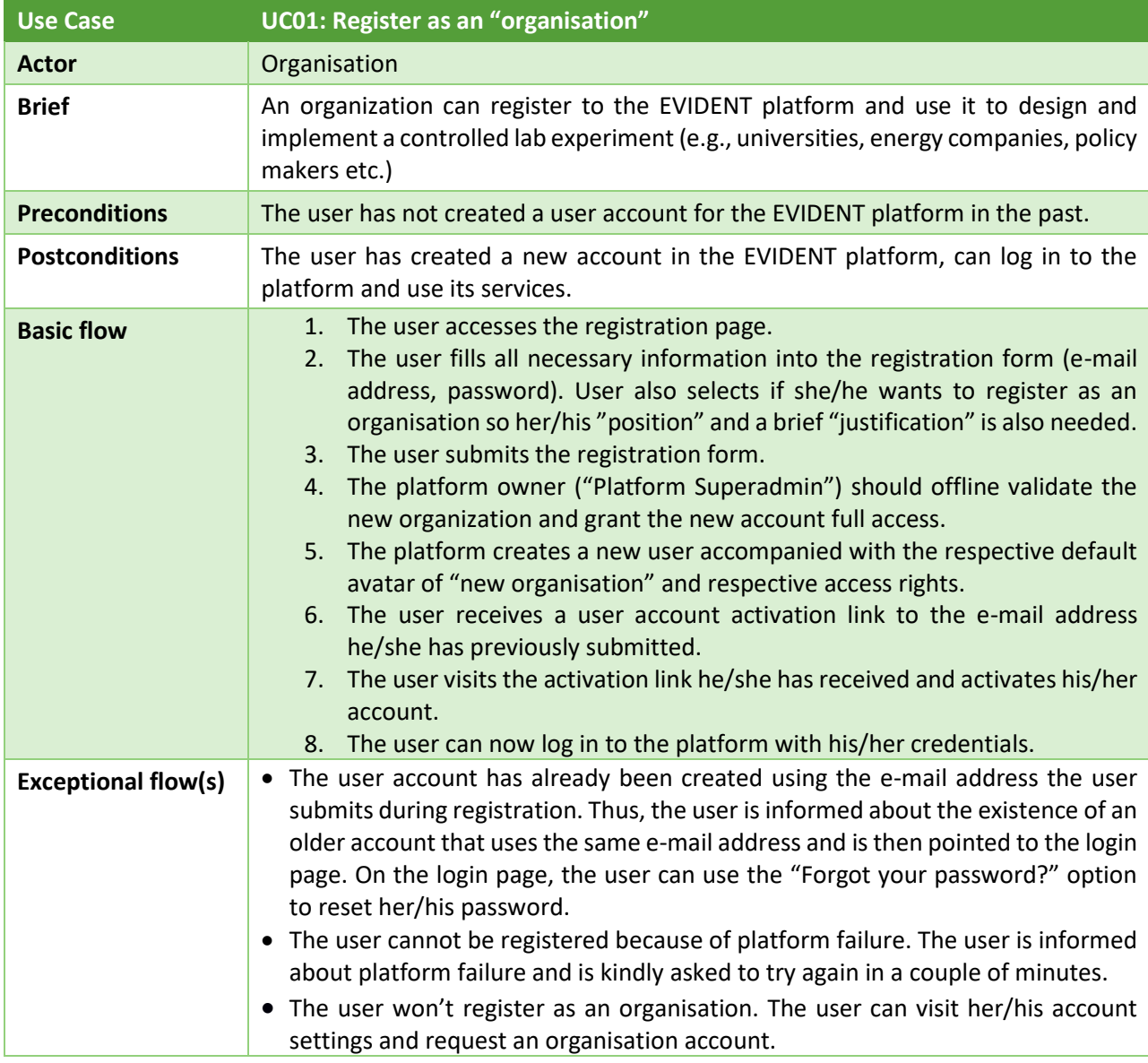

*<u>CONEVIDENT</u>* 

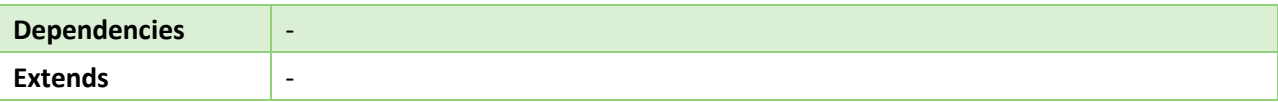

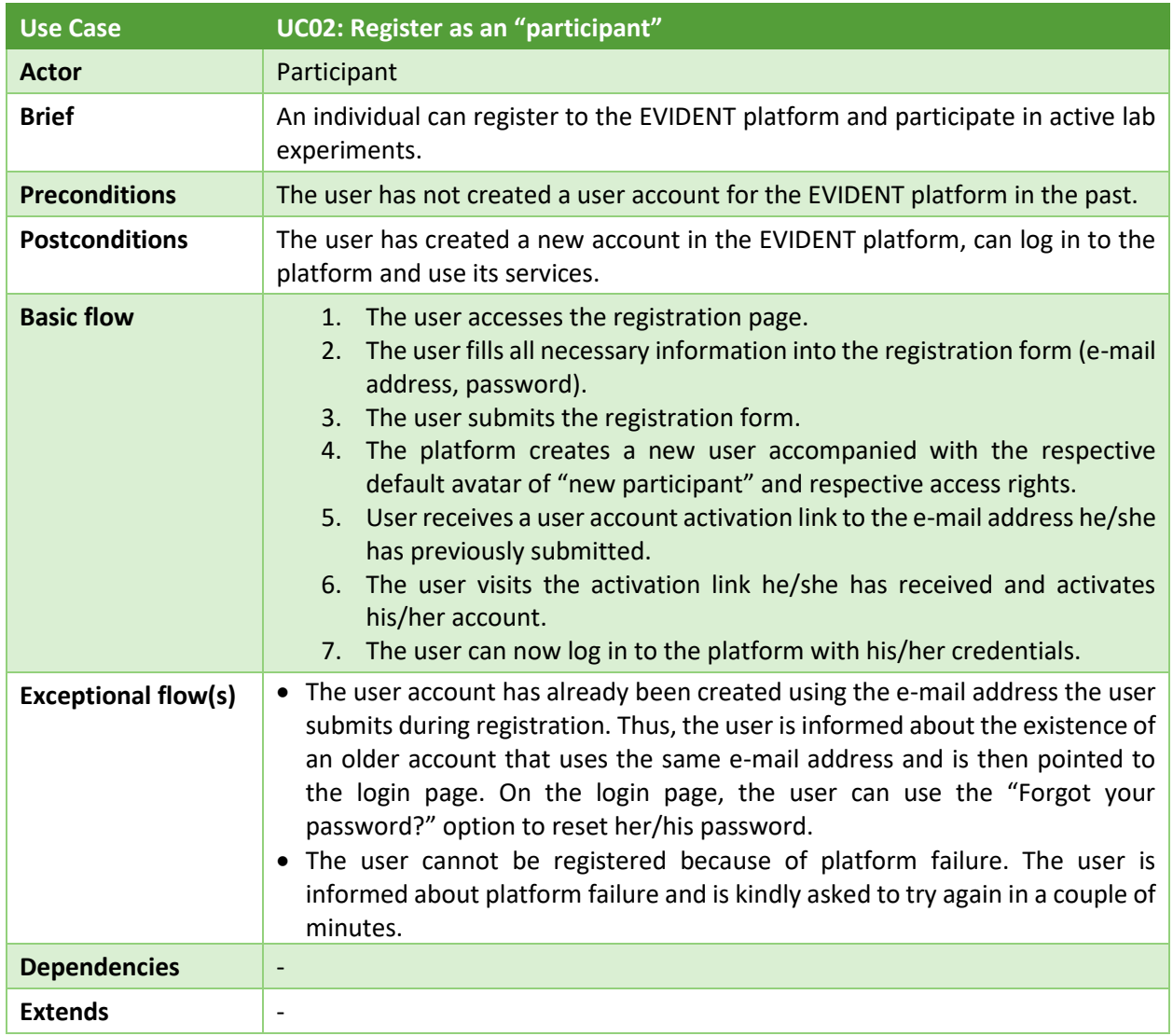

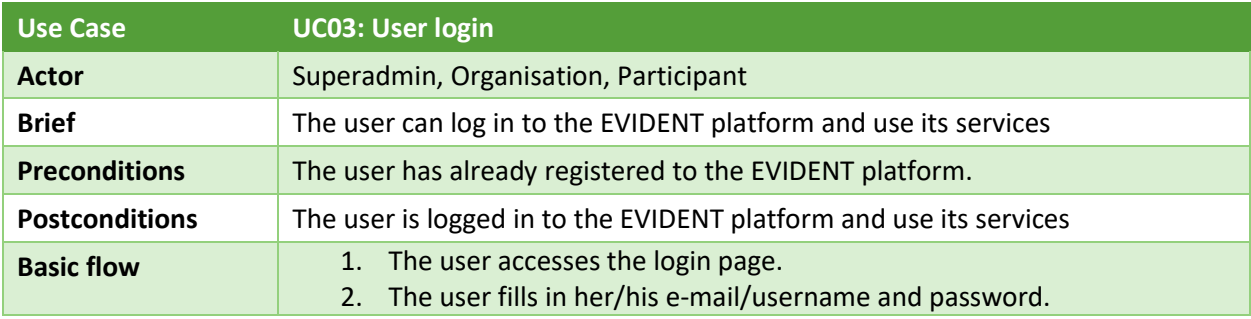

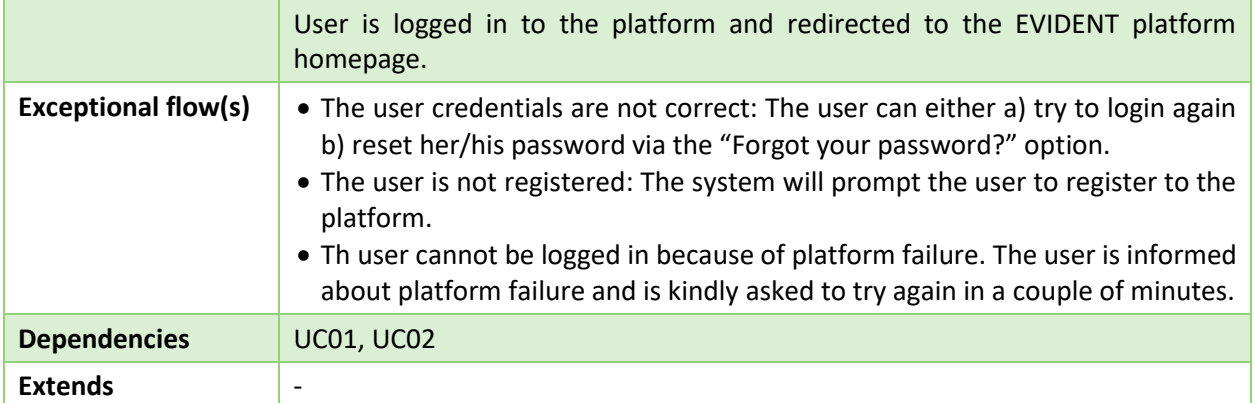

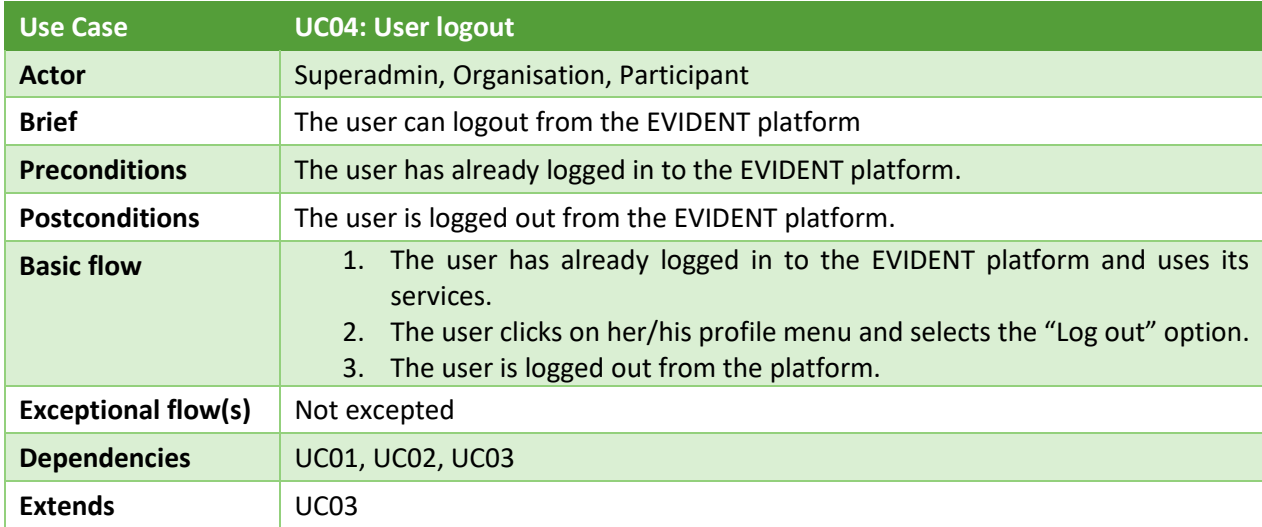

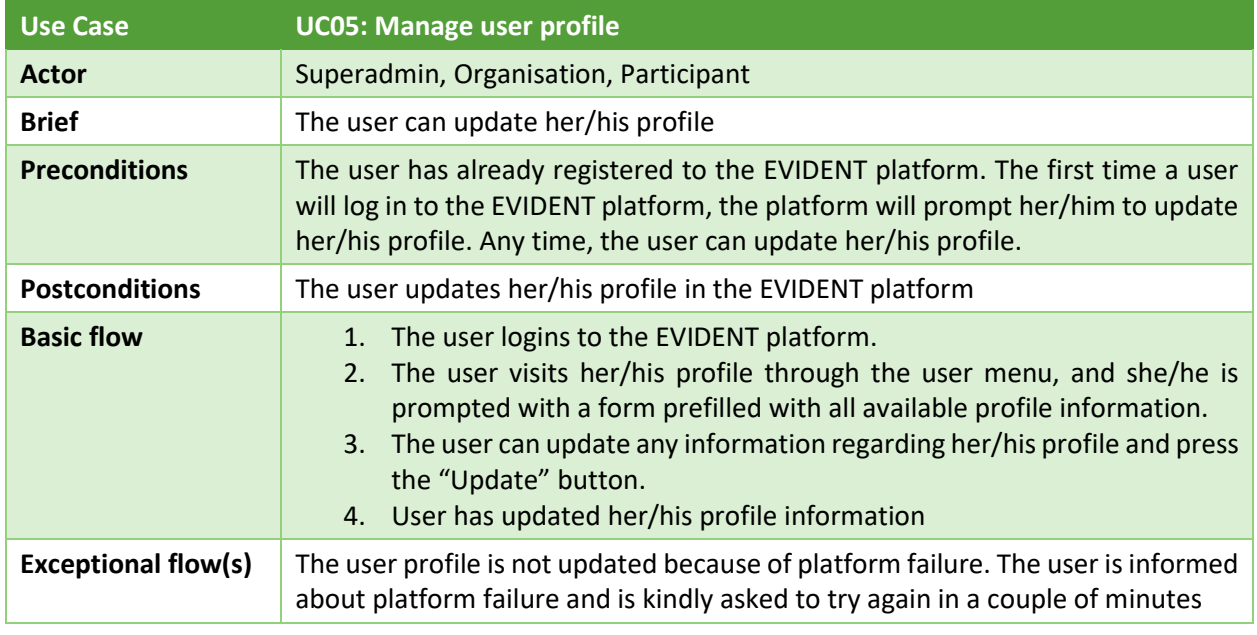

**:@:EVIDENT** 

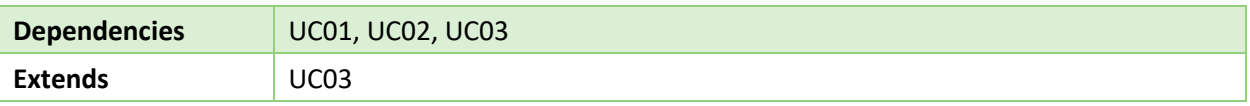

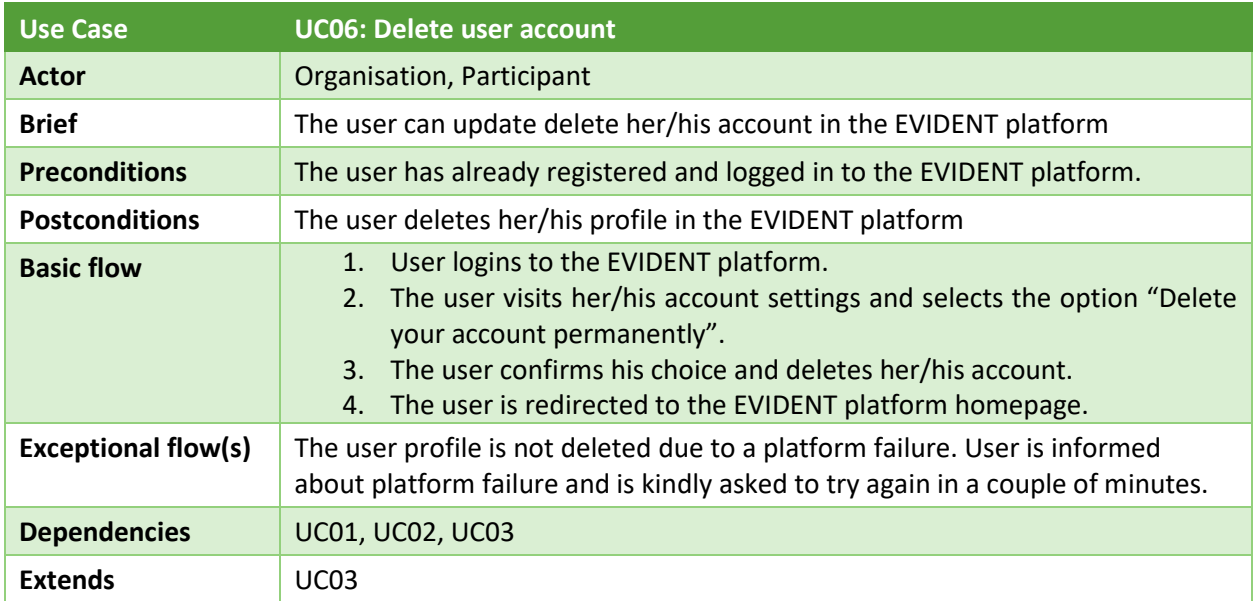

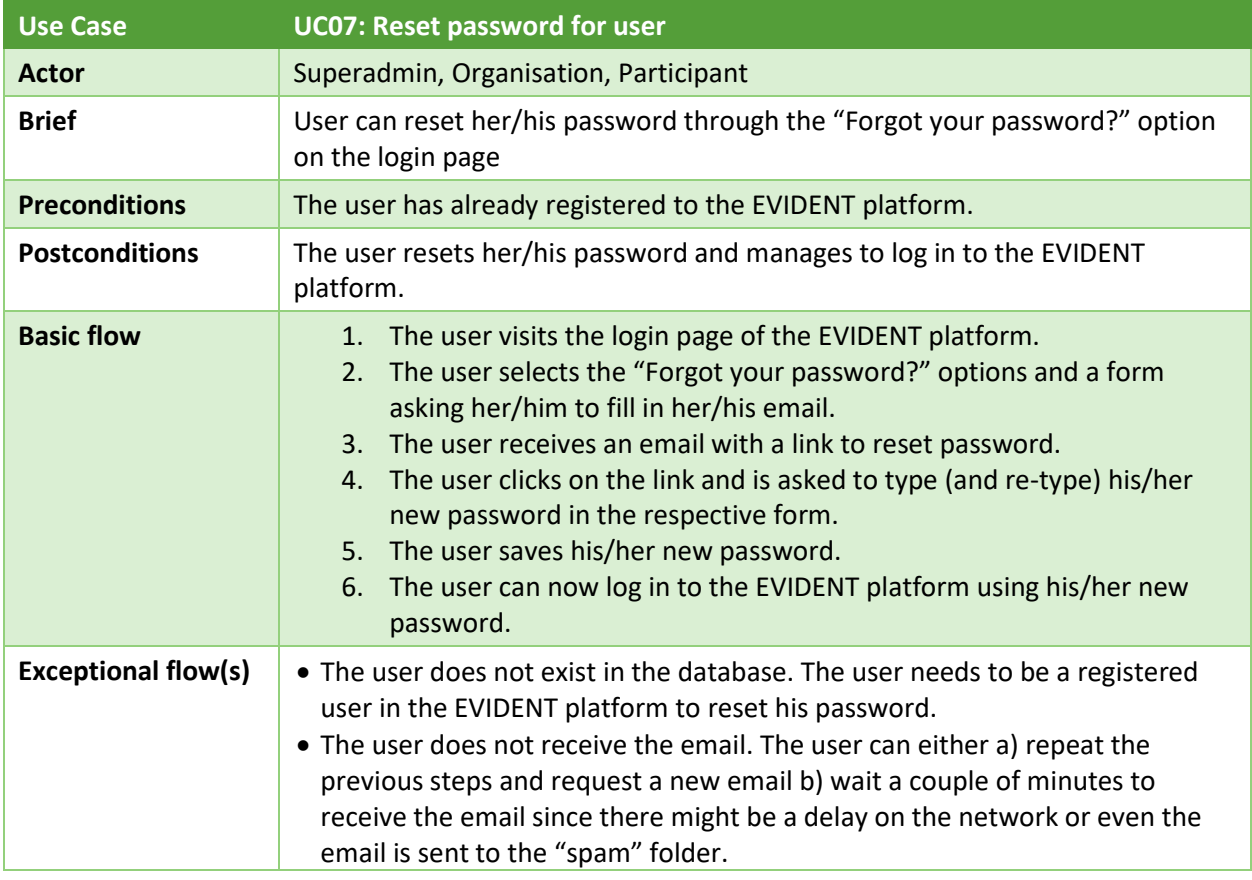

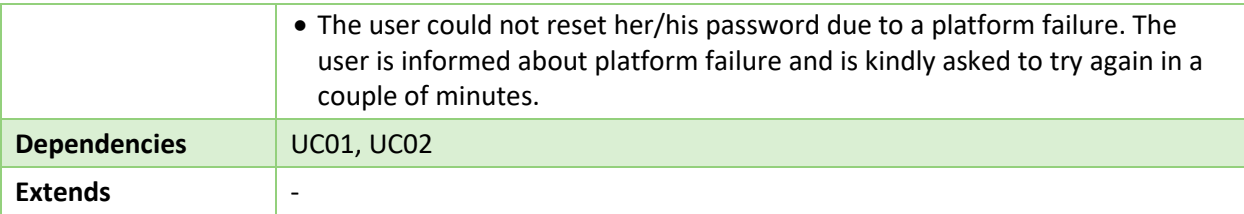

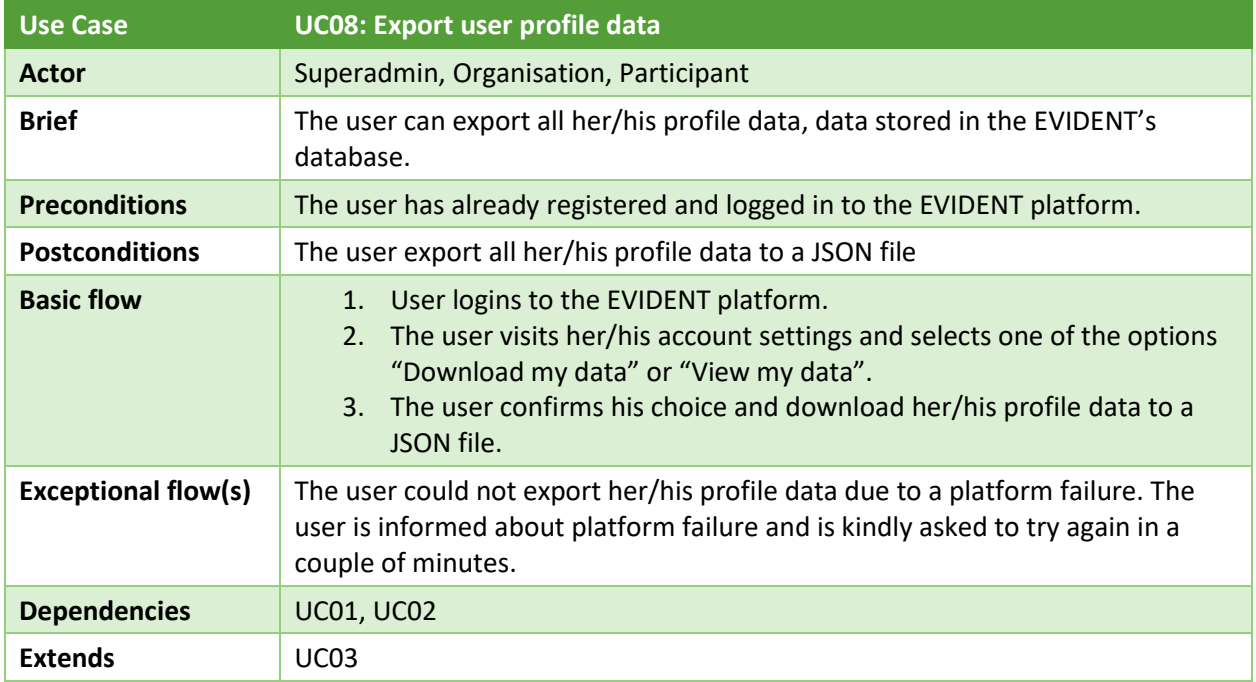

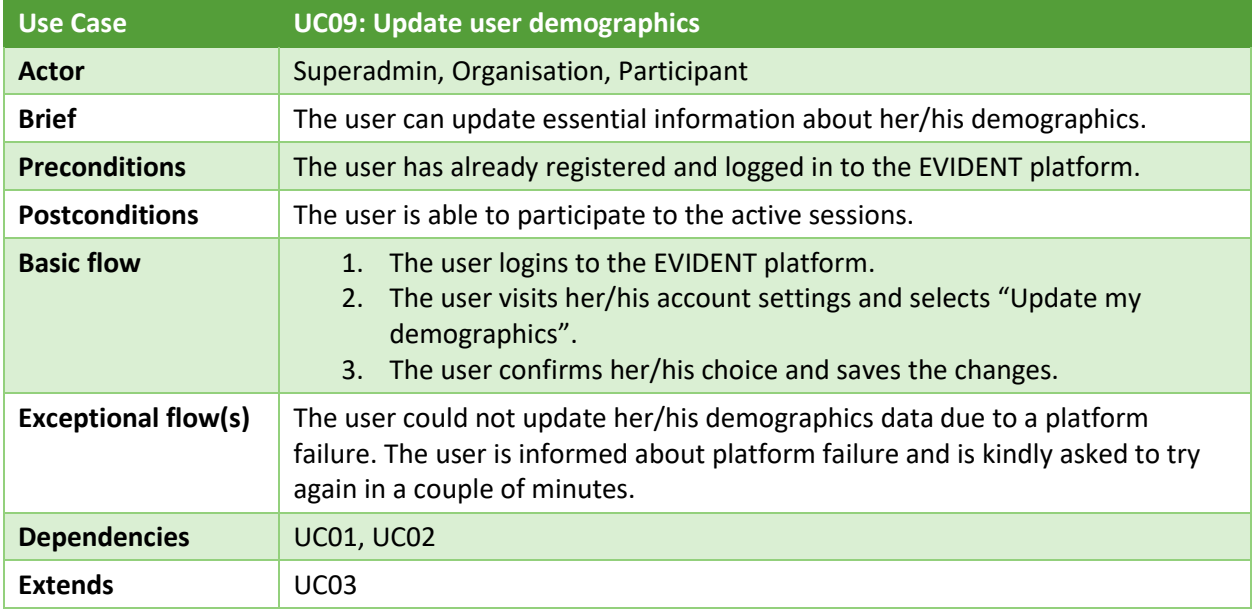

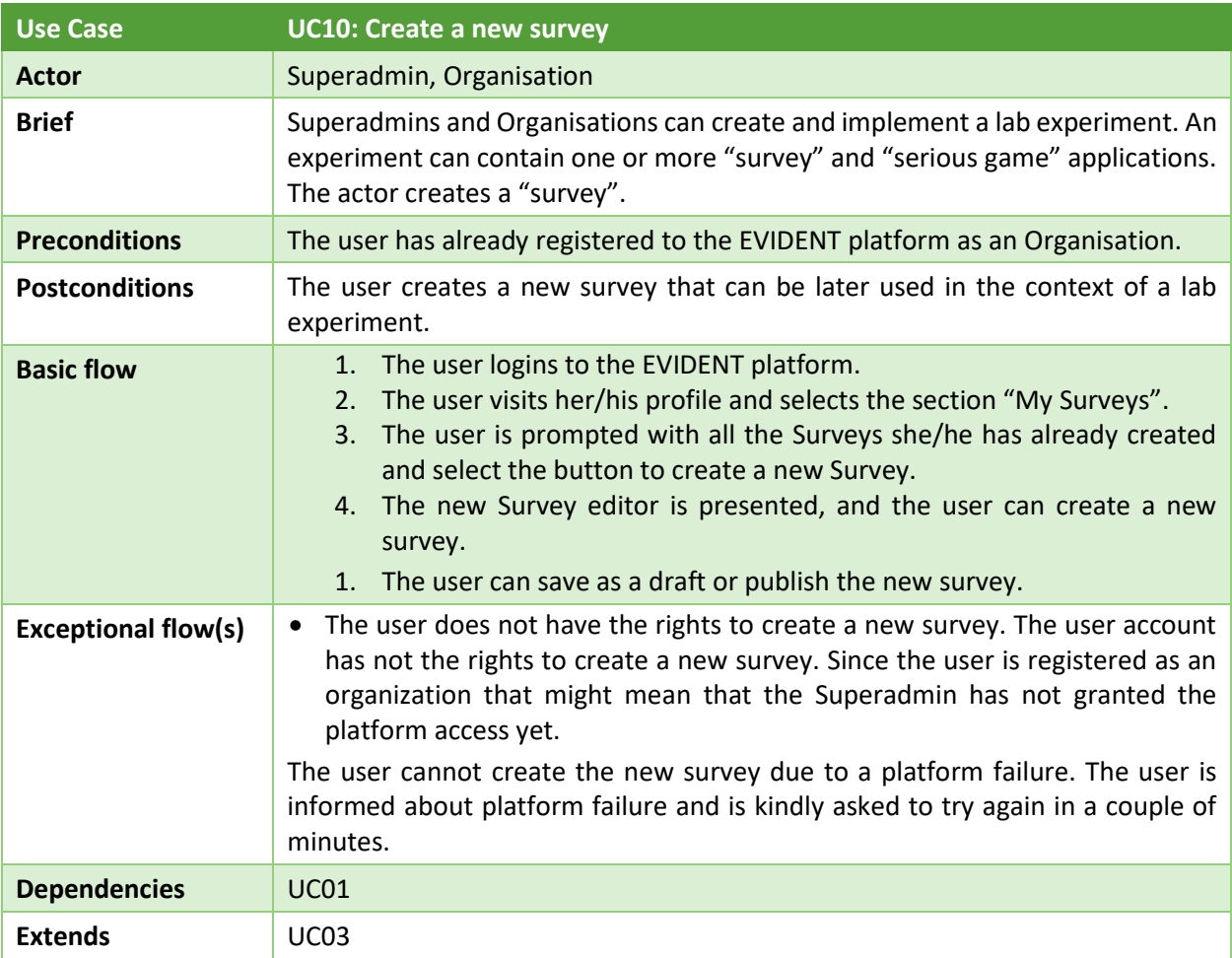

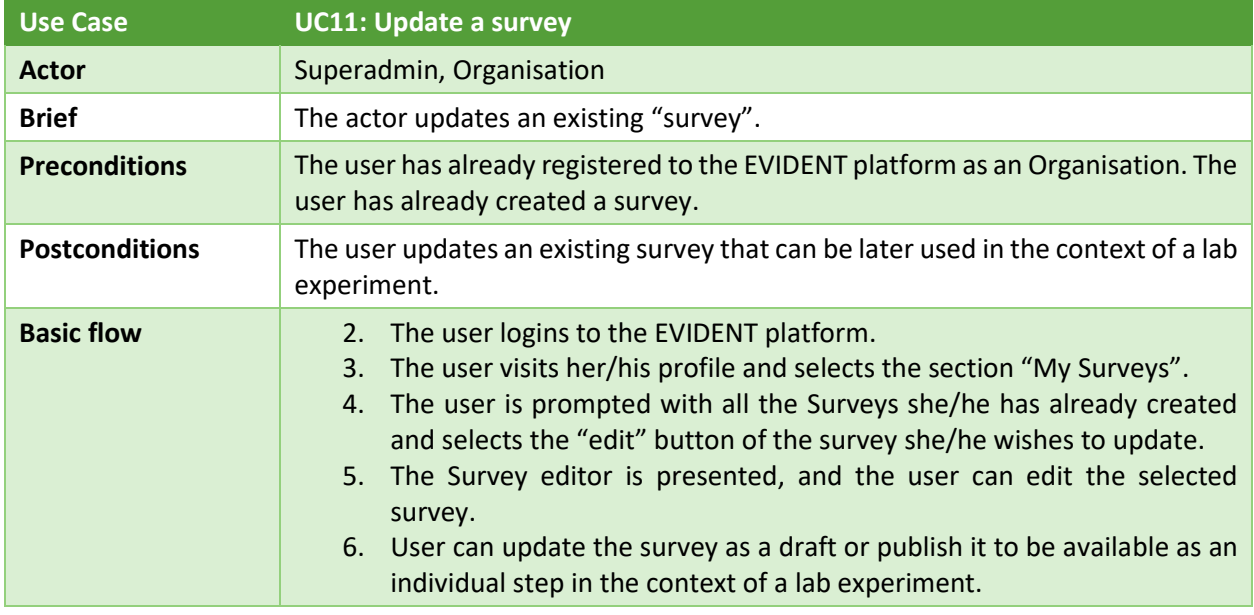

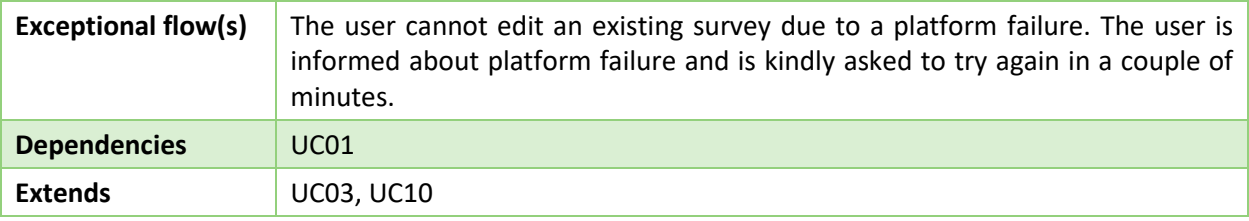

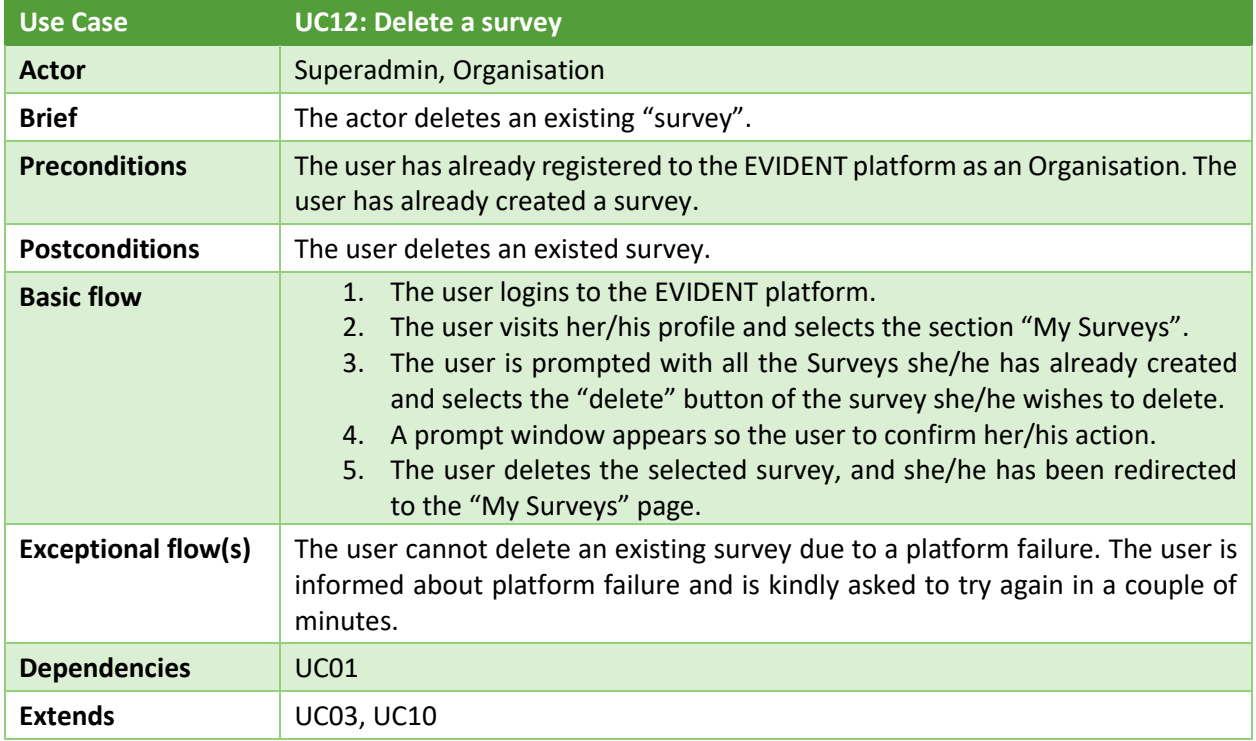

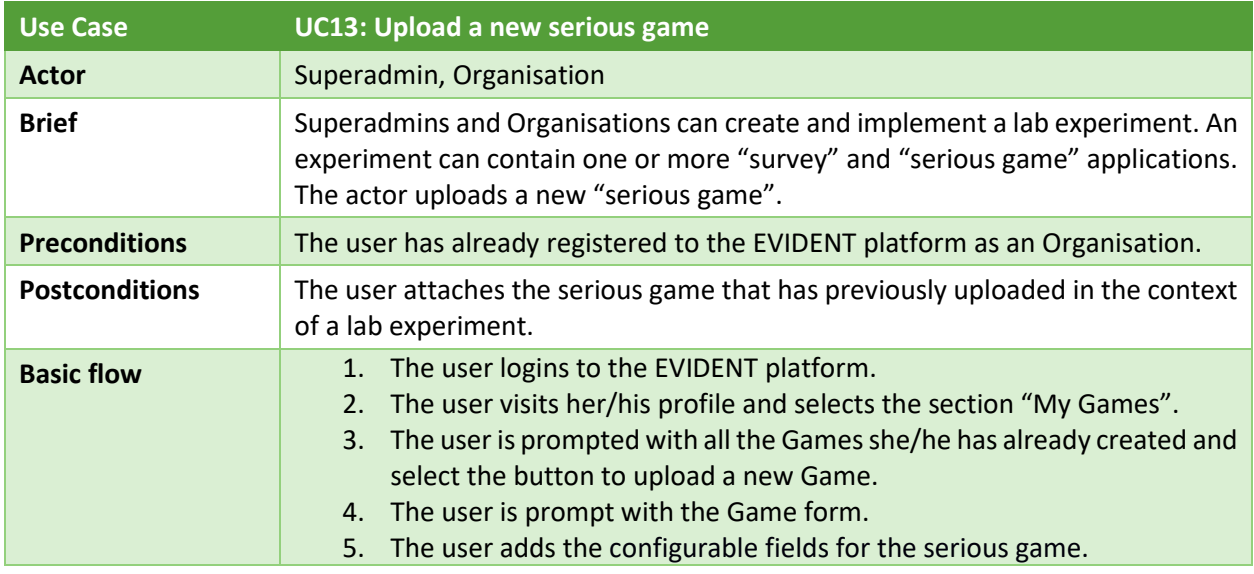

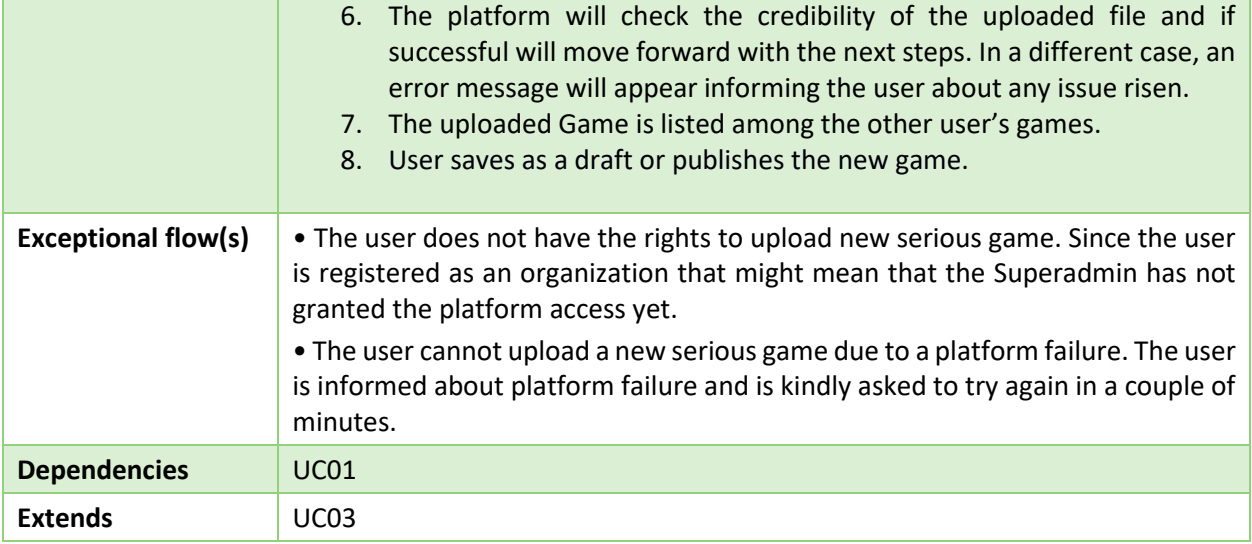

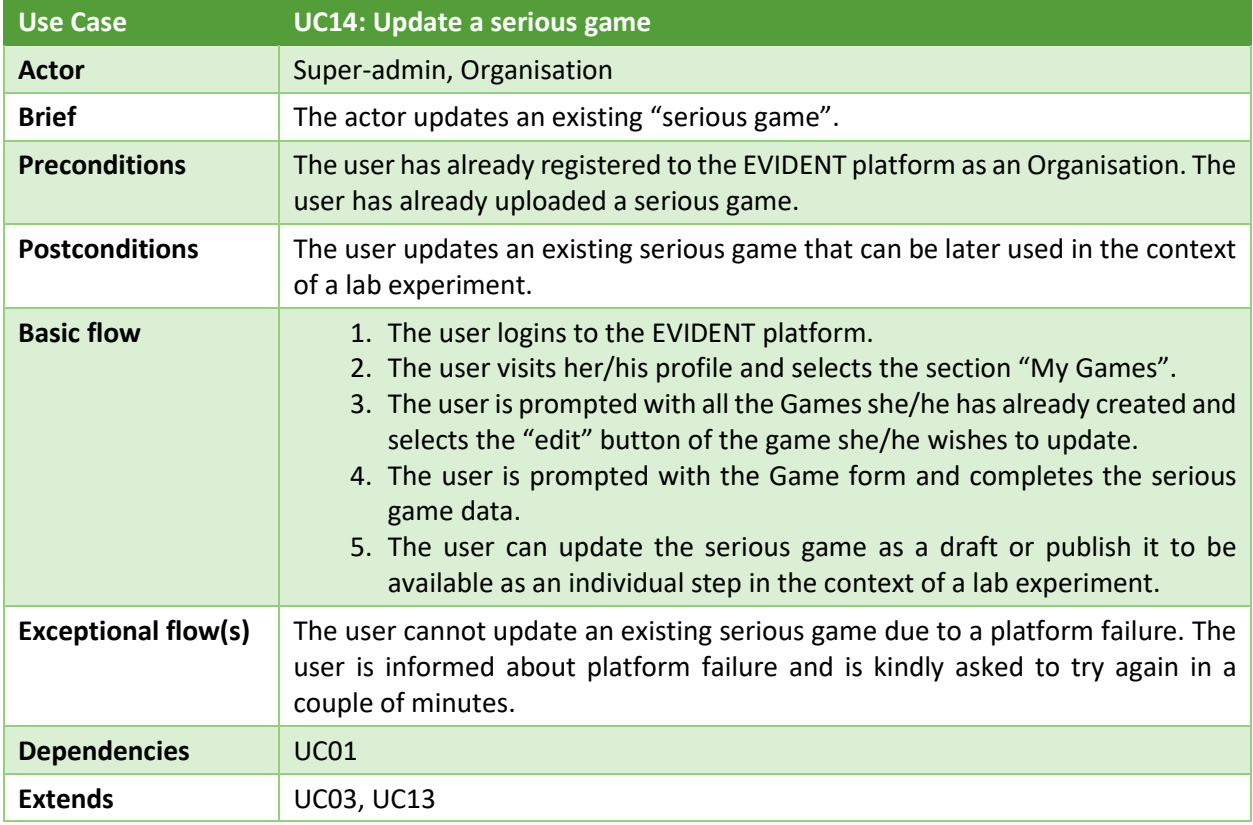

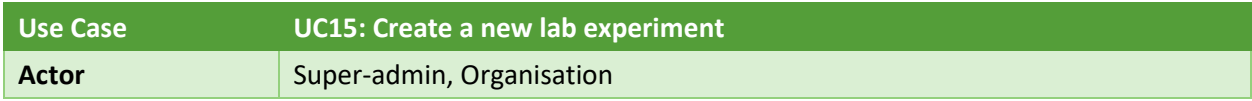

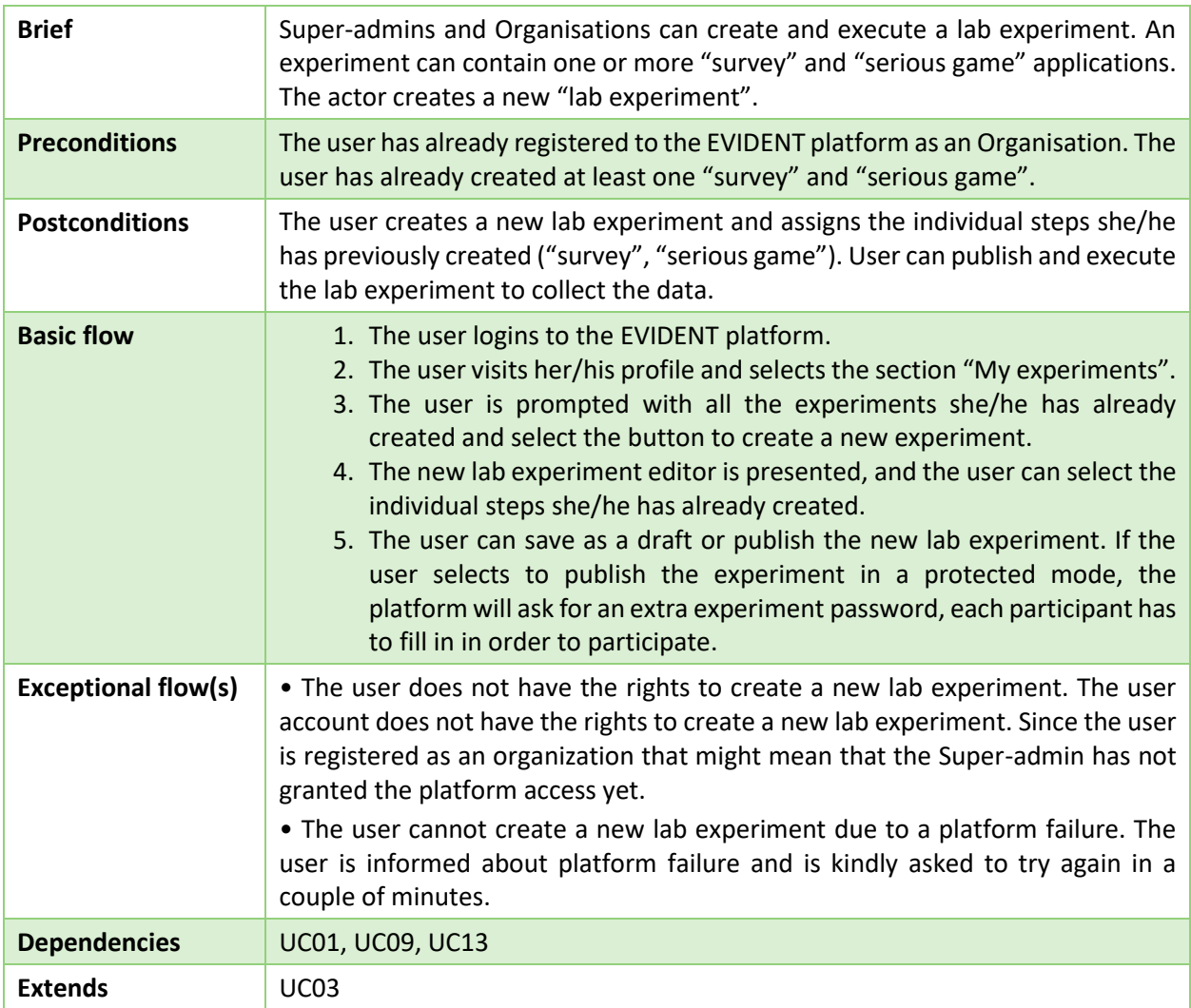

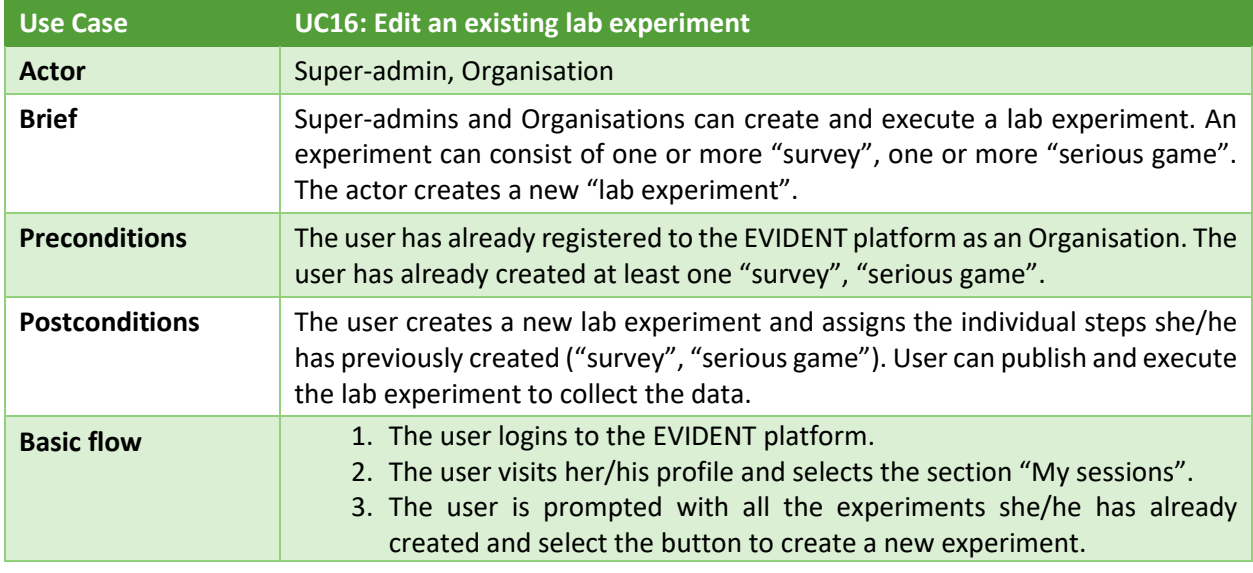

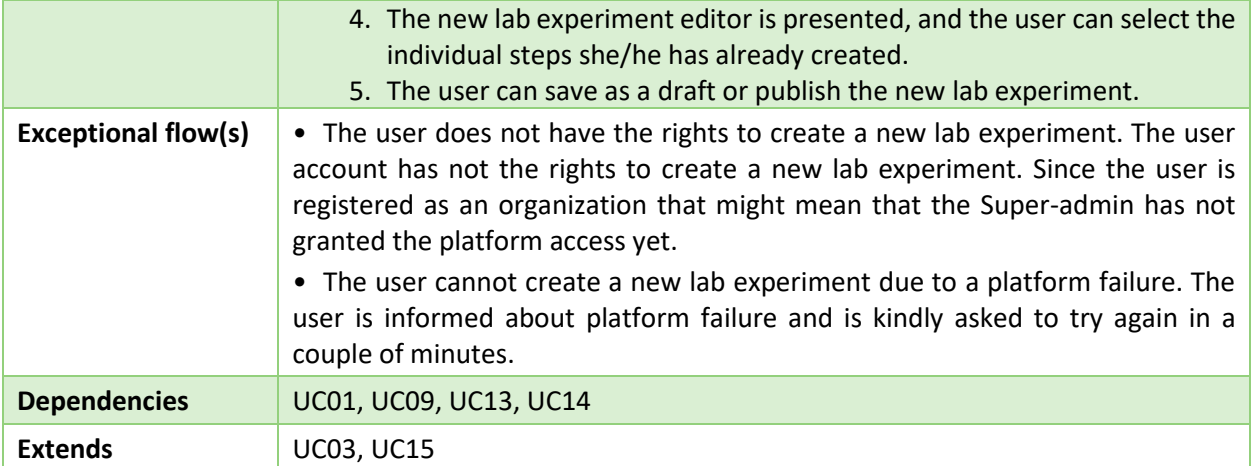

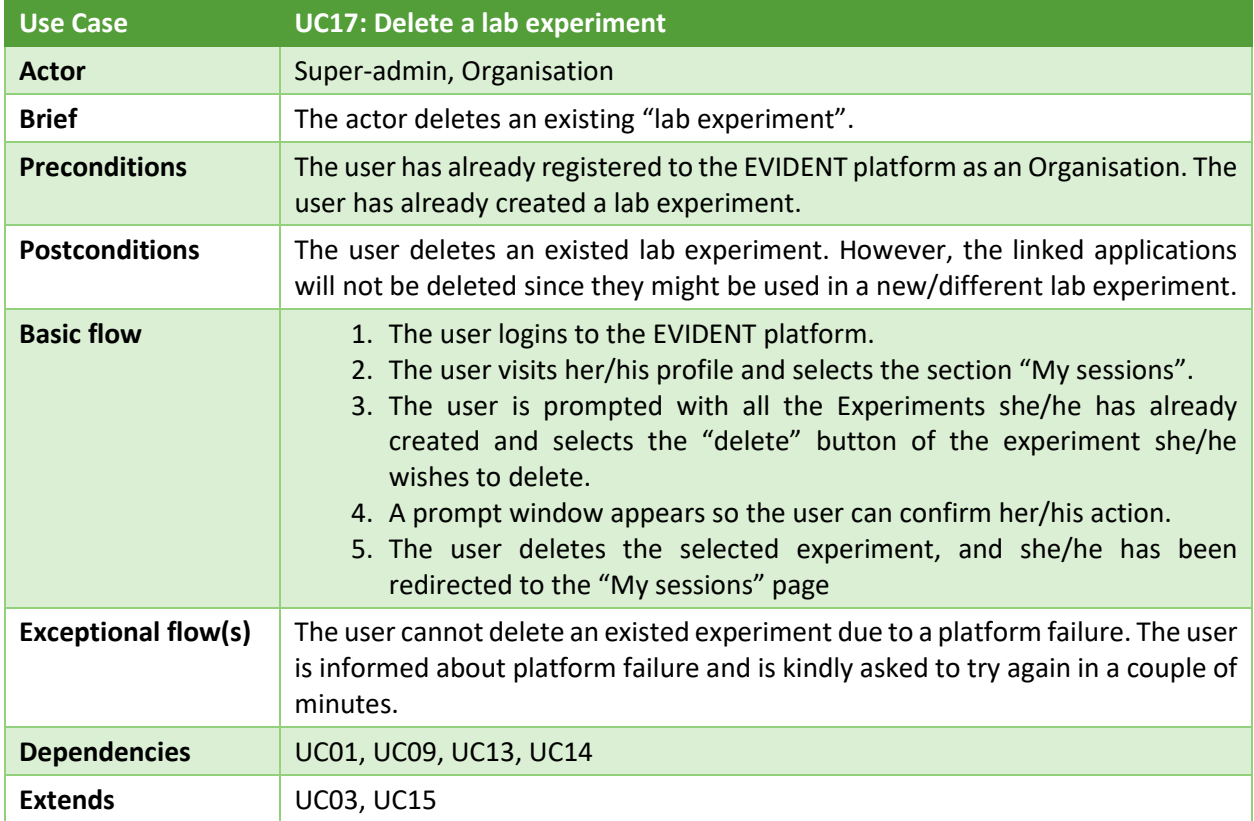

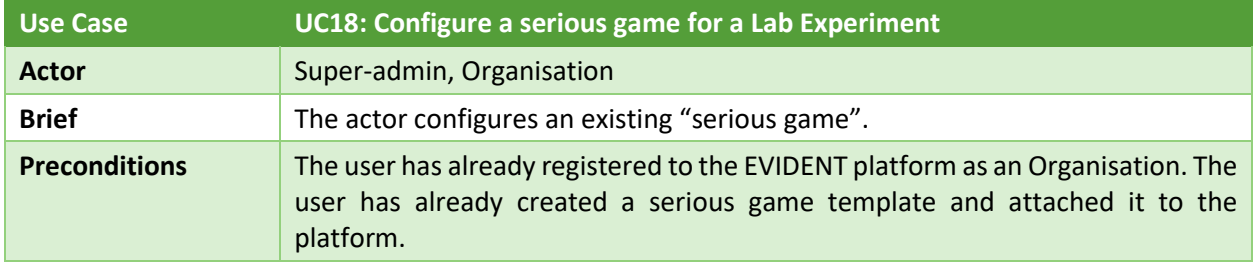

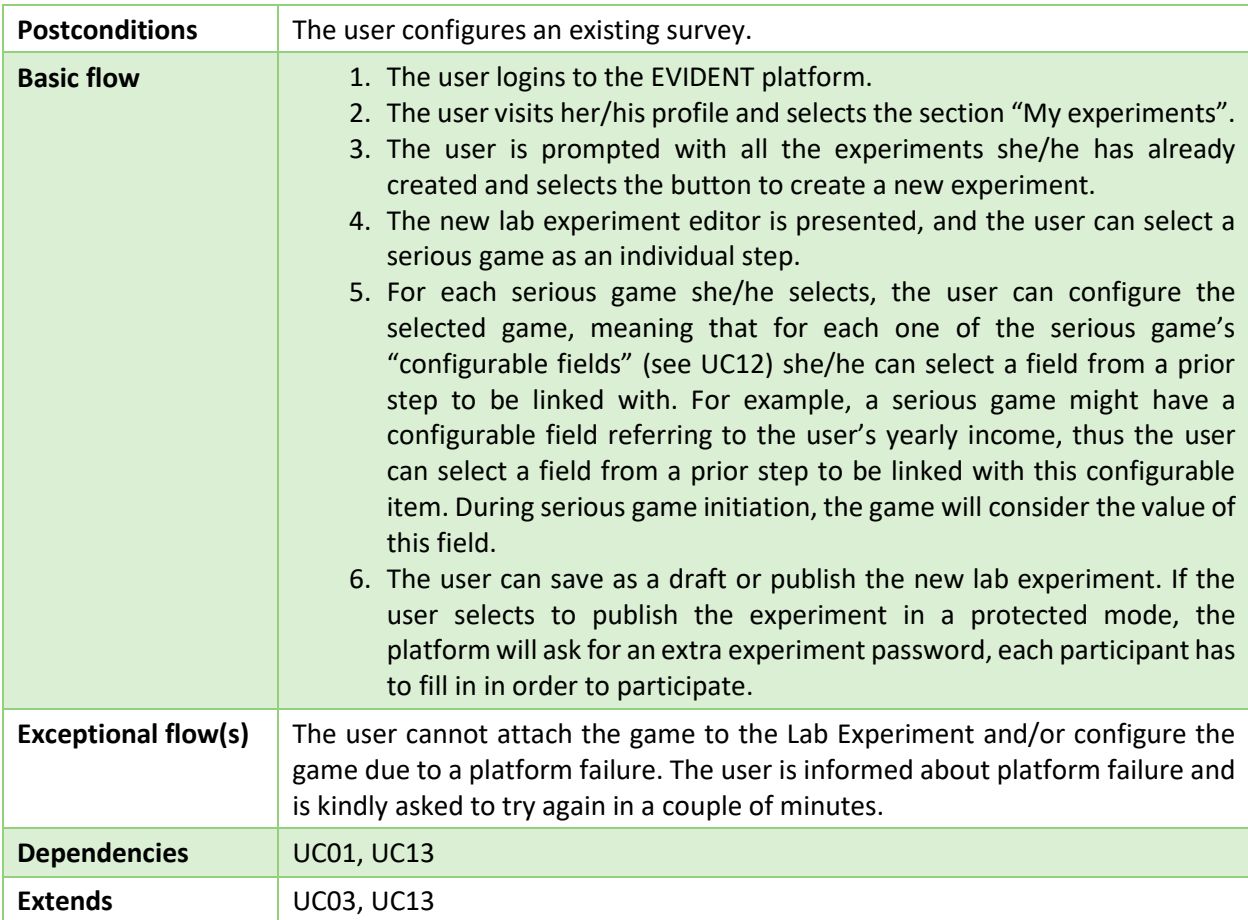

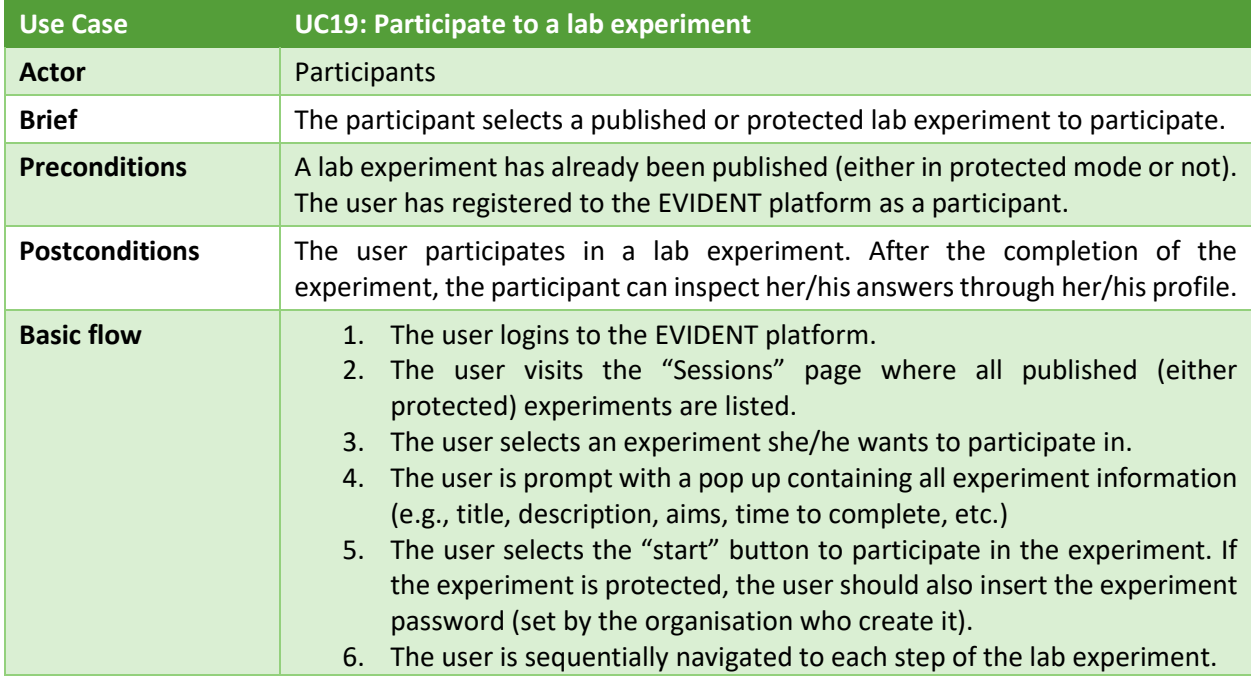

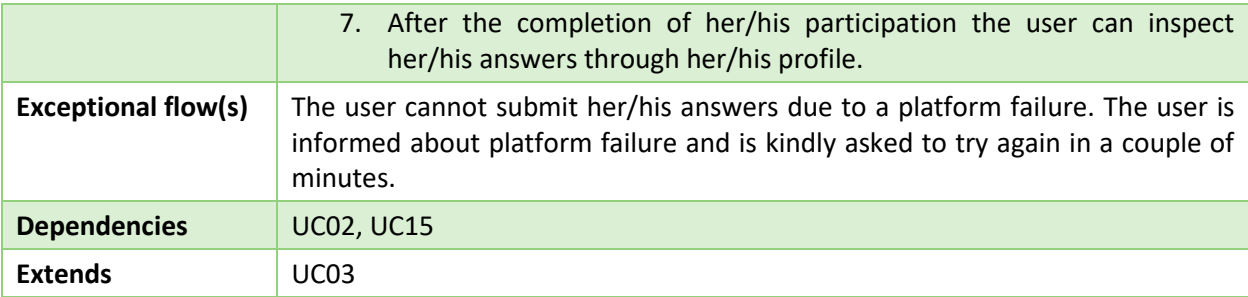

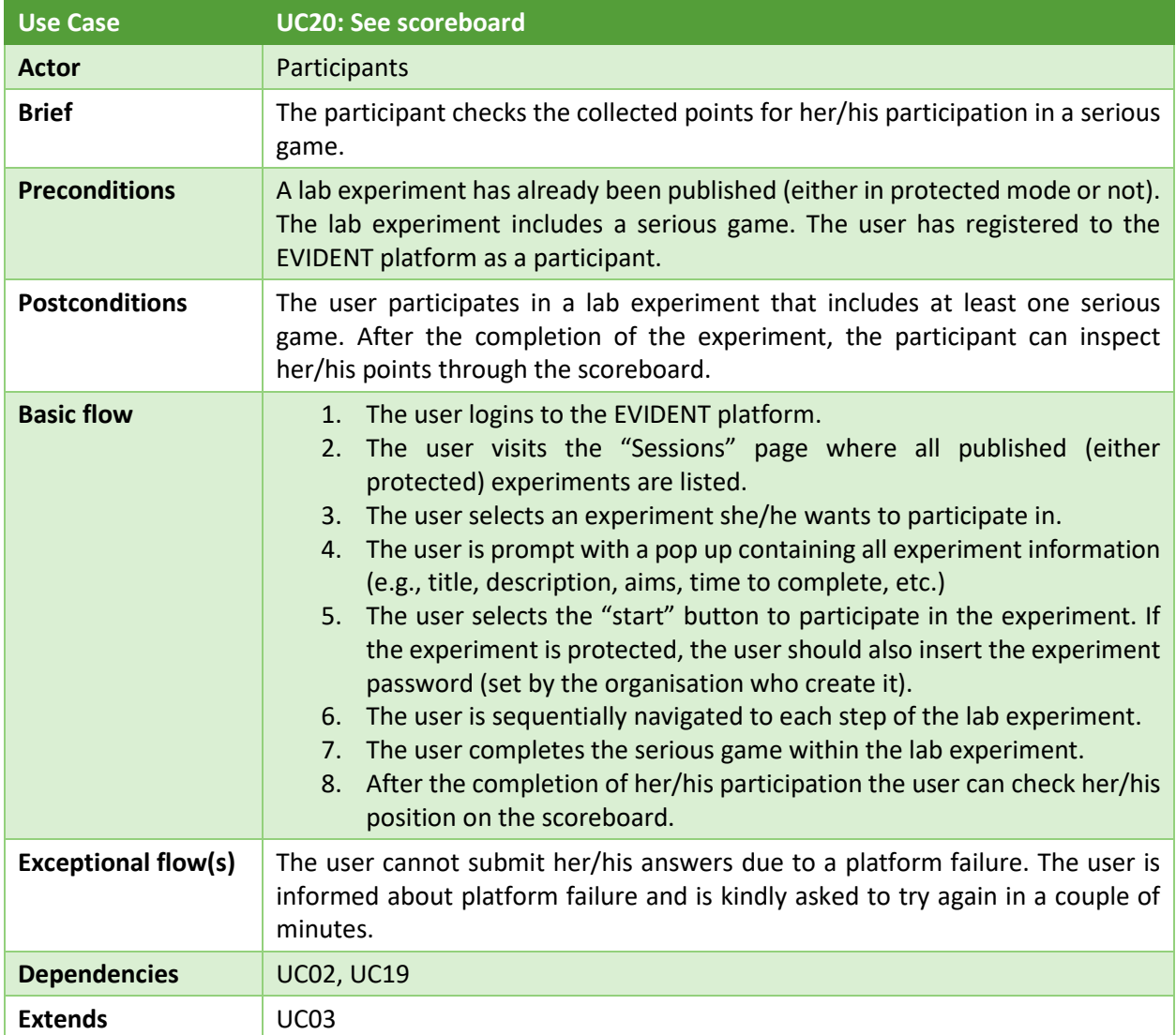

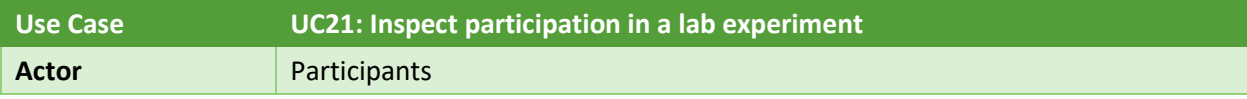

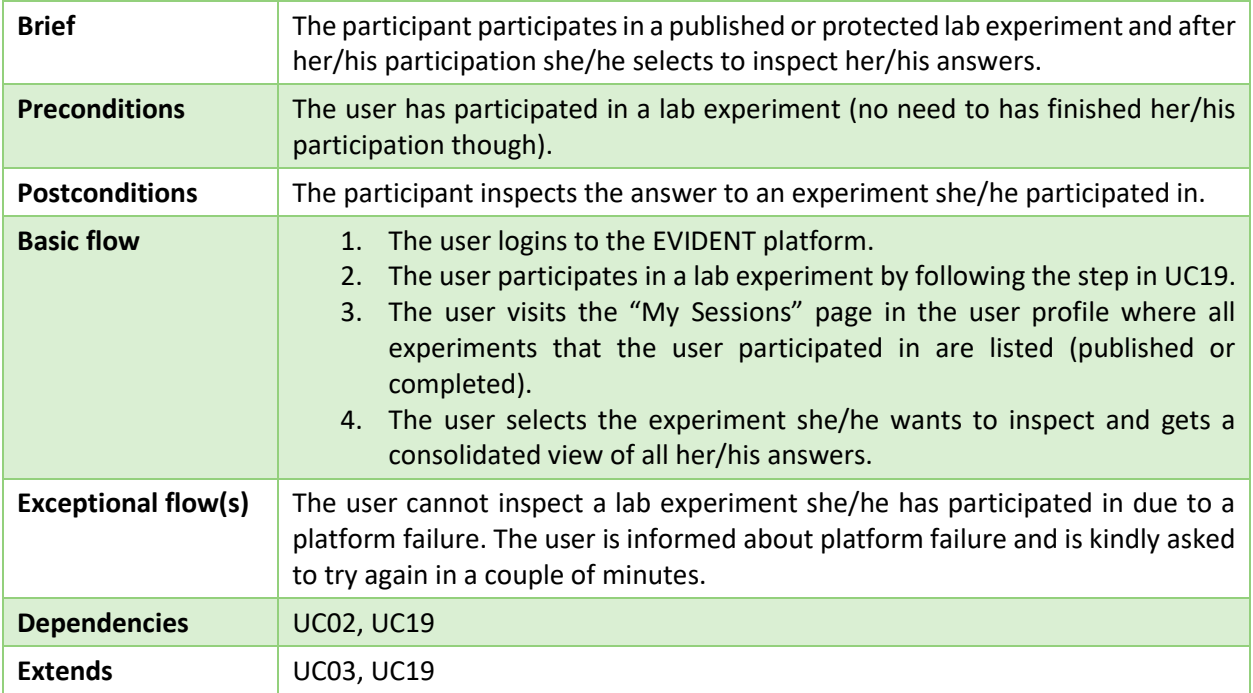

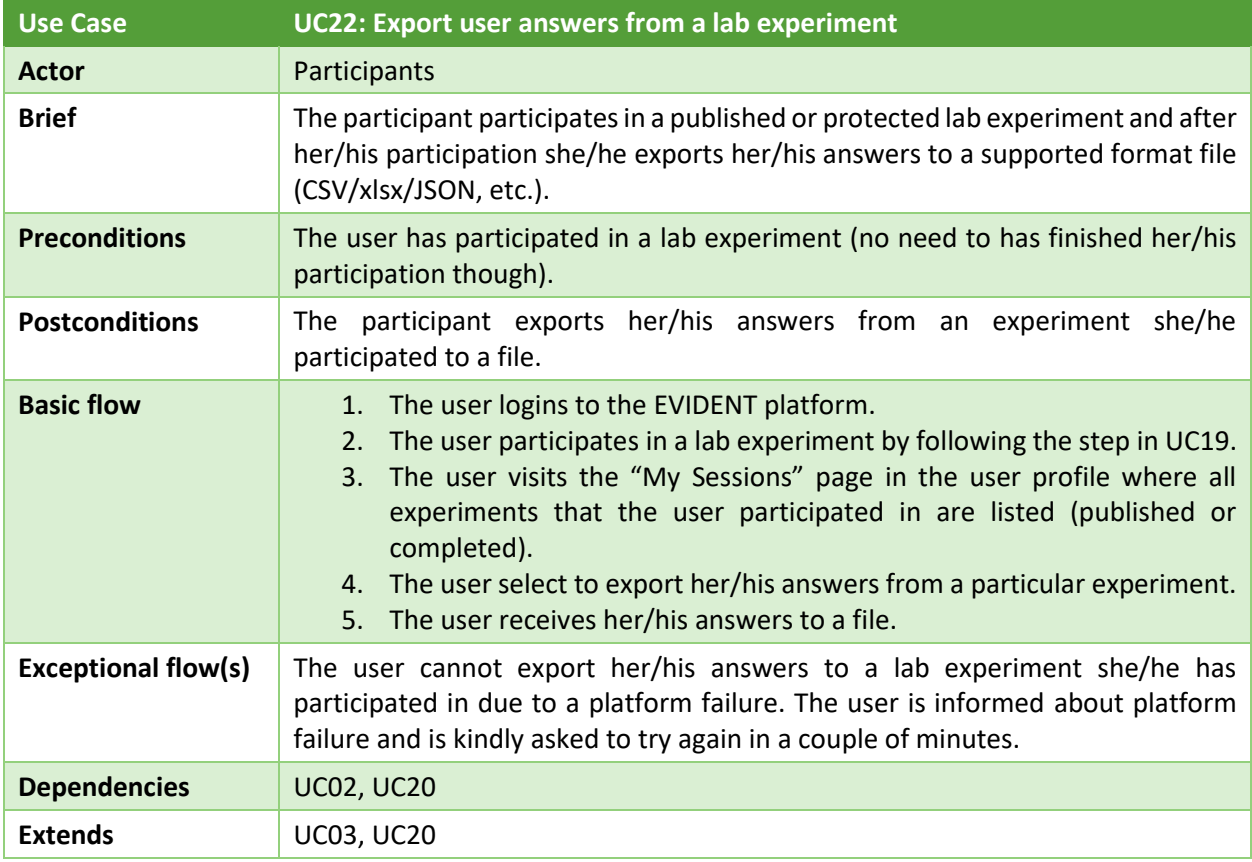

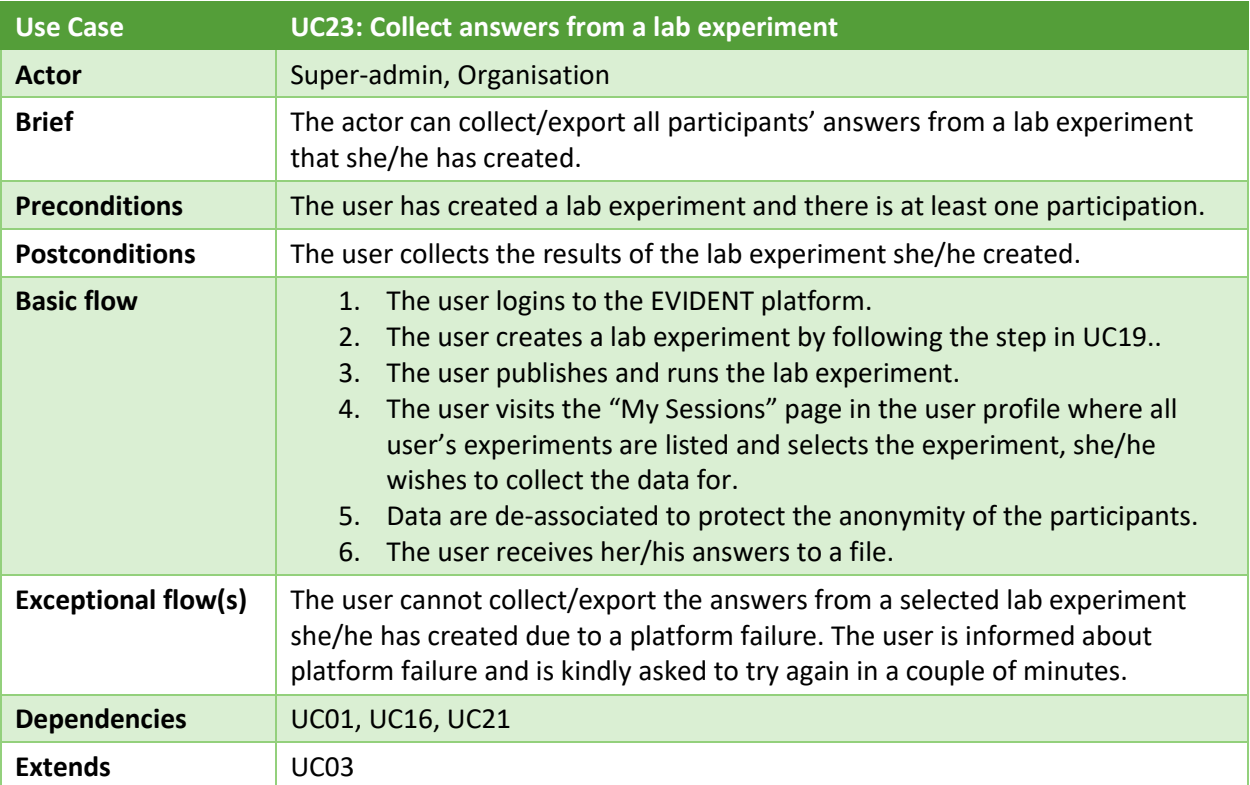

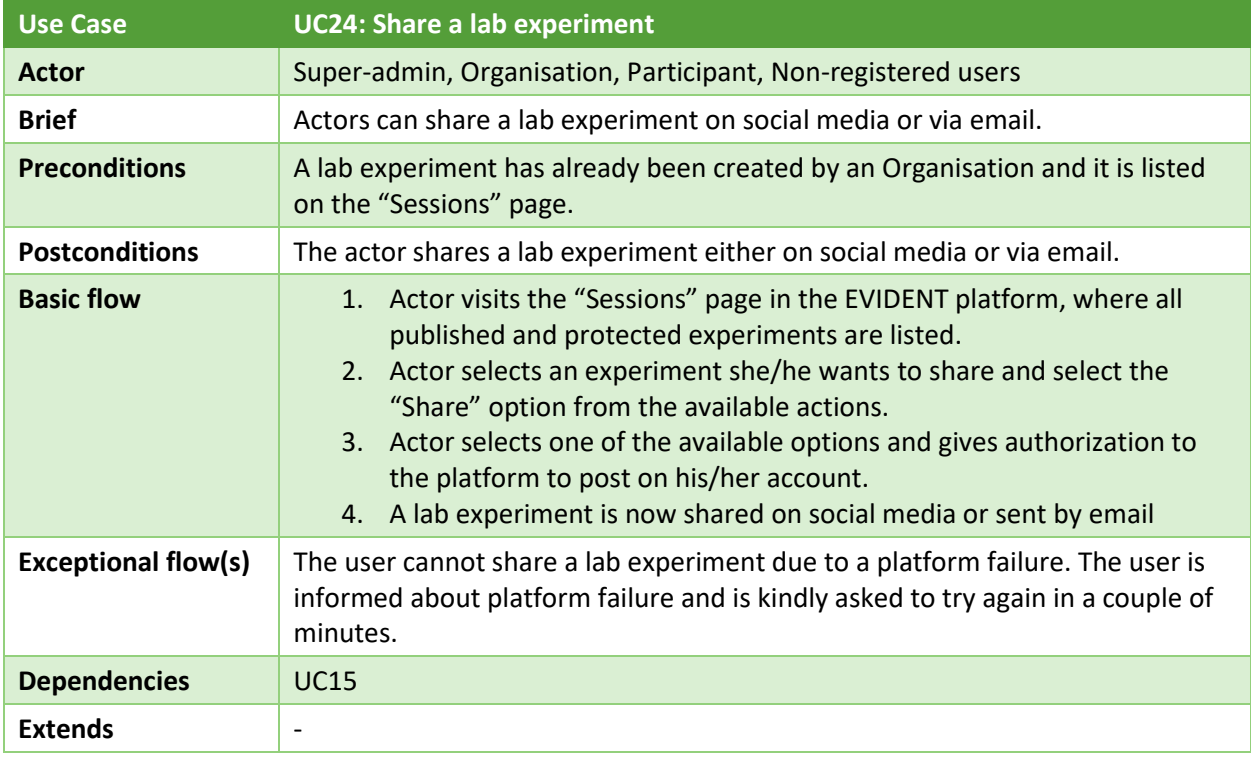

### <span id="page-28-0"></span>**3. Platform requirements**

The definition of the different user roles and use cases in the platform provides an overview of its objectives. The configurations that ensure the smooth and efficient execution of the platform's functionalities are collected and presented in this section. The requirements that are listed in the next two subsections are crucial for determining the success of the EVIDENT platform. Failure to meet these requirements can result in installation problems or performance issues. They can be broken into two types: Functional and Non-functional requirements. They are usually conveyed in everyday language without in-depth details of technical implementations. The requirements specification outlines the needs of the platform under development and represents the results of the requirements analysis.

### <span id="page-28-1"></span>**3.1 Functional requirements**

In this subsection, the functional requirements which are the basic features that the system should provide are reported. These are depicted or stated in the form of input to the system, operation executed, and intended output. They are the user's expressed requirements that, unlike non-functional criteria that are presented in the following sub-section, can be seen immediately in the completed platform.

During the analysis of the platform, thirty (30) functional requirements were collected and presented in the format of tables. The tables include the unique id of the requirement, title, short description, the module that targets (crowdsource component, serious game subcomponent, data collection component), priority, coverage of the users' actions, and related UCs.

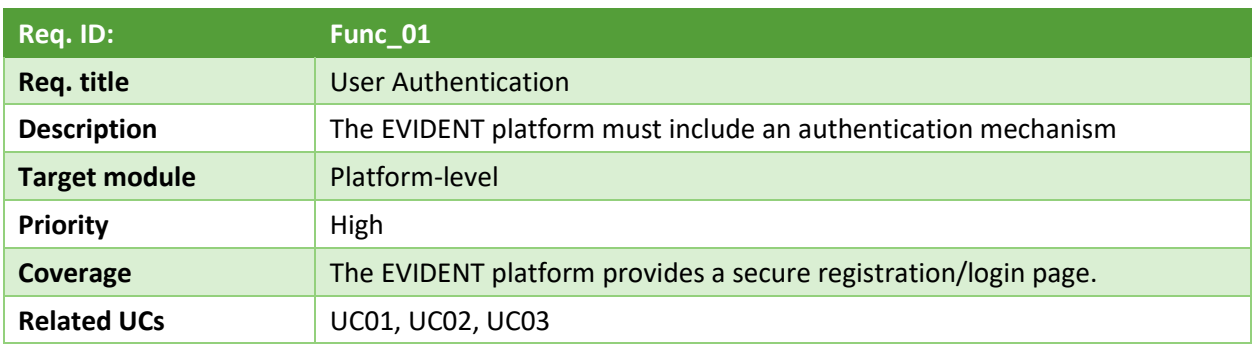

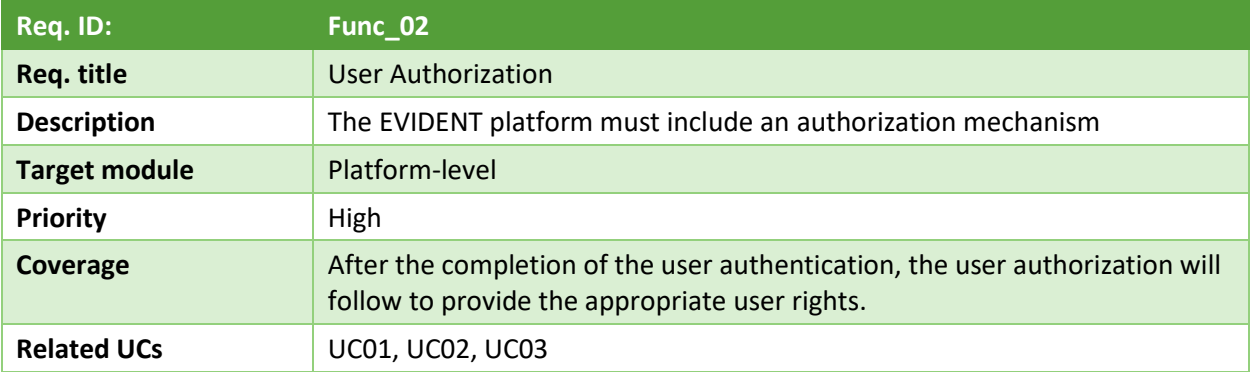

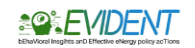

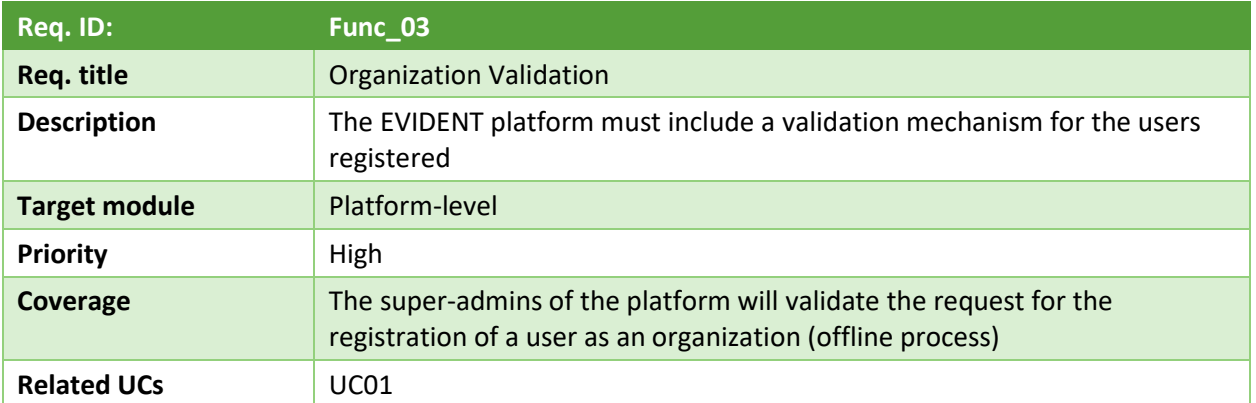

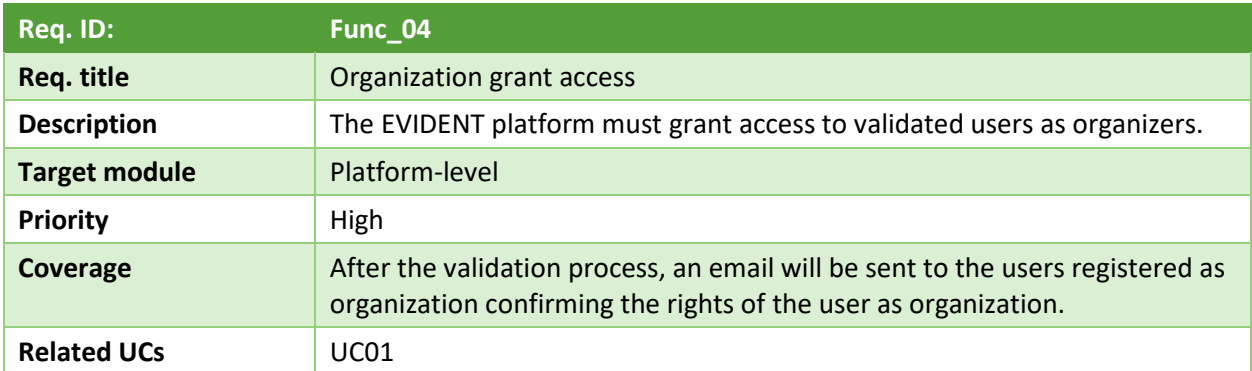

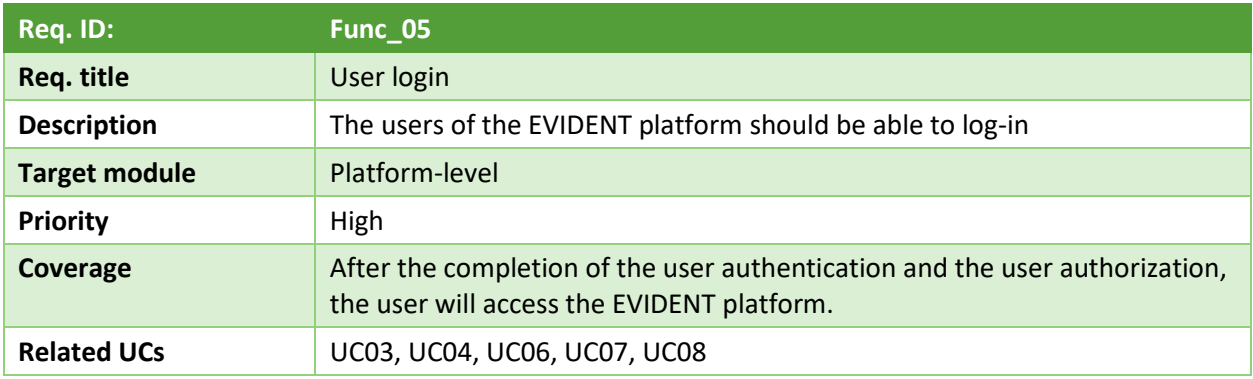

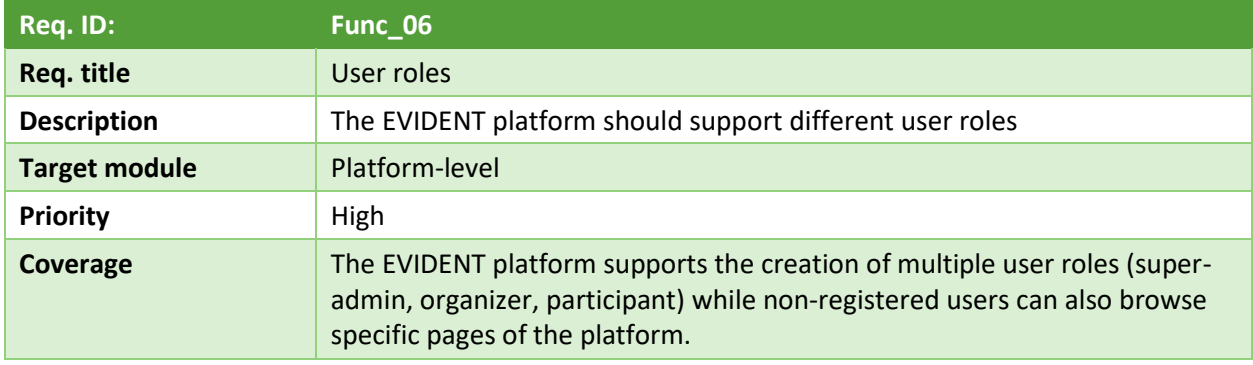

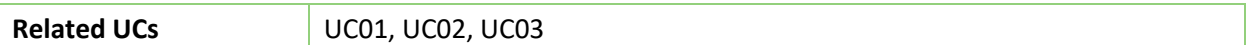

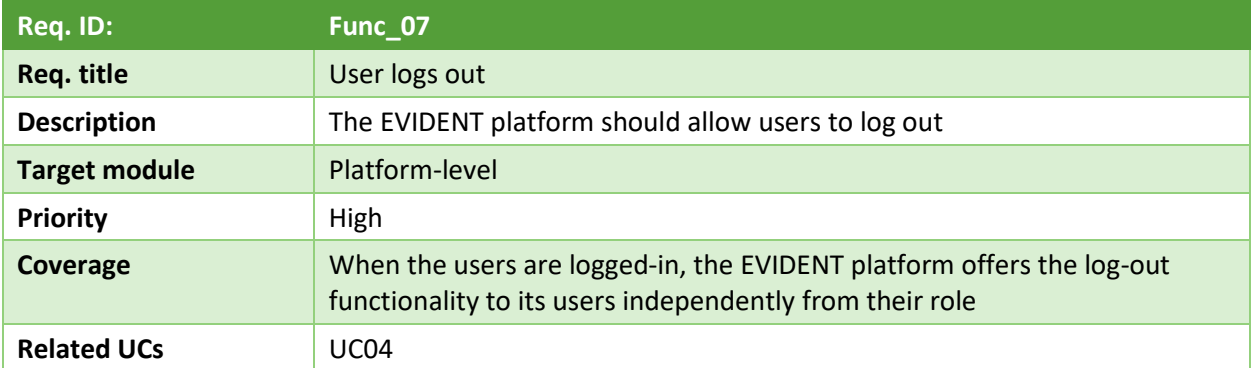

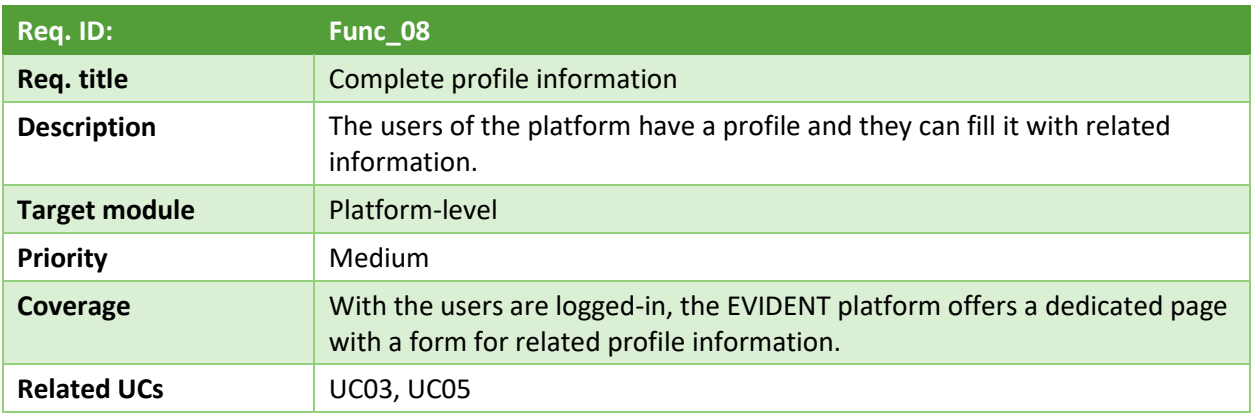

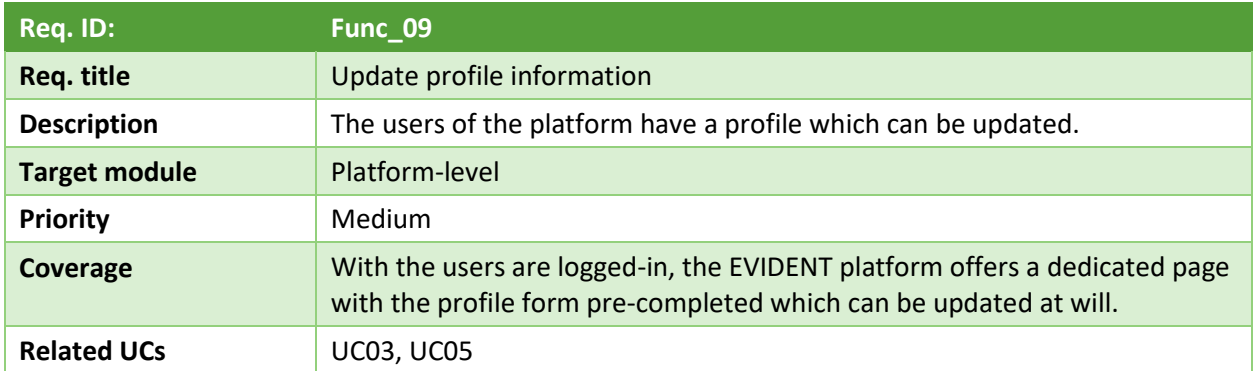

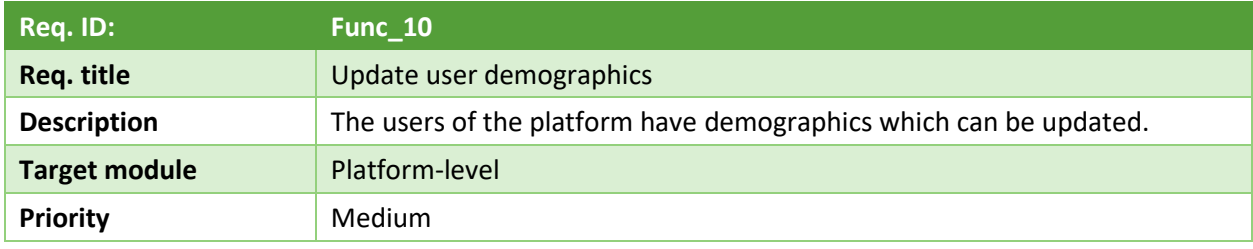

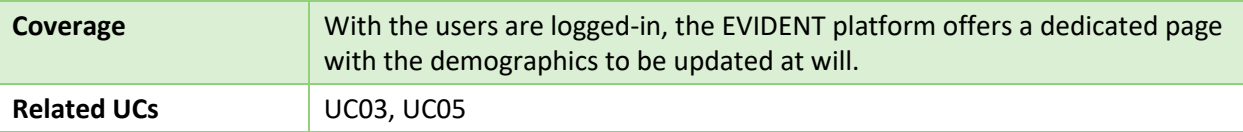

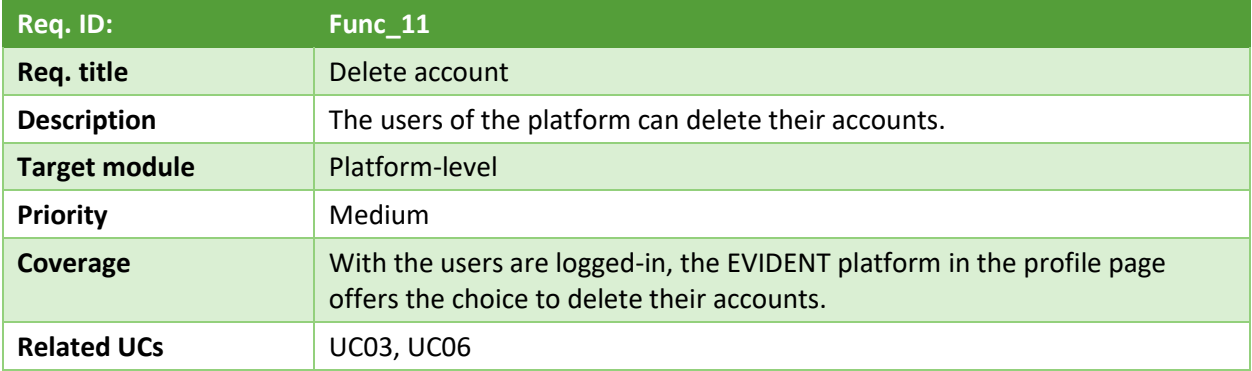

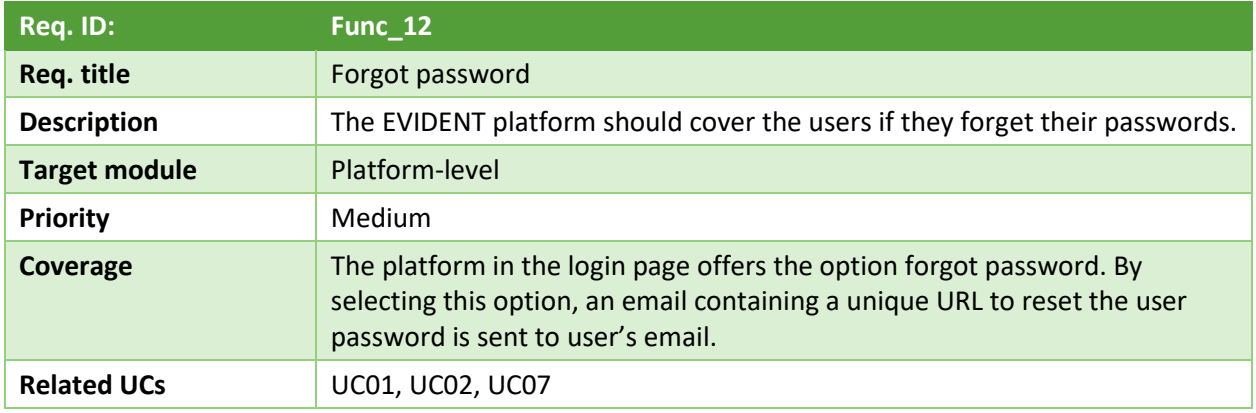

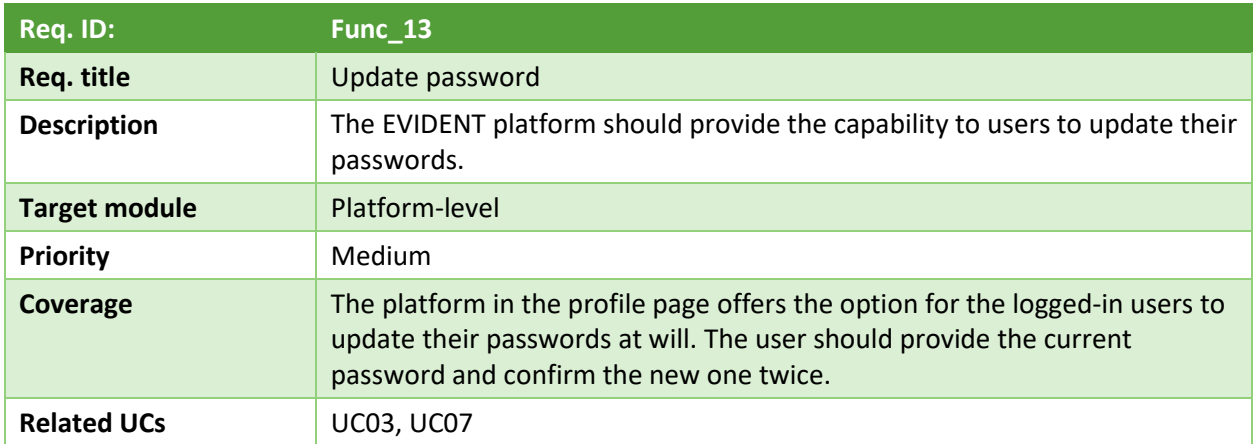

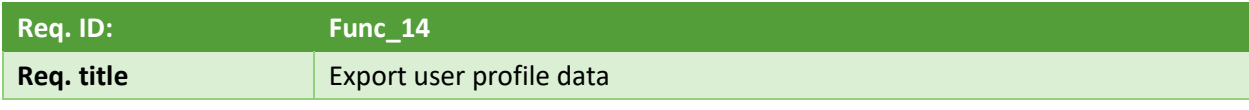

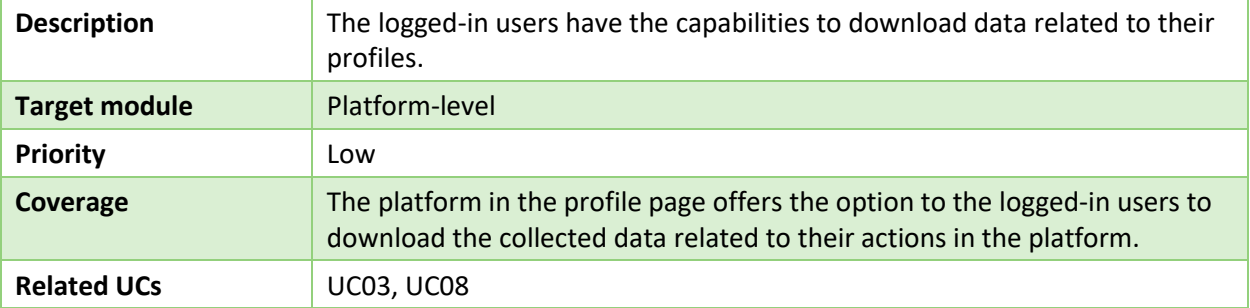

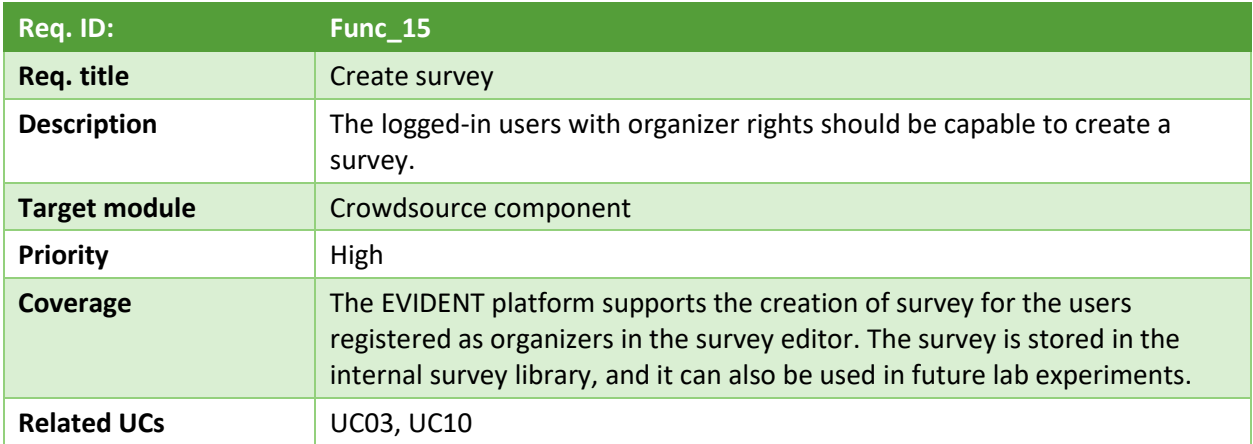

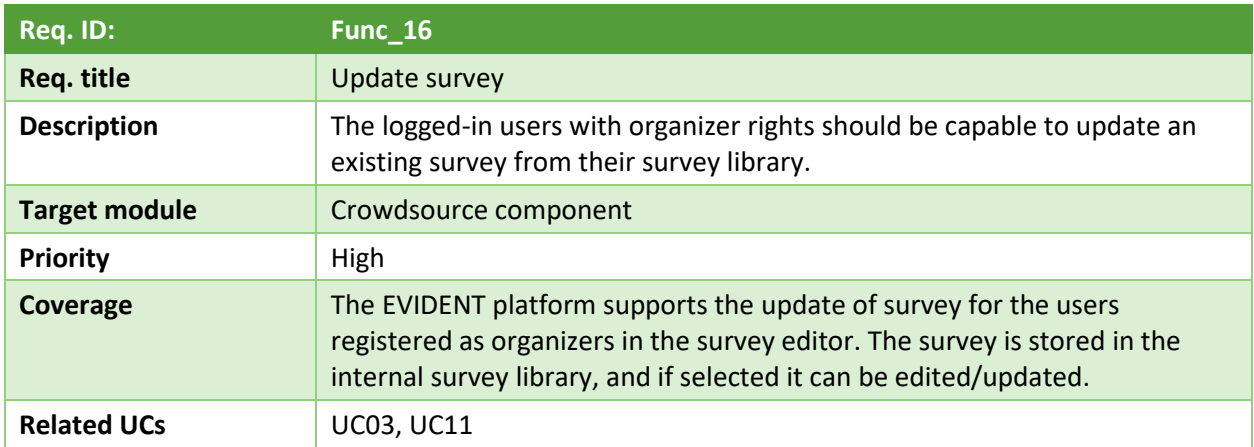

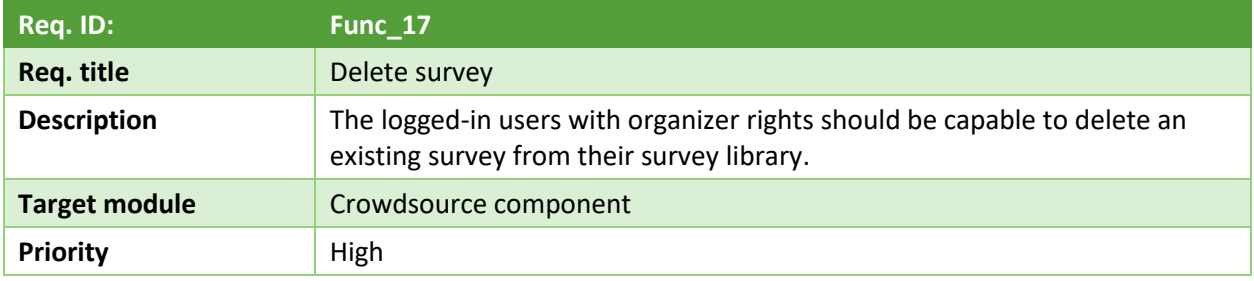

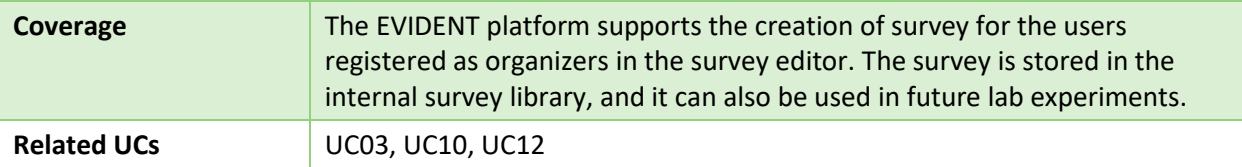

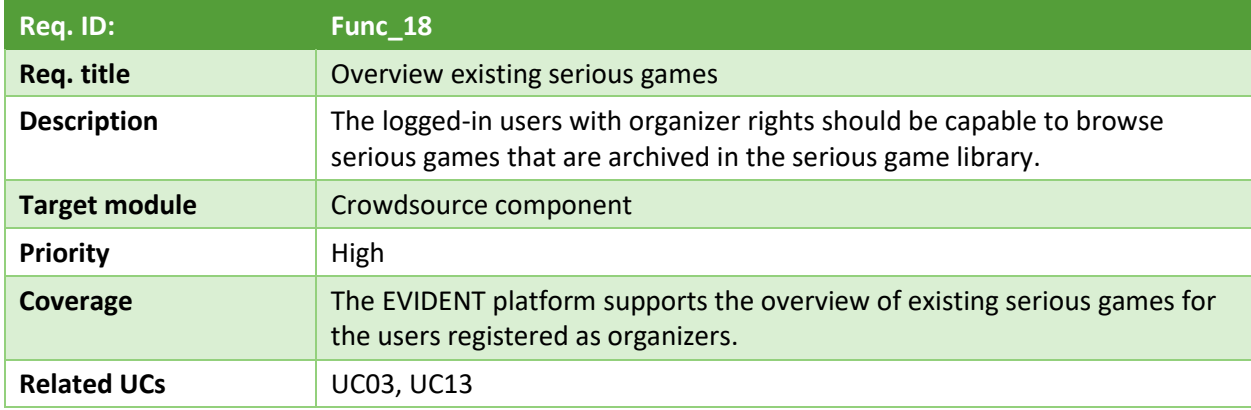

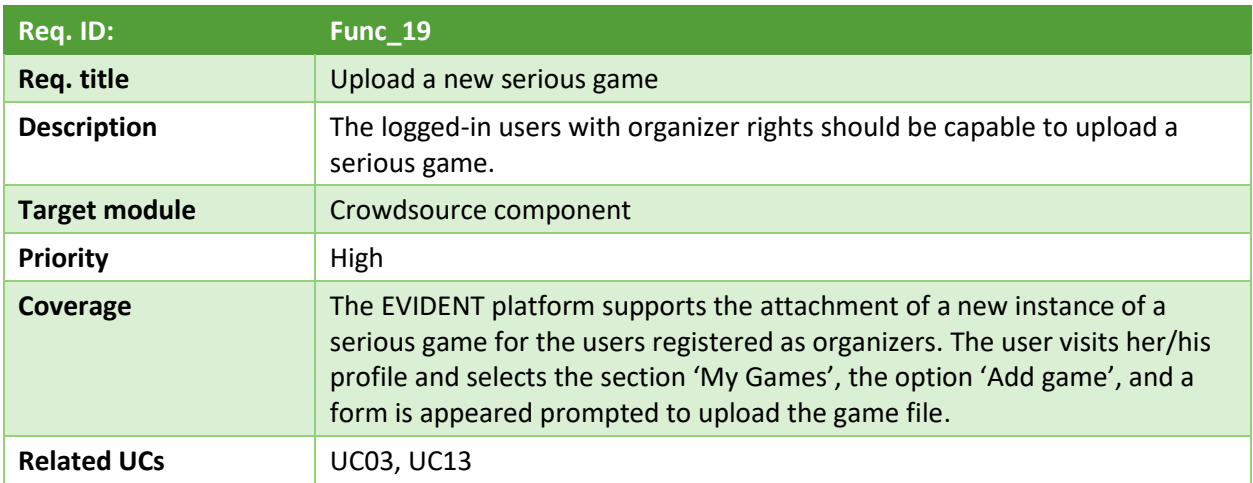

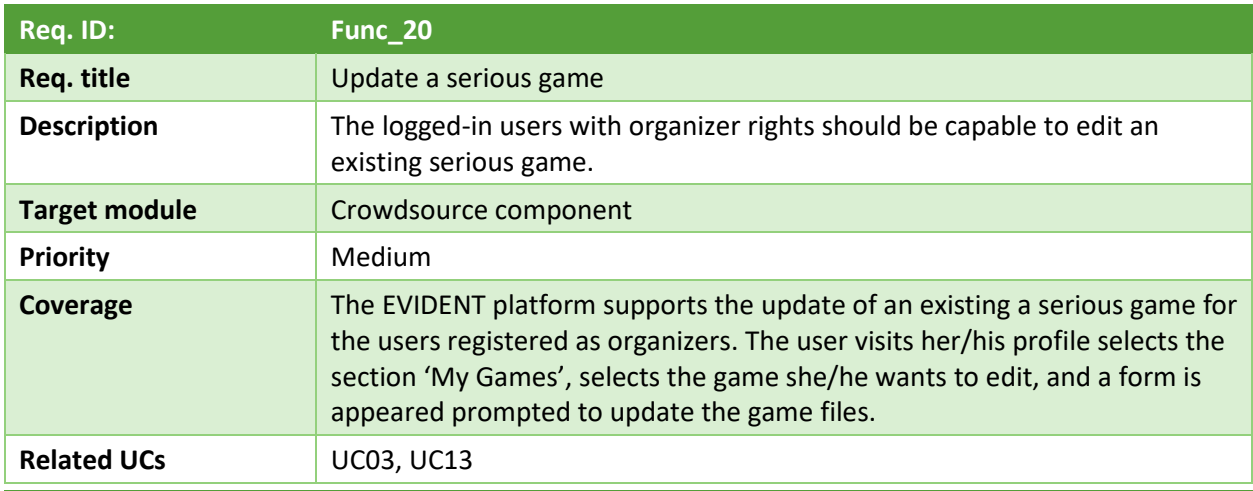

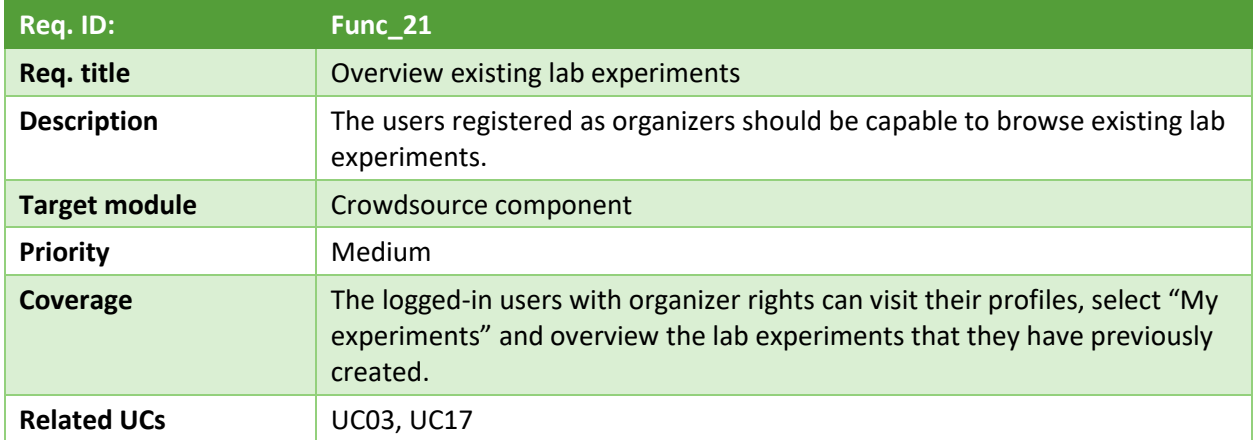

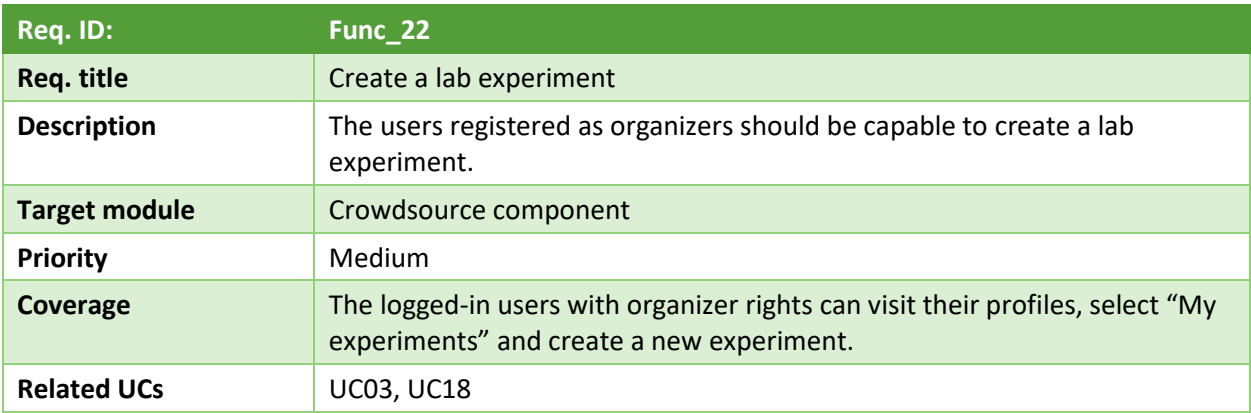

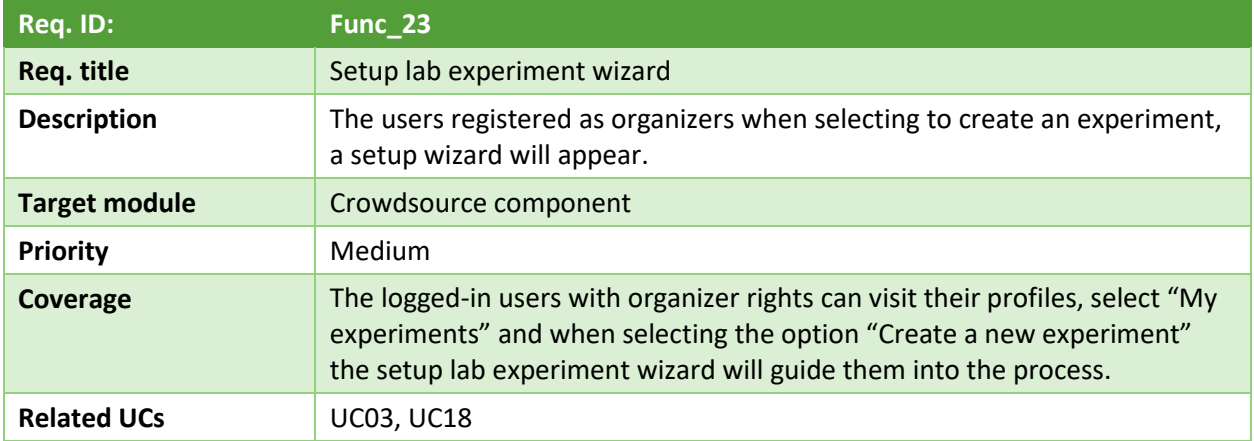

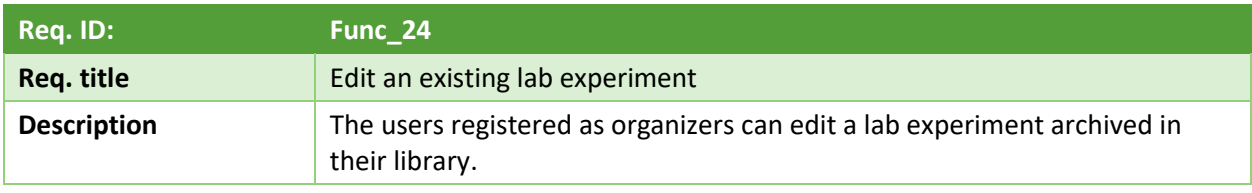

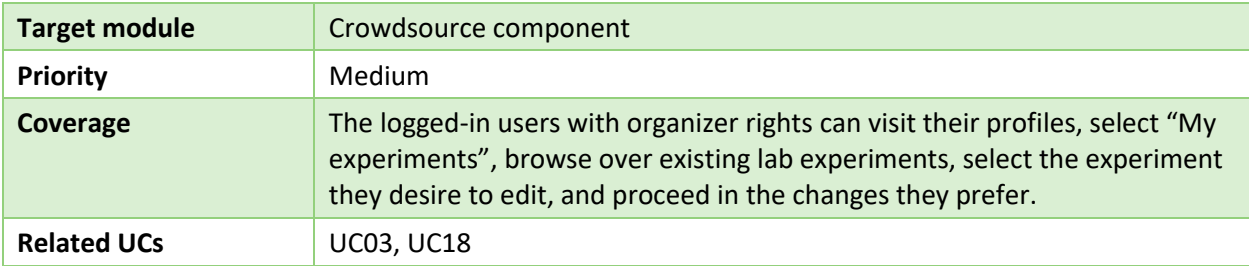

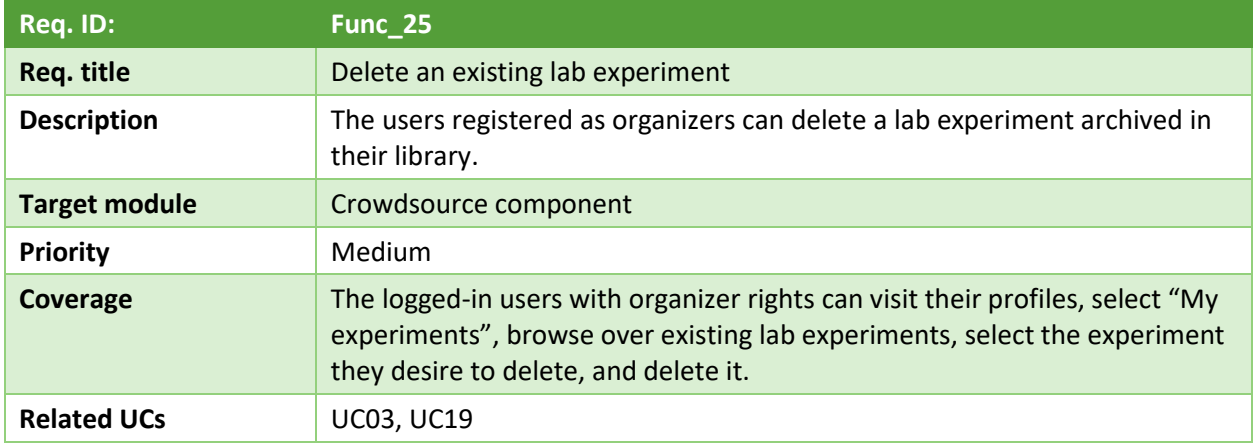

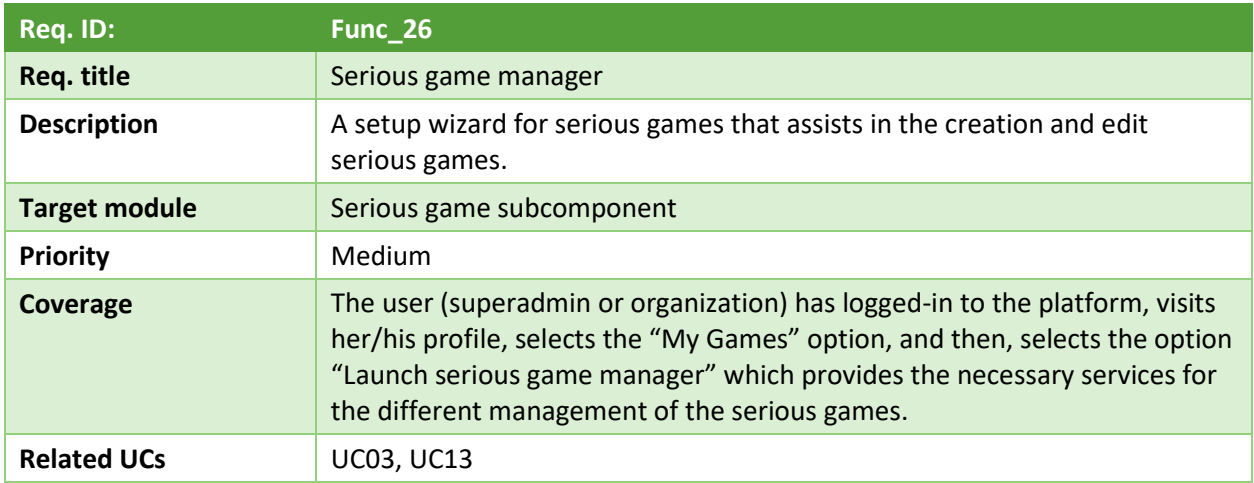

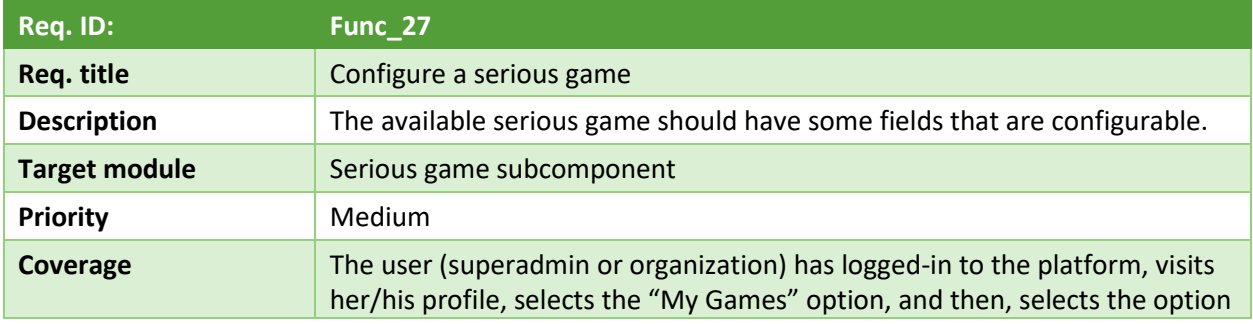

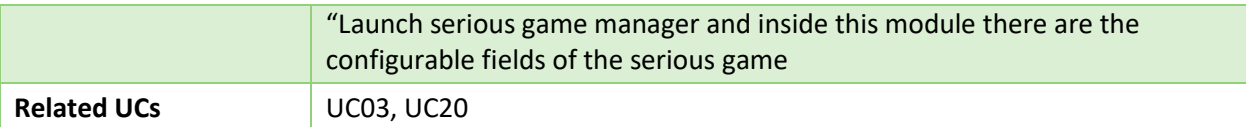

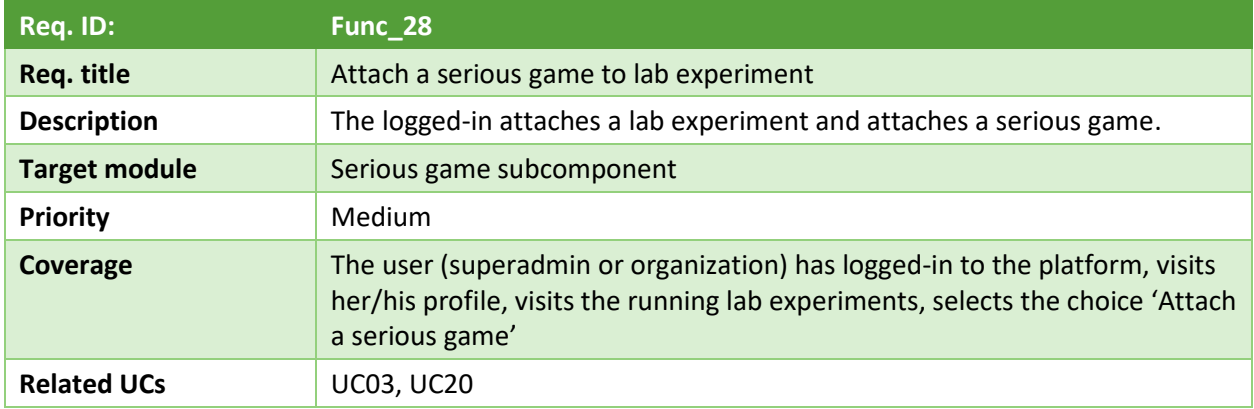

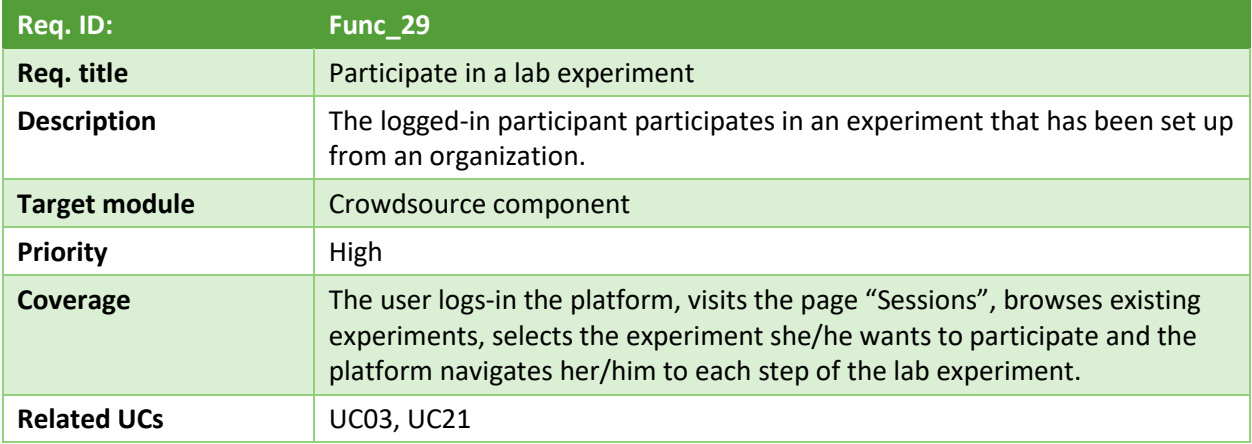

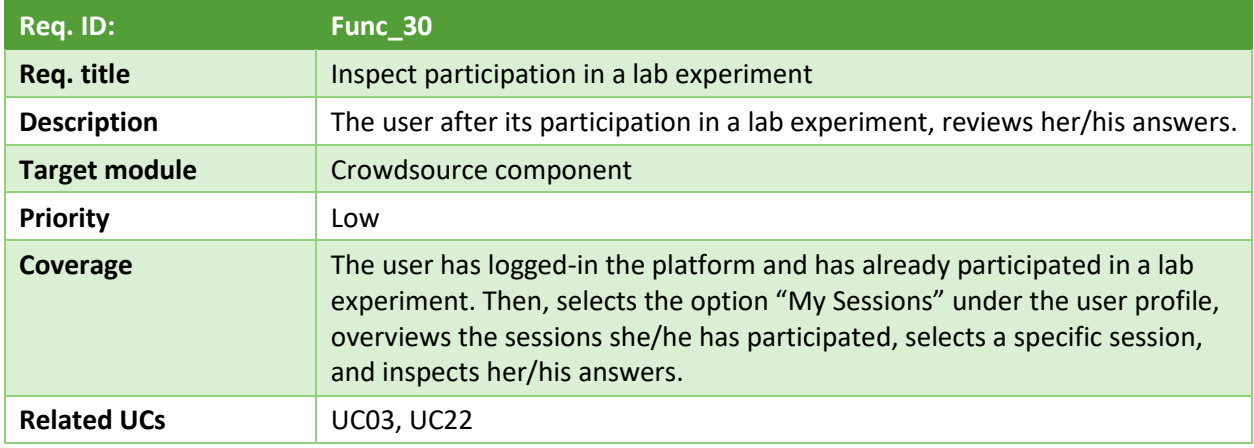

**Req. ID: Func\_31**

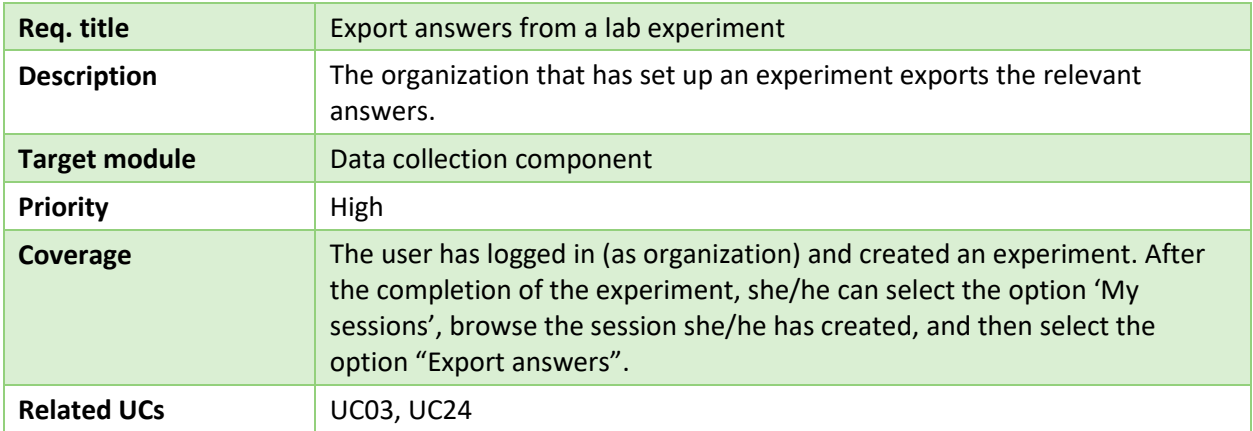

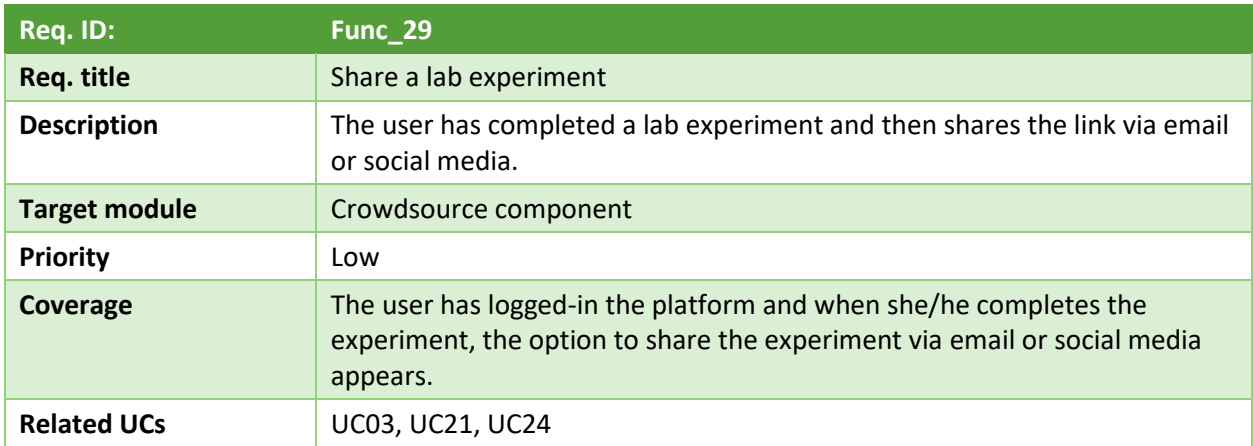

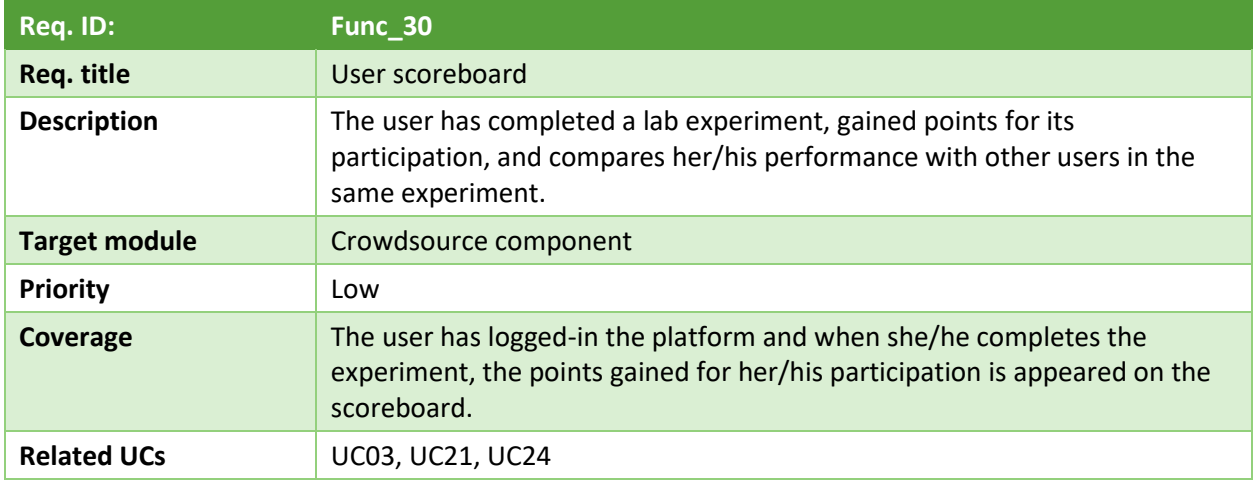

### <span id="page-38-0"></span>**3.2 Non-functional requirements**

Following the functional requirements of the EVIDENT platform, in this subsection, the non-functional requirements are documented. They are the quality requirements that the system must meet to fulfil the needs of the platform. The main topics they address are security, reliability, scalability, reusability of performance, and flexibility. The non-functional requirements are also used as evaluation metrics for the performance of the platform.

During the analysis of the platform, nine (9) non-functional requirements were collected and presented in the format of tables. The tables include the unique id of the requirement, title, short description, priority, and coverage of the users' actions. The non-functional requirements focused on the system's behaviour in contrast to the functional requirements that are closely related to the users' behaviour.

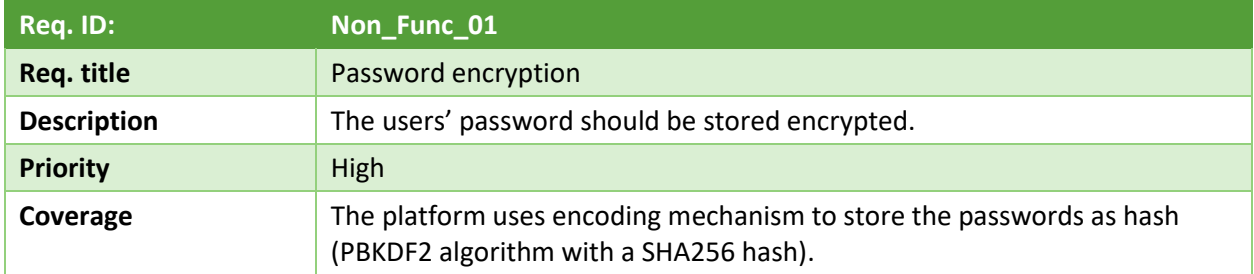

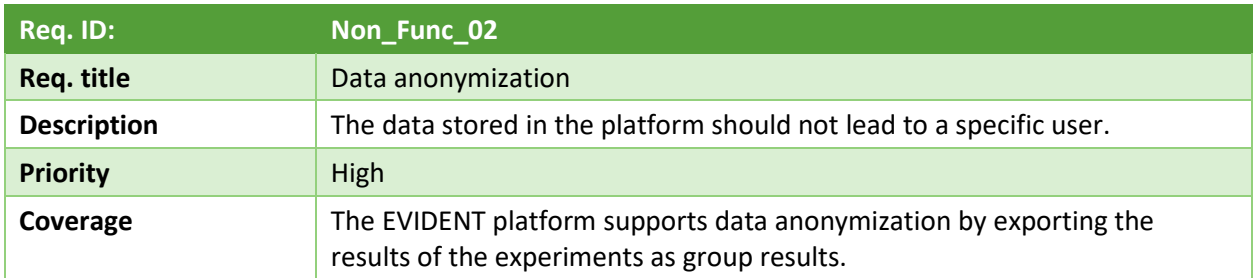

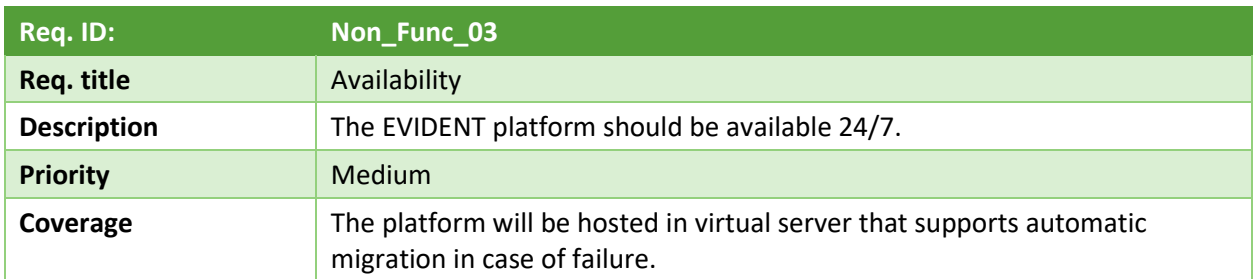

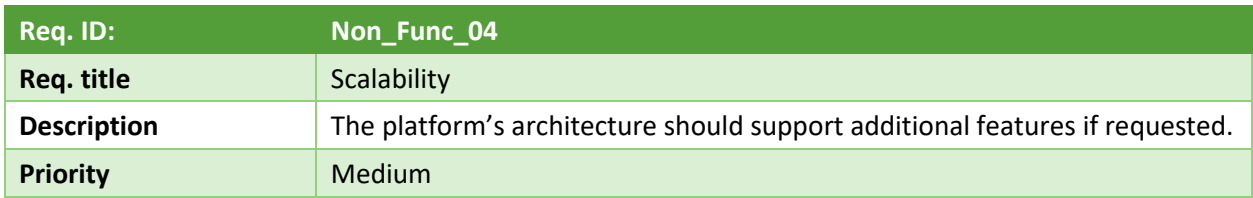

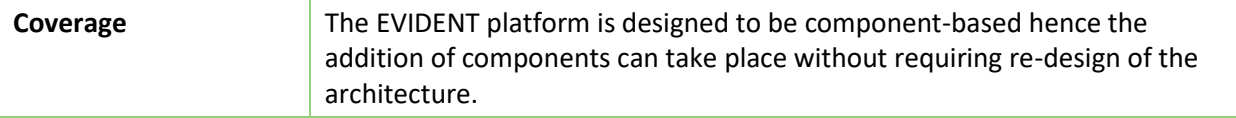

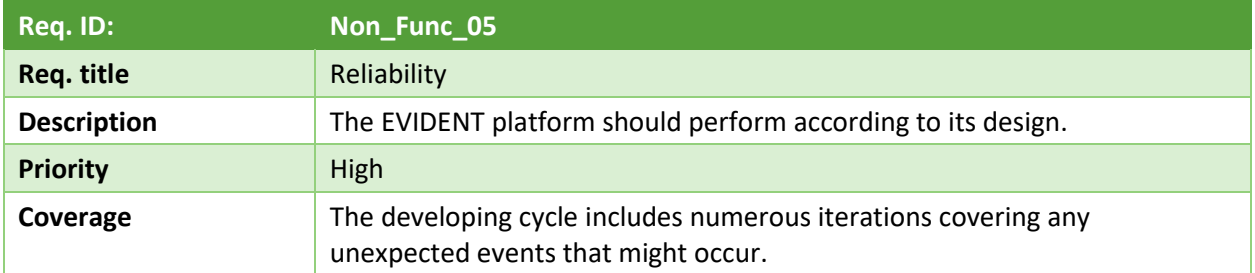

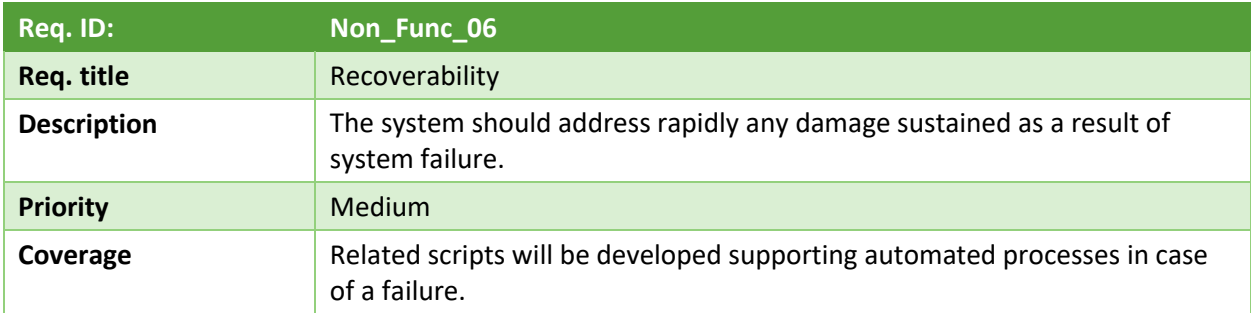

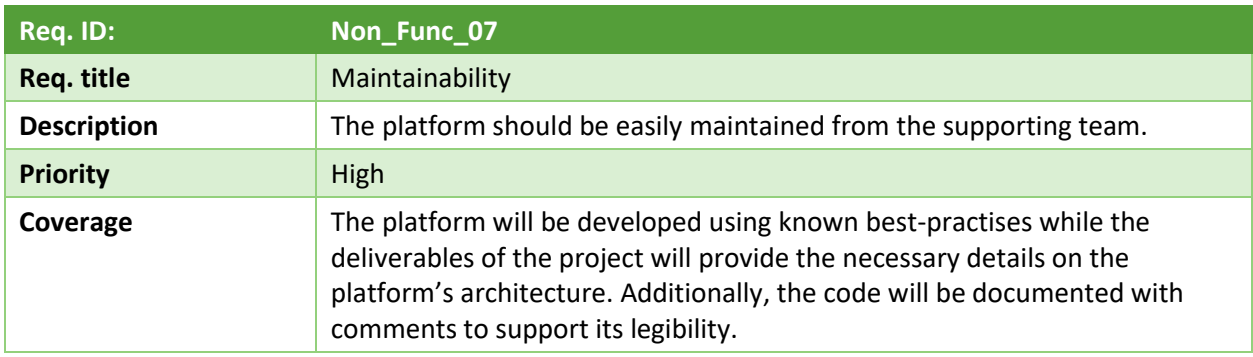

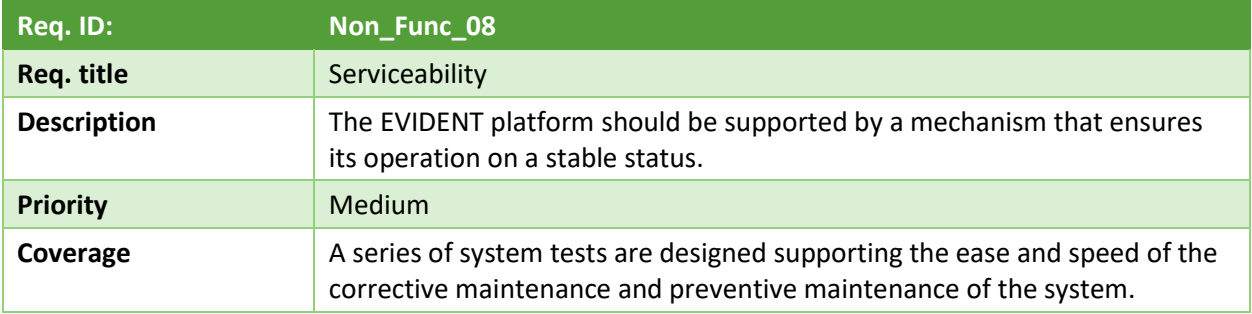

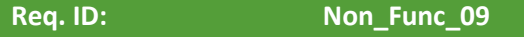

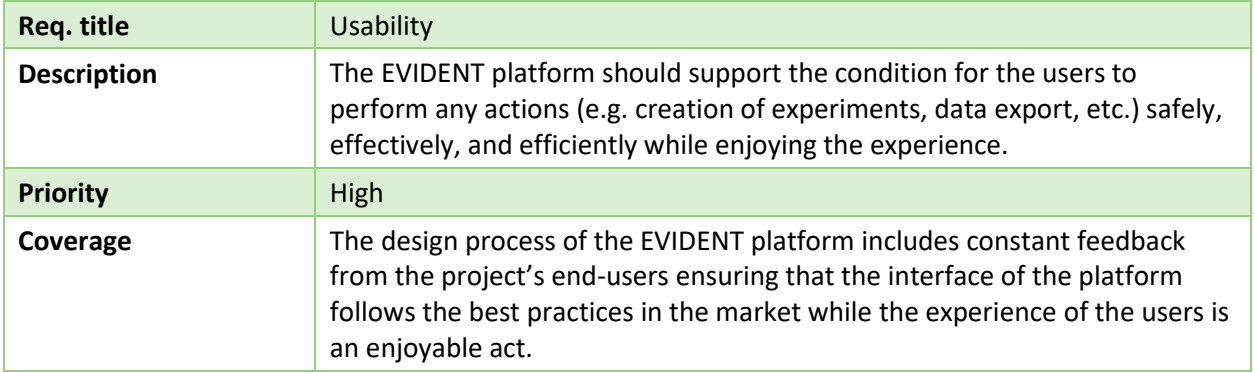

### <span id="page-41-0"></span>**4. EVIDENT platform architecture and development**

Following the definition of the user roles, the description of the anticipated actions through the presentation of the use cases, the definition of the platform requirements, the EVIDENT platform architecture, and the development strategy are presented in this section. The different components, modules, and interfaces are presented providing an overview of the overall system.

Sub-section 4.1 provides details on the platform architecture including a visual representation of the architecture, sub-section 4.2 presents details on the development paradigm that has been followed, while sub-section 4.3 presents the integrations and testing plan that will be followed to evaluate the operation and the credibility of the EVIDENT platform.

### <span id="page-41-1"></span>**4.1 Platform Architecture**

Based on the previous sections, the EVIDENT platform should cover a plethora of different functionalities, thus a well-defined, easily expandable component-based architecture is needed. The components that perform more complicated functions could include sub-components specifying features and objectives. More specifically, the EVIDENT platform has five (5) components:

- **Crowdsource component** includes the survey subcomponent and the serious game subcomponent. It aims to collect valuable information from the users of the platform.
- **Data collection component** compiles the information given from the users, proceeds in their anonymization, and provides the interfaces for the external use of the collected data.
- **Data extraction component** processes the collected data and produces useful insights that are used for both commercial and research purposes.
- **User component** covers all the functionalities that are provided to the platform's users to interact with its services.
- **Datahub services** provide a repository for all the datasets that are used in the context of the EVIDENT project and for future projects in the field of financial literacy.

Figure 1 provides a graphical interpretation of the platform's architecture, demonstrating the relations between the different components of the platform. The session element manages the smooth operation of the platform's main functionality, allowing users to join and interact with the lab experiments, and the user profile element acts as the link between the main functionalities of the EVIDENT platform (create an account, participate in sessions, attach serious game, etc.) and the datahub services tool.

Delving deeper into the architecture, the aim of the crowdsource component is to extract users' opinions on the current behavioural biases that lead their energy consumption habits. This information is extracted from the subcomponents of survey and serious game, providing insights into consumers' opinions and behaviours. Through the survey subcomponent, the users registered as organization can create and edit surveys that can be used within the lab experiments. If published, the new survey can be selected as a distinct step in the context of a lab experiment. For the survey subcomponent, the SurveyJS, a well-known JavaScript survey builder will be incorporated to provide an integrated survey creator for in-house data storage. The organisation users will be able to leverage the full functionalities of the SurveyJS library creating dynamic surveys and using them in their lab experiments.

Similarly, the organizations can use the serious games subcomponent to upload and edit serious games as a web app in the context of a lab experiment both as a website and a mobile application. The new serious game can be selected as a distinct step in the context of a lab experiment. The crowdsource component will undertake to deploy the chosen game scenario, present the survey that has been prepared, and collect the outcome of the two applications for further evaluation. CERTH's serious game framework is a gamification engine based on the Unity game engine that will be used to create the EVIDENT serious games. The games are designed offline, and the EVIDENT platform will be used as a runtime environment. The serious games will be developed offline and will be uploaded to the EVIDENT platform through the corresponding subcomponent. The subcomponent will provide a mechanism to evaluate the uploaded file to easily deploy it to the platform.

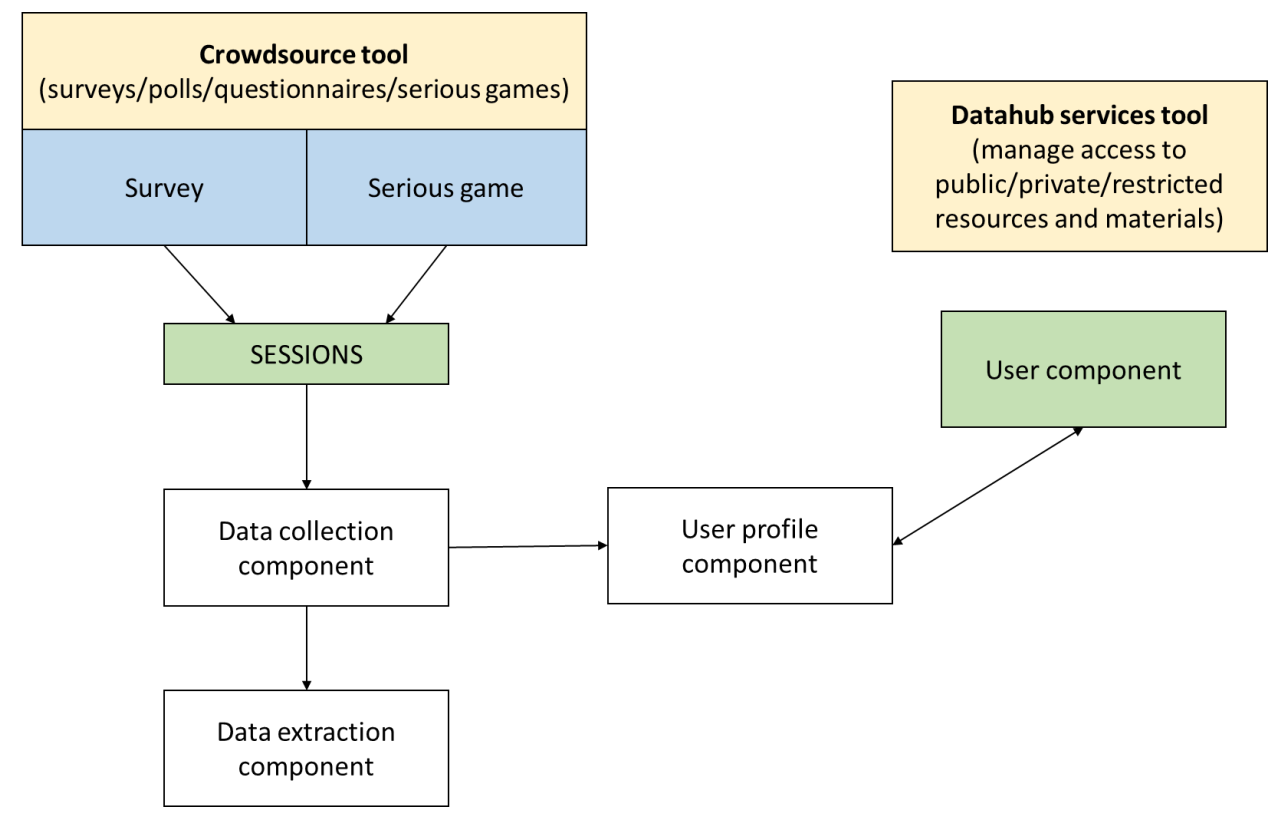

**Figure 1: EVIDENT platform component architecture**

<span id="page-42-0"></span>The EVIDENT platform provides a complete ecosystem for managing lab experiments under the "SESSIONS" component which refers to the functionality given to the users to participate in a lab experiment. Since the phrase "lab experiment" might create wrong impressions to the user, we decided to use the term "sessions" when referring to sections visible to the participants. In the EVIDENT platform, we plan to replace the word "lab experiment", which is the research term, with the word "session", which is the software component, in order not to create wrong impressions to the participants. This subcomponent will provide the tools to the organisation users to create and update a lab experiment including a lab experiment editor where the user can select the individual steps for her/his lab experiment. A lab experiment is an experiment conducted under highly controlled conditions (not necessarily a

laboratory), where accurate measurements are possible. The researcher decides where the experiment will take place, at what time, with which participants, in what circumstances and using a standardized procedure. In the context of the EVIDENT platform, a lab experiment may consist of one or more applications/steps such as surveys and serious games.

Each user can register to the EVIDENT platform and participate in several lab experiments regarding energy efficiency. The users registered as organizations can create/edit/run a session, as well as collect the corresponding data. The participants should be able to participate in an active session, and when finished, they should be able to see their progress (through their profile).

The creation of a session is split into statuses, enabling a more user-friendly environment for the organizations that want to execute their lab experiments. The different statuses in the creation of session/survey/serious game follow:

- Draft (for survey/serious game/session) created but it is saved as a draft. The user can continue editing the application or delete it. The application is not visible to others yet.
- Published (for survey/serious game/lab experiment), a survey/serious game is published and available to be used as an individual step in the context of a new session. A published session is visible to other users and is open for participation.
- Protected (for session), a session is published but it is password protected. To participate, the participant should enter the session password given from the organization.
- Completed (for session), a session that has been completed and/or the organisation has deactivated it.
- Deleted (for survey/serious game/session), the material is deleted and not available to the organisation/participants.

The data collection component is closely related to the session since it includes the mechanism of organising and storing the collected data coming from the users' participation in a lab experiment.

The data extraction component can be used both by organisations or participating users to extract the collected data from a session or their participation, respectively. Since the functionality is quite similar, there is only one data extraction component for both user roles.

The user component refers to actions a user can perform regarding her/his account. Based on use cases, a user might want to extract all her/his data the EVIDENT platform has collected for her/him, update her/his personal data processing consent, etc. The component implements the user dashboard and extends the user profile subcomponent and the data extraction component.

The user profile subcomponent provides the mechanism for the user to edit her/his profile such as personal information, platform password, etc. and moreover to leverage the functionalities of the data extraction component to extract the data collected during her/his participation in a session.

The datahub services tool will be used as a hub that will host all the data used for the intervention trials (in anonymized form, without exposing any private user information), the econometric analytical tools that will be developed during the project lifetime, and the reports and insights derived from results. This component will provide access (openly available or protected) to materials relevant to the scope of the EVIDENT project. The datahub services tool is not directly connected with the previous components since it can be used to store/save and manage resources with public, private, or restricted access. A service like

Zenodo should be available for all registered users. The admin should be able to add/edit/delete/inspect the materials and resources.

Overall, the EVIDENT platform is based on mature technological solutions and tools to provide a holistic approach for designing and implementing online lab experiments. The crowdsource component should orchestrate the main interactions in the platform acting as a consolidated tool forthe organisations, while the interconnections between the different subcomponents guarantee the consistency of the collected data. All created applications (surveys/serious games/sessions) and their collected data should be organised and safely stored in the central EVIDENT database so each platform actor could easily export the desired data. For example, if we assume the session contains two different applications, a survey, and a serious game, each participant's activity/answers should be characterized by her/his unique ID among the lab experiment unique ID. The challenge that accompanies the crowdsource component is the design of an effective development and integration plan enabling the fast and smooth materialisation of the platform.

### <span id="page-44-0"></span>**4.2 Development using the agile paradigm**

The development team follows the agile paradigm working in an iterative manner delivering work in small, but consumable, increments instead of a single finished product. Scrum is the most used agile technique where we concentrate on the team and collaboration [2] [3]. According to the scrum methodology, the Scrum master and the product owner are the two major roles in the team. The Scrum master leads the agile development team and supports the product owner to gain a good overview of the development process. The product owner manages the product backlogs and interacts with external stakeholders to maximise the value of the product. The iterative meetings between the scrum master and the scrum team are called team sprints and last up to 4 weeks. Then, there is an analytical process for design - code - test followed by the integration team's work. The team's meetings (Scrum team) often happen and focus on what will be implemented in the following days. These meetings are called "sprints".

[Figure 2](#page-45-0) provides a visual representation of the Scrum lifecycle that is followed for the development of the EVIDENT platform. First, the product backlog is defined, containing a list of the new features, changes to existing features, bug fixes, design changes, infrastructure updated requirements, and any other activities that the Scrum team needs to deliver to produce a specific outcome. Then, the list of the features is prioritised with the definition of the Sprint, and the specific goals of each Sprint are recorded in the Sprint backlog. The development Sprint includes four steps: meeting of the Sprint team,

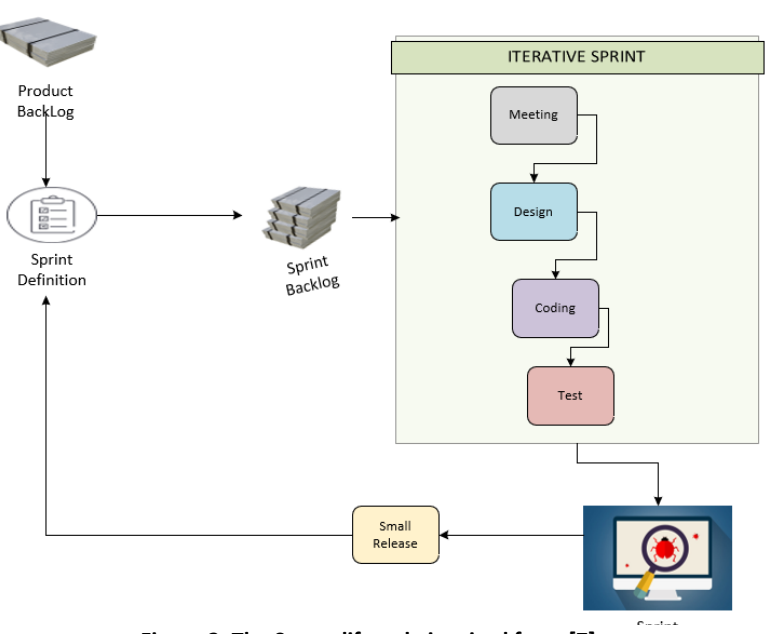

<span id="page-45-0"></span>**Figure 2: The Scrum lifecycle inspired from [7]**

design of the new features, development of these features, and testing. At the end of the Sprint, the Sprint test takes place ensuring that the new features can be integrated into the existing system without conflicts, and the newest release of the software becomes available. Testing in the Scrum lifecycle is realised at two stages: the unit level and the integration level of the small release at the end of each sprint. The iterative testing takes place after the implementation of each feature that serves a specific requirement.

For the reporting of the various problems, bugs and requests that may appear, the development team uses a version control system. This aids in the management of all the components over time. Changes that are made are logged and documented for future reference. If there is a problem in the system, call-back to previous operational versions is feasible. With the tracking of changes by the contributors, possible conflicts are avoided and the version control system aids at the incompatibilities that may occur without interfering with contributors working on another aspect of the platform. The monitoring of the development process is realised using the semantic versioning X/Y/Z:

- X Major Version: increment when there are API breaking changes.
- Y Minor Version: increment when making backward-compatible changes
- Z Patch Version: increment when correcting bugs

[Figure 3](#page-46-0) presents the milestones for the design and development of the EVIDENT platform. Nine (9) major milestones have been set throughout the project's duration. The first milestone is the conceptualization of the EVIDENT platform based on the description provided in the project's GA, followed by the second milestone the  $1<sup>st</sup>$  round of discussions with the consortium's stakeholders. The stakeholders are engaged throughout the design and development of the platform, but the first round of discussion is marked as a milestone because it provides the foundation for the software's features that are developed. Then, the architecture of the platform is finalised based on the discussions with the consortium covering all the potential needs that may appear. The basic functionalities of the platform (user/session/survey model)

were prepared by M12, and the advanced features (serious game model, UI/UX optimization) were completed by M16. The current deliverable that compiles and records the development process is the sixth milestone. The second SCRUM sprint is focused on the integration of the serious game and, according to the plan, will be completed on M20. The last SCRUM spring will integrate the datahub services into the EVIDENT platform, and the final version of the EVIDENT platform will be delivered in M32.

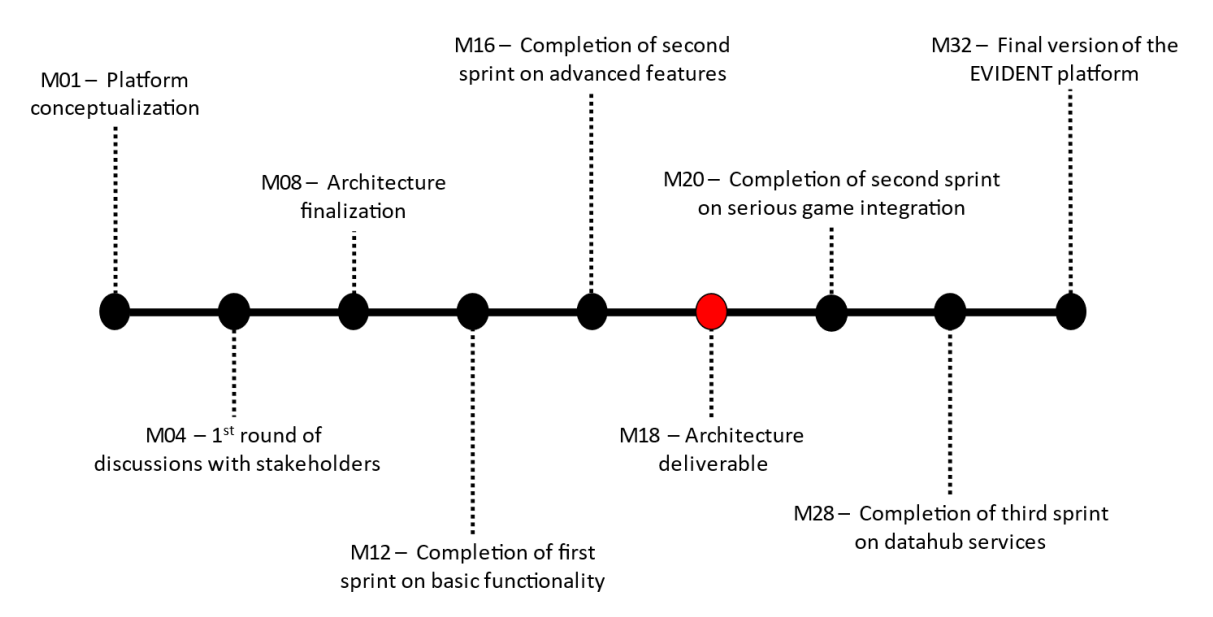

#### **Figure 3: Platform development milestones**

<span id="page-46-0"></span>The different versions of the EVIDENT platform are verified via the system integration procedures including unit, platform, and acceptance testing, evaluating whether it satisfies all the projects. There are three main types of testing: white box, black box, and grey box. Each type of testing covers different aspects of the development process and all of them are used to test different functionalities and detect different bugs. The white-box (or clean box) testing is code-based tests that are designed by the Scrum team and automatically assess specific functionalities. On the other hand, black-box testing only uses the information that exists in the software's specification. The grey-box testing combines aspects of the two aforementioned testing types through an iterative process; whenever a problem is encountered (e.g., orphan links), the developers proceed with changes in real-time in the code, and then, confirm the successful execution of the features. During the initial stages of the development, grey testing is mostly used because an important factor of the platform is the ease of use from the users, which can be tested only while browsing the platform.

[Figure 4](#page-47-1) provides a graphical interpretation of the interactions between specification, program, and test cases. Testing validates the program's behaviour bridging the gap between the code-based view (expected response) and the behavioural view (observed response). More specifically, given a program and specifications, let us consider a set *S* of specified behaviours or specifications and a set of *P* of programmed behaviours that implement the software. Suppose some specification behaviour from set *S* has not been implemented. In that case, this behaviour will not exist in set *P*. Furthermore, some implementations might have been created without being in specified behaviours. In general, what is outside the intersection of *S* and *P* (identified with the numbers 1 and 2), are omissions or errors. Instead, the intersection is the correct portion, both specified and implemented behaviours. The test cases are

provided in the set *T* and whatever is in the intersection between *P, S*, and *T* (identified with the number 1) are features that are specified, developed, and tested. The intersection between *P* and *T* (identified with the number 3) reveals functionalities that have been developed and tested, but not specified, and the intersection between *S* and *T* (identified with the number 4) indicates specifications that are tested but not observed during the execution of the program. Finally, the areas that are identified with the numbers 5, 6, and 7 indicate defined specifications, functioning capabilities, and test cases, respectively, which do not interact with each other. The goal of every testing plan is maximising the intersection between the three sets, minimising unexpected behaviours.

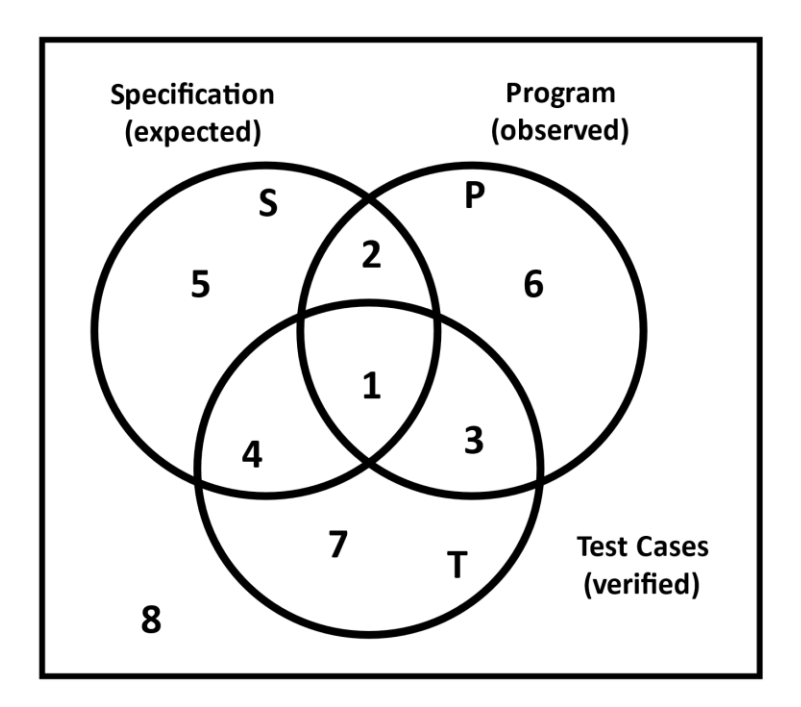

**Figure 4: Graphical illustration of the interactions between specification, program, and test**

### <span id="page-47-1"></span><span id="page-47-0"></span>**4.3 Integration and testing plan**

The integration of the EVIDENT components is based on the architecture and the requirements defined in this deliverable. The EVIDENT development plan, presented in the previous subsection, follows the agile methodology where the platform is split into several phases for more efficient monitoring allowing constant feedback from the end-users. The core value of the agile methodology is the constant collaboration with stakeholders and continuous improvement at every stage of development. Every development phase includes a process of planning, executing, testing, and integrating into the existing system.

The development of the crowdsource component is the main component of the EVIDENT platform dictating the use of a specific paradigm and programming framework. The different features within the crowdsource component were integrated into the platform without any major issues. However, the datahub and the serious game components are not designed with the same principles as the main platform.

The serious game is a 3D game, designed using Unity, which will help with the research in a more intractable way. The form of the game will be a WebGL (Web Graphics Library) export using Unity and/or an android application. WebGL is a JavaScript API used for rendering interactive 2D and 3D graphics within any compatible web browser without the use of plug-ins. The WebGL application will run through the EVIDENT platform on the user's browser. The information exchange between the game and the platform come true through JSON files. The communication with the platform is running through HTTP requests and handling HTTP responses. The JSON file's information will initialize the settings of the game, personalizing the game to every user based on his previous answers. Moreover, the user's answers will be saved on a database that will be used for further research.

The EVIDENT team is considering using the Zenodo repository as the primary repository for the data created on the EVIDENT Platform [3] . Moreover, Zenodo provides safe archiving and referability, including digital object identifiers (DOIs). The EVIDENT platform will integrate Zenodo to offer the capability to users to develop a set of DOIs corresponding to the Datahub. Likewise, Zenodo has an application programming interface (API) and will enable its connection with the EVIDENT Platform [4]. It should also be mentioned that there is a sandbox environment where testing is allowed, and integration tests can be performed during development, where the sandbox environment can be cleaned at any time.

Special focus is given to software testing as a necessary step in software development, and it is defined as the process of evaluating and verifying that a software product or application does what it is supposed to do [4]. Software testing has a twofold aim, first, evaluates the quality and the acceptability of the produced software, and second, discovers problems in the error-prone process of software development. The benefits of designing and implementing a testing plan include the early recognition of bugs, the reduction of development costs, and the improvements in the system's performance.

Each component will be thoroughly unit tested with tools to be defined by the development team. Each subsystem is responsible for updating other subsystems, so after each change, a unit test is developed to ensure the existing system is not affected. The EVIDENT development plan aims to evaluate the functionalities that are developed in each Sprint, minimising the threat of cumulative bugs. The testing process is split into four categories: unit testing, integration testing, system testing, and acceptance testing.

The unit tests allow us to isolate a part of a software application and validate it with no dependencies. Additionally, they don't need access to databases, APIs, or other external information references. They are often executed via code, and they only cover limited aspects of the system. However, giving unit tests isn't always enough to confirm that our program operates successfully. To indicate that all the components of our program work appropriately, communicating and transferring data between them rightly, we use integration tests.

Integration testing validates two or more components of an application at once, including the exchanges between the elements, to specify if they operate as planned. This type of testing expresses weaknesses in the interfaces between disparate components of a part as they gather each other and provide data between themselves. Integration tests are extremely important in service-oriented architectures (SOA) where different components must communicate for the final service to be provided.

The evaluation of the system as a whole takes place under system testing aiming to identify the desired behaviour of the software. Evaluating a system is closer to our everyday life, for example, evaluating a product or system against our expectations that derive from the description of the product. The tests under the umbrella of system testing cover business scenarios validating the proper integration and cooperation with all software components.

Finally, user acceptance testing takes place on the software in order to verify its smooth operation based on the user's needs. User acceptance tests follow the black-box paradigm validating the execution of the system's different features without any interruptions or crashes, ensuring that the user takes the solution; and software sellers often refer to this as 'beta testing', preceding the production release [5].

The EVIDENT development plan includes a grey testing process for every feature having an identifier ID, the purpose of the test, a description of the test conditions, the values of the input data that the test had, and the outcomes of the test. It is important to keep the same format throughout all the different tests that take place for readability and accessibility reasons. However, black-box testing often takes place from non-expert users browsing the platform, thus it is not realistic or beneficial to ask them to complete formal testing forms.

Table 2 presents the issues that appeared from the black box testing. The first column presents the ID of the issue, and the second column provides a short description of the issue.

<span id="page-49-0"></span>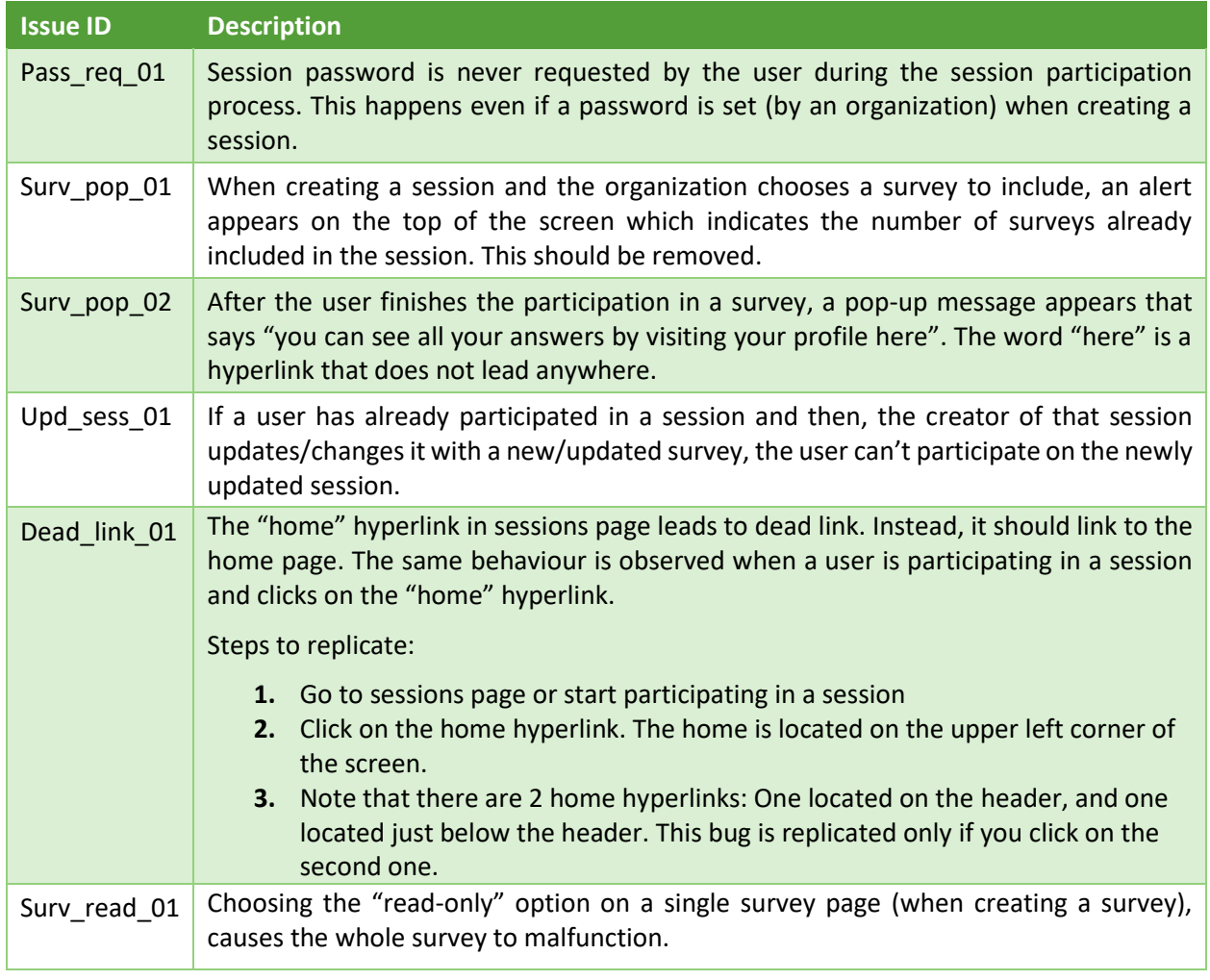

#### **Table 2: Black-box testing, issues found**

#### Steps to replicate:

- 1. Create a survey.
- 2. Add a new page to the survey.
- 3. Go to the page-specific options of the corresponding page
- 4. Check the "read-only" field
- 5. Save the survey
- 6. Create a session and include the survey to this session
- 7. Log in with a user account and try to participate in the sessions created during the step 6.

Throughout the black box testing process, the testers also acknowledge the functionalities that operated as expected. This documentation allows the product owner to receive feedback from the users and direct the development process towards key objectives of the software. Table 3 presents some preliminary successful findings of the black box testing. The first column has the ID of the tests, and the second column presents a short description of each test.

<span id="page-50-0"></span>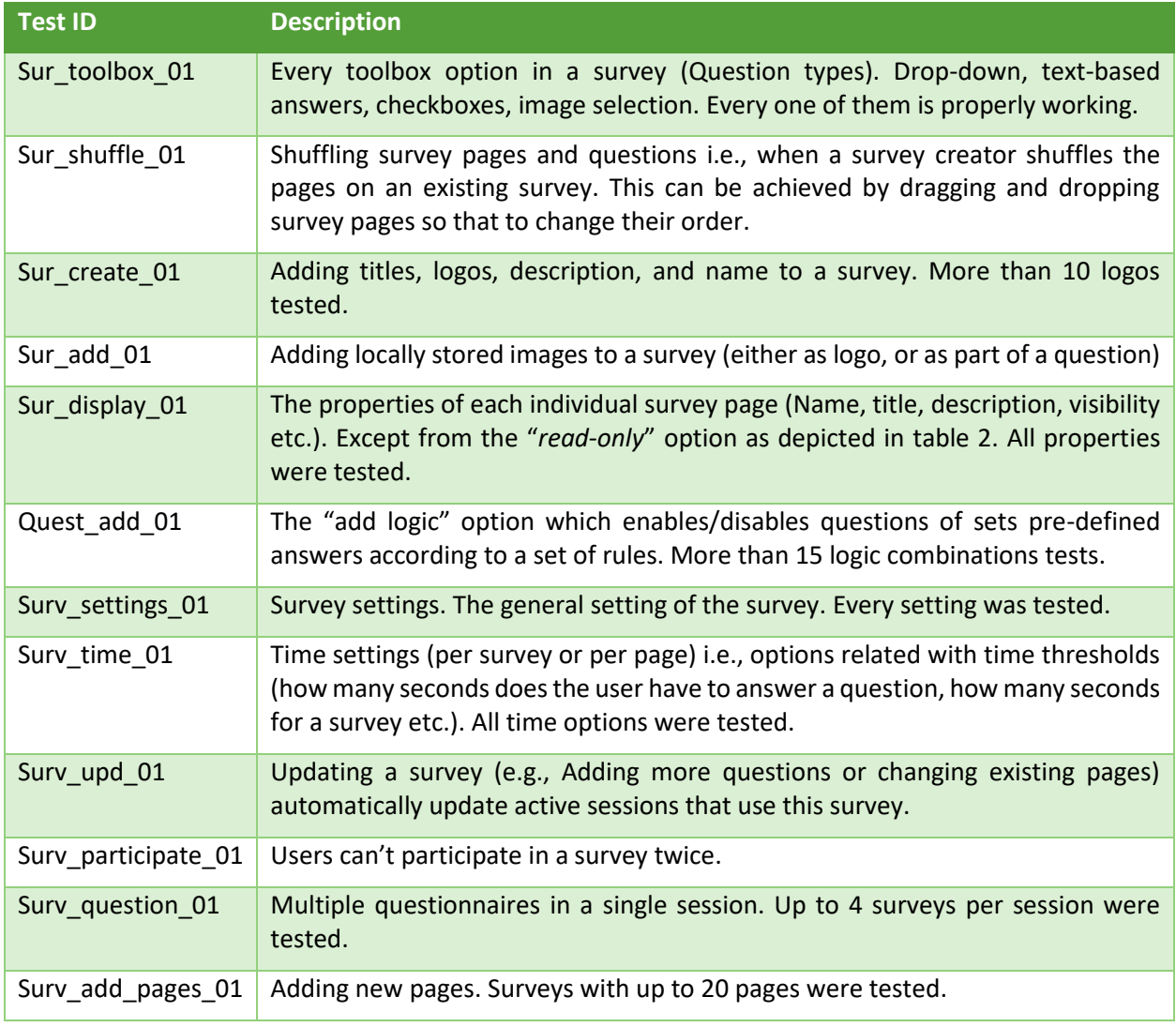

#### **Table 3: Black-box testing, successful tests**

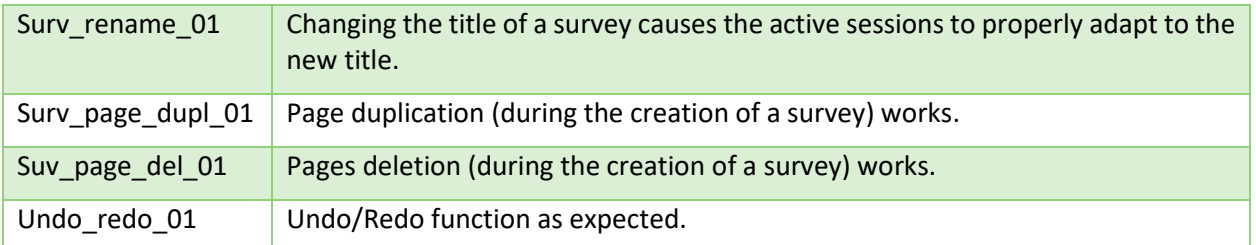

The tests that are provided in this deliverable are only the preliminary ones and took place under the agile development paradigm that has been followed. The detailed tests following both black and grey box techniques will be provided in Deliverable 6.4, "Verification and Validation Report for the final version of the EVIDENT platform."

For every component of EVIDENT, we will examine how they connect to each other and problems that will be encountered during the integration will be reported in deliverable 6.4 "Verification and Validation Report for the final version of EVIDENT platform ".

### <span id="page-52-0"></span>**5. Conclusion**

This document describes the activities performed in the context of "Task 6.1 *System Architecture and Design Specification"* of the EVIDENT project while also defining a thorough roadmap for the continuous development and integration of the platform's components. The deliverable includes a roadmap with the major milestones of the development process and the definition of the testing methodology that will be executed in "Task 6.3 *System Integration, Verification and Validation"*.

The potential of the EVIDENT platform as a service has been evaluated by reviewing the existing market and research platforms, and then, specific user roles and use cases have been defined. Step-by-step integration documentation along with the design and the architecture of the EVIDENT platform are presented in this document. All the requirements (functional and non-functional) are well described to keep track of the expected outputs of the EVIDENT platform. Development, integration, and testing plans are part of this deliverable which are aligned with the ongoing work for the integrated prototype.

### <span id="page-53-0"></span>**References**

- [1] Eurostat, "Energy consumption and use by households," European Commission, 2020.
- [2] K. Schwaber and J. Sutherland, The Scrum Guide: The Definitive Guide to Scrum: The Rules of the Game, 2017.
- [3] S. Apoorva, B. Sukriti and S. Shipra, "SCRUM model for agile methodology," in *International Conference on Computing, Communication and Automation (ICCCA)*, 2017.
- [4] CERN Data Centre & Invenio., "Zenodo," CERN Data Centre & Invenio., [Online]. Available: https://zenodo.org/. [Accessed 20 May 2022].
- [5] IBM, "What is software testing?," IBM, [Online]. Available: https://www.ibm.com/topics/softwaretesting. [Accessed 20 May 2022].
- [6] A. Basu, Software Quality Assurance, Testing and Metrics, PHI Learning, 2015.
- [7] P. C. Jorgensen and B. D. , Software Testing: A Craftsman's Approach, Chapter 11 , figure 11.9, CRC PRESS Taylor & Francis Group, 2021.
- [8] European University Institute, "Zenodo open data repository (CERN)." [Online]. Available: https://www.eui.eu/Research/Library/ResearchGuides/Economics/Statistics/DataPortal/Zenodo. [Accessed 20 May 2022].